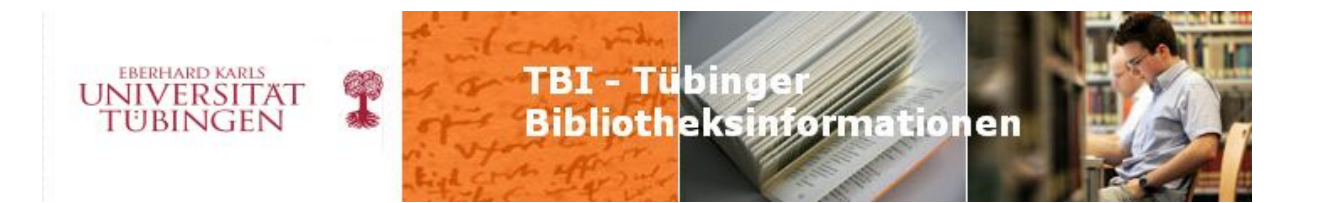

# Tübinger Bibliotheksinformationen

# Mitteilungsblatt für das Bibliothekssystem der Universität Tübingen

# Jg. 31(2010), H. 1/2

### *Inhaltsverzeichnis:*

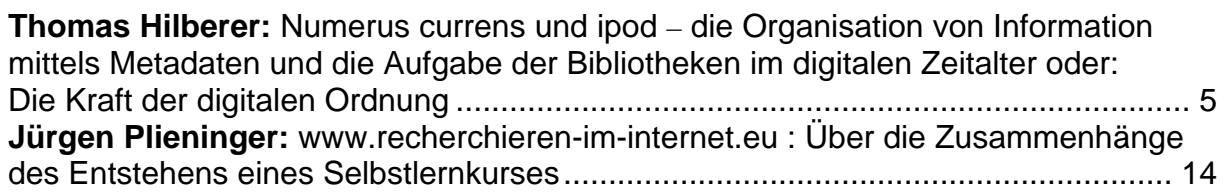

1

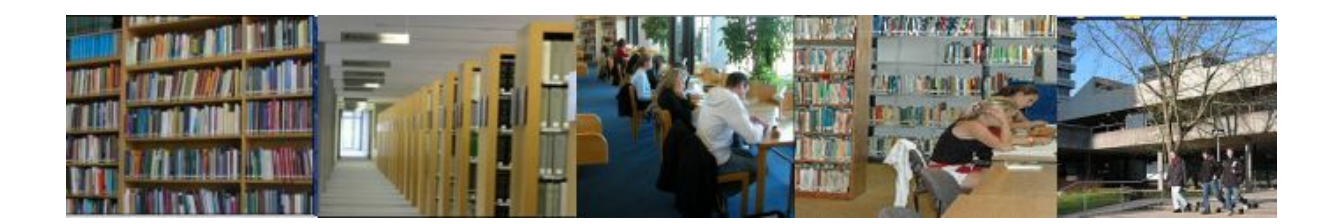

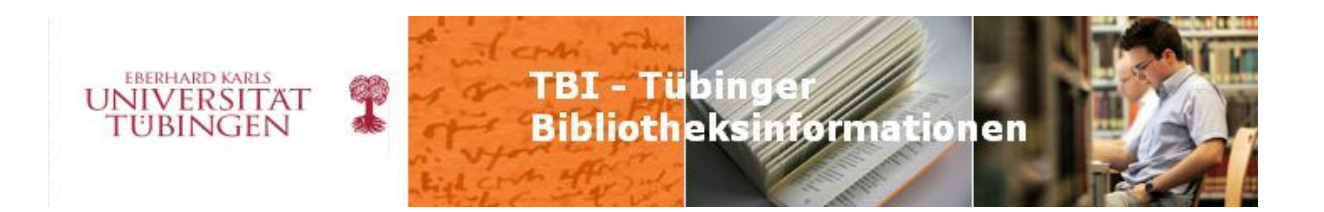

#### Dieser Online-Ausgabe von TBI sind im Anhang ausgewählte Artikel aus dem monatlich erscheinenden UB-Info hinzugefügt.

Rück- und Ausblick - Marianne Dörr - S. 23

Überlegungen zur Einführung einer Hochschulbibliografie : Oberwolfachbericht Teil 2

- Susanne Schmid - S. 25

Alles so schön bunt hier– der neue Ohrstöpselautomat - Andrea Krug - S. 29

Serverumzug TOBIAS-lib - Susanne Schmid - S. 31

Neues vom Webteam - Gabriele Zeller für das Webteam - S. 32

50 Jahre Zentrum für Datenverarbeitung: Dienstleistung und Wissenschaft im IKM gemeinsam mit der UB - Thomas Walter - S. 34

E-Learning Support Day – Ein Rückblick - Gabriella Parditka, Andrea Fausel - S. 36

Jour fixe – Neues aus der Direktion - Marianne Dörr und Eberhard Pietzsch - S. 38

Elektronische Tauschbörse für Bibliotheken (ELTAB) - erste Erfahrungen - Iris Alber - S. 41

Kennen Sie schon paperC? : Elektronische Bücher kostenlos lesen, online

bearbeiten: die UB befasst sich mit der Bibliothek zum Mitnehmen - Sabine Krauch -

S. 43

Projekte der FAMIs - Gabriele Zeller in Zusammenarbeit mit L. Scheiding und M. Wolfsdorf - S. 47

Aus der Webredaktion - Gabriele Zeller für das Webteam - S. 49

Prinzessin Sirindhorn in der Universitätsbibliothek - Marianne Dörr - S. 50

Zur Tübinger Handschrift Ma VI 32 - Walter Werkmeister - S. 53

Veränderungen bei VirTheo : Das Ende der Projektförderung der Virtuellen

Fachbibliothek Theologie und Religionswissenschaft steht bevor - Volker Sühs - S. 58

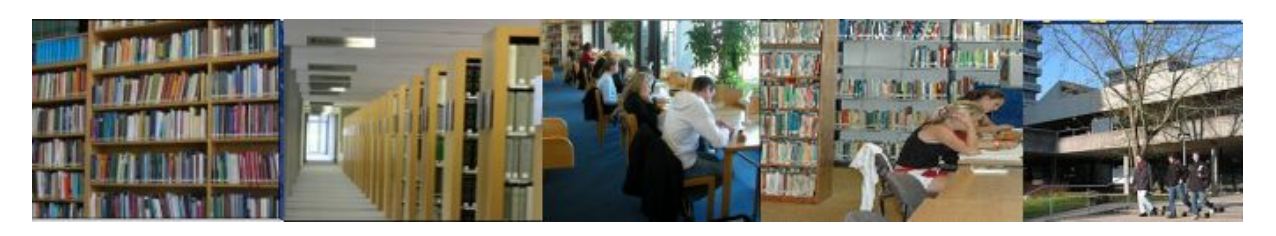

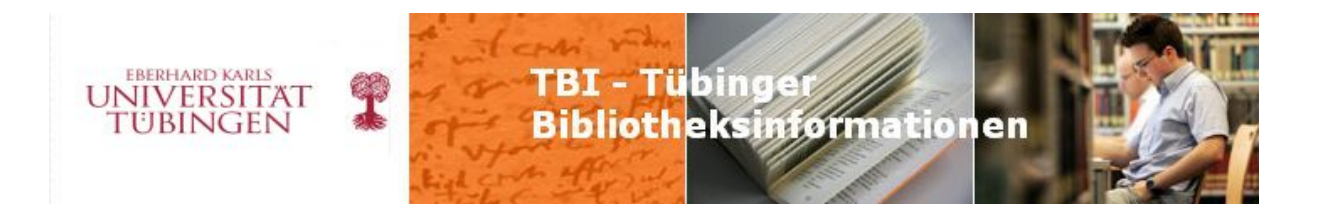

Sparmaßnahmen treffen hart - Monika Nasarek - S. 61

DigiTheo – Digitalisierung theologischer Literatur des 19. Jahrhunderts - Christian

Herrmann, Ingo Rohlfs - S. 63

Beginn der Selbstabholung im Allgemeinen Lesesaal - Renke Siems - S. 68

Bericht vom 4. Bremer E-Book-Tag : 16./17. September 2010 - Johanna Dammeier - S. 70

Jahrestagung der Gesellschaft für Medien in der Wissenschaft 2010 in Zürich -

Andrea Fausel - S. 74

Vhbw-Workshop 2010 - Andrea Fausel - S. 76

Neues Konzept bei Schülerführungen - Barbara Drechsler - S. 78

Entsäuerungsaktion "Kriegsliteratur Laiblin" abgeschlossen - Wilfried Lagler - S. 79

Fortbildungsveranstaltung "Stimme" - Gabriele Zeller - S. 81

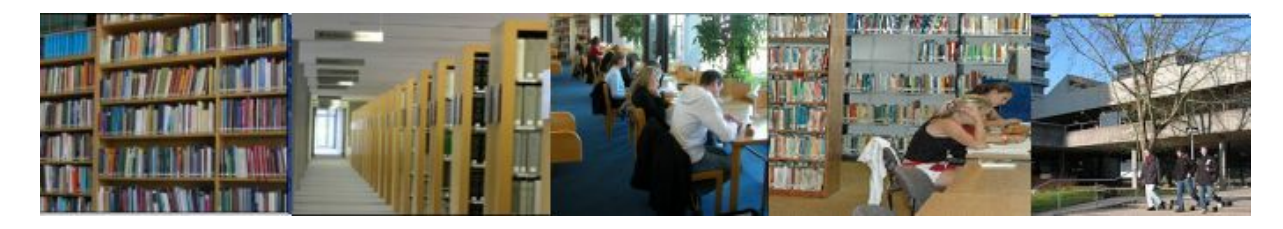

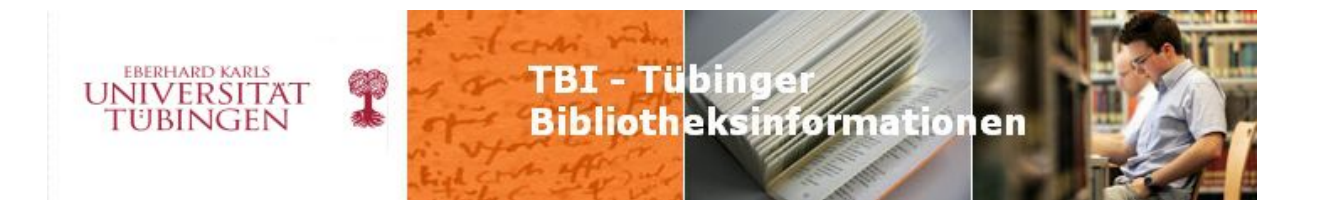

### **Impressum**

Tübinger Bibliotheksinformationen

Mitteilungsblatt für das Bibliothekssystem der Universität Tübingen, Wilhelmstr. 32, Postfach 26 20, 72016 Tübingen

ISSN 0933-0623

*Herausgeber:* Universitätsbibliothek Tübingen

*Redaktion:* [Bettina Fiand](mailto:bettina.fiand@ub.uni-tuebingen.de) (UB) (Tel.: 29-77849) [Alexandra Escher](mailto:alexandra.escher@ub.uni-tuebingen.de) (UB) (Tel.: 29-72846) [Jürgen Plieninger](mailto:juergen.plieninger@uni-tuebingen.de) (Institut) (Tel.: 29-76141) [Kerstin Rehm](mailto:kerstin.rehm@uni-tuebingen.de) (Institut) (Tel.: 29-74971) [Iris Seel](mailto:iris.seel@ub.uni-tuebingen.de) (UB) (Tel.: 29-72849) [Gabriele Zeller](mailto:gabriele.zeller@ub.uni-tuebingen.de) (UB) (Tel.: 29-74030)

ISSN 0933-0623 Oktober 2010 Jg. 31 (2010) H. 1/2

*Herstellung:* Universitätsbibliothek Tübingen

*Erscheinungsweise:* halbjährlich

*TBI im Internet:* <http://tobias-lib.uni-tuebingen.de/portal/tbi/?la=de>

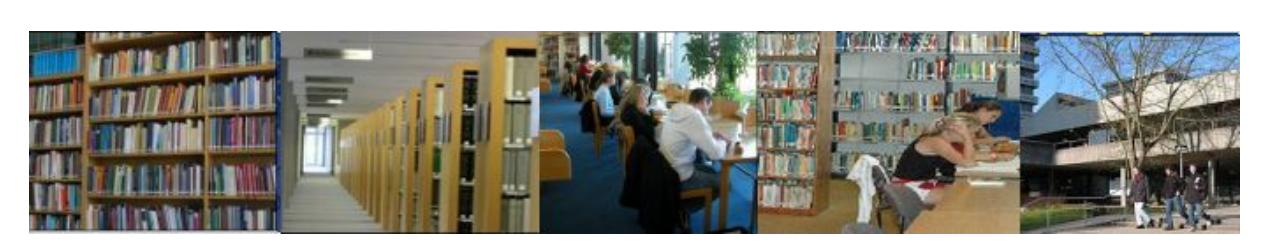

4

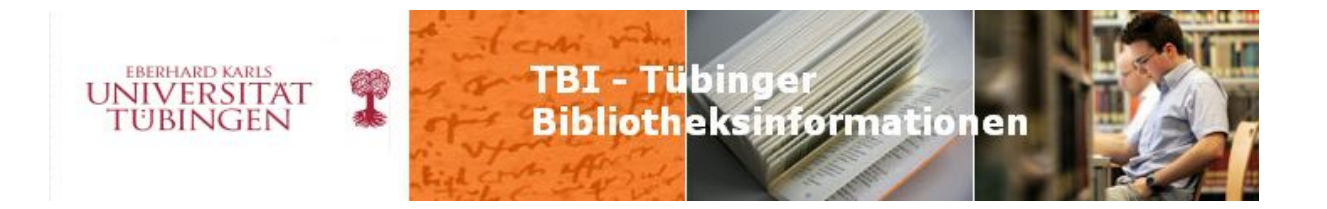

# Thomas Hilberer: Numerus currens und iPod **–** die Organisation von Information mittels Metadaten und die Aufgabe der Bibliotheken im digitalen Zeitalter

# oder

# Die Kraft der digitalen Ordnung

Wir Bibliothekare sind noch vor kurzem die Herren (bzw. die Damen oder in dem Fall besser: die Herrinnen) der Medien gewesen: das Wissen der Menschheit lag fast ganz in unseren Händen, wir haben es geordnet und dadurch erst zugänglich gemacht. Das ist im digitalen Zeitalter anders geworden. Wer Informationen sucht, welcher Art auch immer, geht in den seltensten Fällen zuerst in eine Bibliothek. Geben wir es zu: selbst Sie und ich, wir suchen doch zuerst in einer Internet-Suchmaschine. Wenn die großen Digitalisierungsprojekte, die derzeit allerorten in Arbeit sind, abgeschlossen sein werden, dann stellt sich die Frage noch drängender: wozu brauchen wir noch Bibliotheken, wozu brauchen wir noch Bibliothekare (außer zur Pflege musealer Bestände)?

In dieser Situation kann ein Buchtitel wie "Das Ende der Schublade" nur wie ein Stich in eine Wunde wirken: so, als sei unser ordnendes Tun nun endgültig obsolet geworden, und als ginge alle Kraft und Macht von einer neuen Unordnung aus:

*David Weinberger: Das Ende der Schublade : Die Macht der neuen digitalen Unordnung. - München : Hanser, 2008 (Originalausgabe unter dem Titel Everything is Miscellaneous. The Power of the New Digital Disorder 2007 bei Times Books, New York, erschienen).* 

Weinbergers Buch hat in der amerikanischen Bibliothekswelt große Beachtung gefunden. Es beginnt sehr anschaulich mit der Beschreibung eines Büromarktes, in dem die Waren naturgemäß in einer bestimmten Ordnung angeboten werden. Dort ist jeder Artikel nur einmal, an seiner bestimmten Stelle, zu finden: "Im physischen Raum kann es immer nur eine Anordnung geben" (S. 6), weil "physische Objekte [...] zu jeder Zeit immer nur an einem Ort sein" können (ibid.). Das ist so richtig, wie es banal ist. Ich stelle eben die Drucker neben die

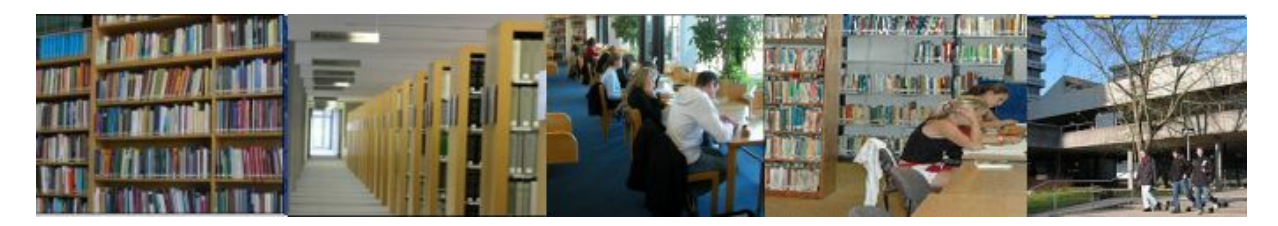

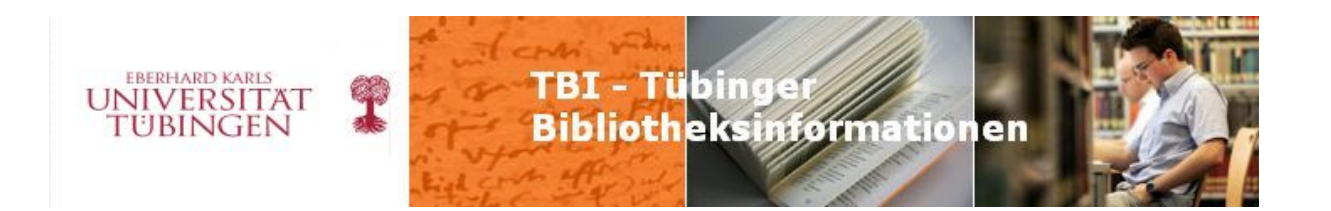

Scanner oder ich stelle sie neben das Papier, ich kann sie aber nicht an beliebig vielen Stellen gleichzeitig aufstellen.

Die "digitale Welt" ist für Weinberger dagegen von grundsätzlicher Unordnung bestimmt, sie gilt ihm als das Zeitalter des "Durcheinander" (S. 208). "Die digitale Welt ermöglicht es uns also, die fundamentalste Ordnungsregel der realen Welt außer Kraft zu setzen: Jetzt hat nicht mehr alles seinen festen Platz, sondern wir können allen Dingen mehrere Plätze zugleich zuweisen" (S. 16f). Auch diese Feststellung ist richtig und trivial zugleich. Nun lautet aber die Grundthese des Buchs, dass der Bereich des Digitalen völlig von dem des Physischen verschieden sei, insofern als das Digitale grundsätzlich ungeordnet sei. Seine Behauptung versucht der Autor an der Organisation einer elektronischen Fotosammlung zu belegen: die Bilder lassen sich verschlagworten und so in beliebig vielen Alben beliebig verschieden anordnen.

Spätestens hier wird man stutzig und erinnert sich daran, dass die Bibliotheken genau dies schon seit langem mit Katalogen leisten. Die Bücher (Informationen) sind im Magazin kursorisch aufgestellt, also nach dem Zeitpunkt des Zugangs, genauso wie die Fotos auf einem digitalen Träger. Kataloge (Meta-Informationen) erlauben es aber, den Bestand virtuell nach verschiedenen Gesichtspunkten zu organisieren, formal und sachlich. Wir bieten alphabetische Kataloge genauso wie solche, die systematisch und nach Schlagwörtern erschließen. Und gerade im Bereich des systematischen Katalogs kann ein und dasselbe Buch selbstverständlich an verschiedenen Stellen zugleich eingeordnet werden: virtuell hat jedes Buch im Numerus-currens-Magazin mehrere Plätze.<sup>[1](#page-5-0)</sup>

Entscheidend für die Möglichkeit der mehrfachen Anordnung ist eben nicht die materielle Form des Objekts, sondern die Vergabe sinnvoller Metadaten, wie wir Bibliothekare es durch unsere Katalogisierung leisten. Auch die digitalen Bilder ordnen sich nicht von alleine zu Alben, sondern erst durch Erschließung.

Das Digitale bedeutet im Bereich der Organisation von Information also keinen wesentlichen Einschnitt, keinen Paradigmenwechsel. Im Bibliotheksbereich war die entscheidende Wende vielmehr die von der systematischen zur kursorischen Aufstellung. Mit der Abkehr vom "Dogma der systematischen Aufstellung" (Leyh)<sup>[2](#page-5-1)</sup> beginnt im Bereich der

Wissensorganisation die Moderne. Numerus currens-Bibliotheken trennen die physische Ordnung von der intellektuellen, die Daten von den Metadaten.<sup>[3](#page-5-2)</sup>

<u>.</u>

<span id="page-5-2"></span>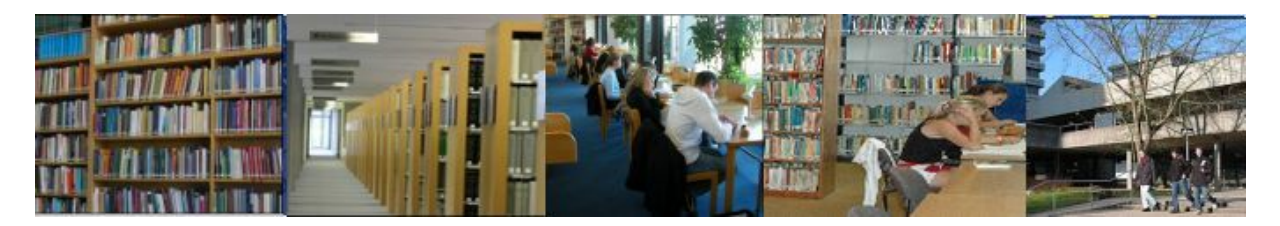

<span id="page-5-0"></span><sup>&</sup>lt;sup>1</sup> Später scheint Weinberger dann doch noch begriffen zu haben, was Kataloge leisten, und damit widerlegt er seine Grundthese selber (S. 68). Ausführliche Rezension siehe [http://tobias-lib.ub.uni-](http://tobias-lib.ub.uni-tuebingen.de/volltexte/2008/3587/pdf/)

[tuebingen.de/volltexte/2008/3587/pdf/](http://tobias-lib.ub.uni-tuebingen.de/volltexte/2008/3587/pdf/). – Jürgen Plieningers (sehr viel wohlwollendere) Rezension findet sich in BuB - Forum für Bibliothek und Information, 59. Jg. (2007), H. 10; S. 750f

<span id="page-5-1"></span><sup>&</sup>lt;sup>2</sup> Georg Leyh: Das Dogma von der systematischen Aufstellung. - in: Zentralblatt für Bibliothekswesen, 29. Jahrgang, 1912, S. 241-259

<sup>&</sup>lt;sup>3</sup> Uwe Jochum: Kleine Bibliotheksgeschichte. - 3., verb. und erw. Aufl.. - Stuttgart : Reclam, 2007; S. 135ff

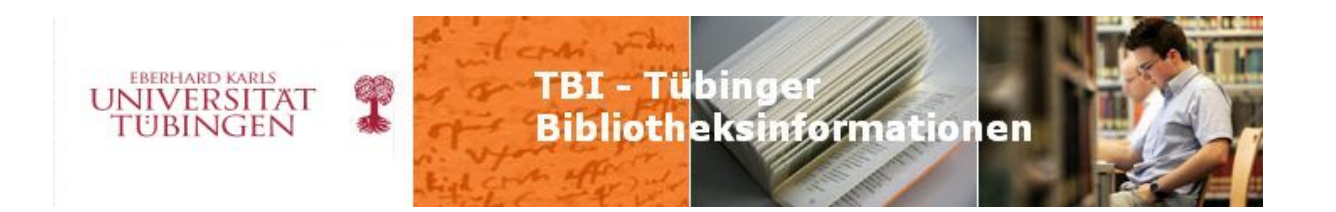

Man kann sogar noch weiter gehen und sagen, dass die Welt der Bücher grundsätzlich genau so ungeordnet ist wie die der Dateien im World Wide Web. Ordnung schaffen erst die Metadaten der Buchhändler und Bibliothekare; und (fast) jede Bibliothek, jede Buchhandlung hat ihre eigene Ordnung - es gibt also eine Vielzahl von Ordnungen, genau wie im digitalen Bereich. Nur erscheint die Ordnung des Gedruckten gleichsam als natürlich, weil es sie "schon immer" gegeben hat, so dass "Buch" ohne "Bibliothek" kaum denkbar scheint.<sup>[4](#page-6-0)</sup> Wie wichtig Metadaten im Bereich des Digitalen sind, zeigt sich an der Organisation einer digitalen Musiksammlung. ITunes soll hier als Beispiel genommen werden. Dieses Programm der Firma Apple dient zur Organisation (sprich: Ordnung) der Ton- und Video-Dateien auf dem Rechner und zur Kommunikation mit mobilen Abspielgeräten, natürlich besonders den iPods aus dem gleichen Hause. Dabei steht und fällt die Organisationsmöglichkeit mit der Qualität meiner Metadaten.

Die Metadaten werden beim Kauf von Dateien mitgeliefert, und bei der Digitalisierung von CDs von einem Server aus dem Internet geladen. Dabei sind diese natürlich nicht normiert und können zum Beispiel so aussehen:

- Mozart
- Wolfgang Amadeus Mozart
- Mozart (composer)
- Mozart, Wolfgang
- Wolfgang Mozart
- Mozart, Wolfgang Amadeus
- Mozart, Wolfgang A.
- Mozart (1756-1791)
- $\bullet$  usw..

1

Also kann ich auch auf dem iPod die Titel dieses Komponisten nicht an einer Stelle zusammenfassen:

<span id="page-6-0"></span><sup>4</sup> Thomas Hilberer: Über die Zugänglichkeit der Informationen im Internet - Die Rolle der Bibliotheken [\(http://www.hilberer.de/pub/zugang0899.html\)](http://www.hilberer.de/pub/zugang0899.html)

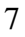

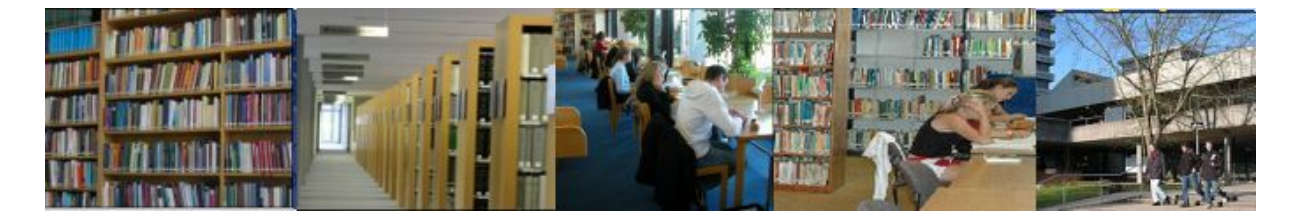

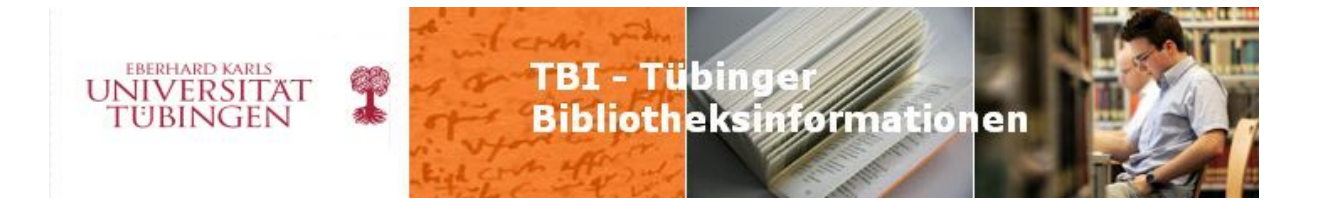

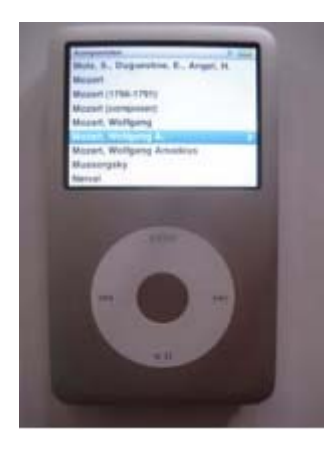

Wenn Sie möchten, schauen wir uns jetzt verschiedene Bildschirmfotos der iTunes-Bibliothek auf meinem Rechner an, und zwar am Beispiel des Albums des deutschen Tenors Jonas Kaufmann mit dem Titel "Romantic Arias".

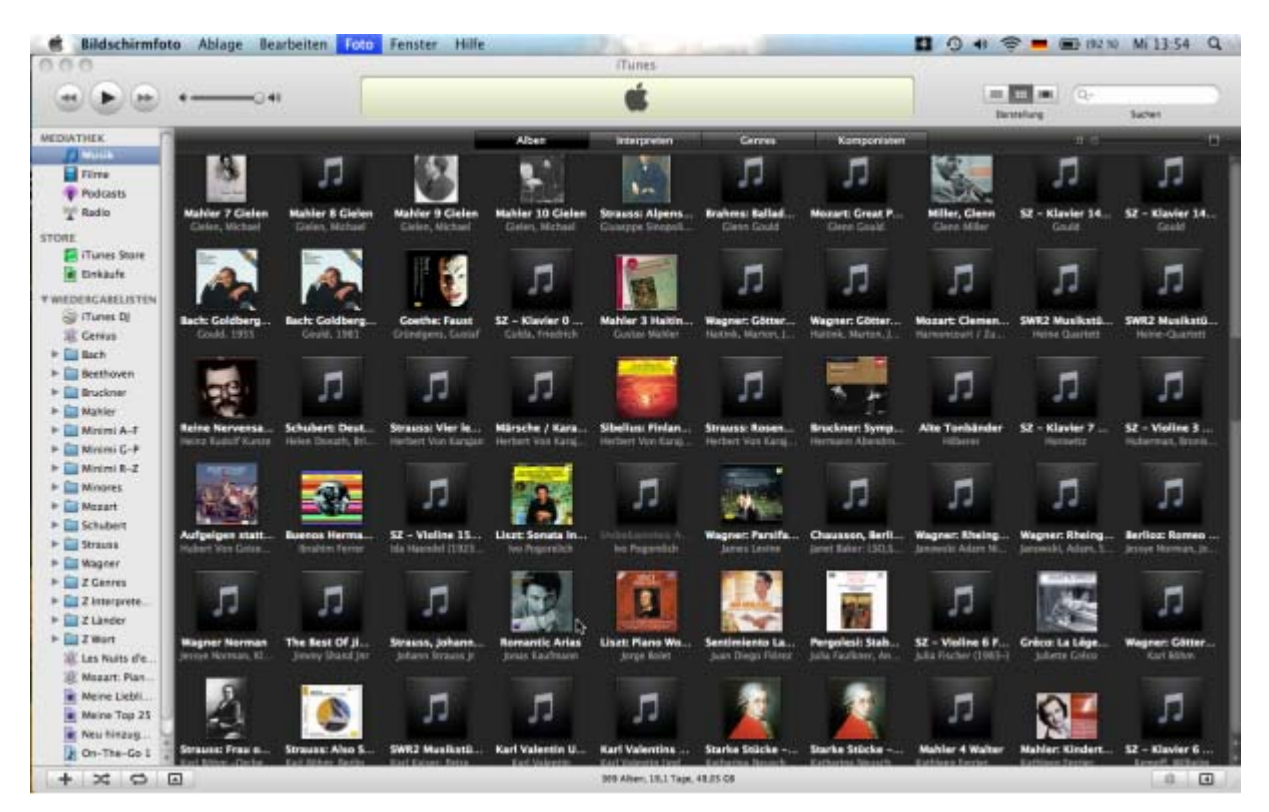

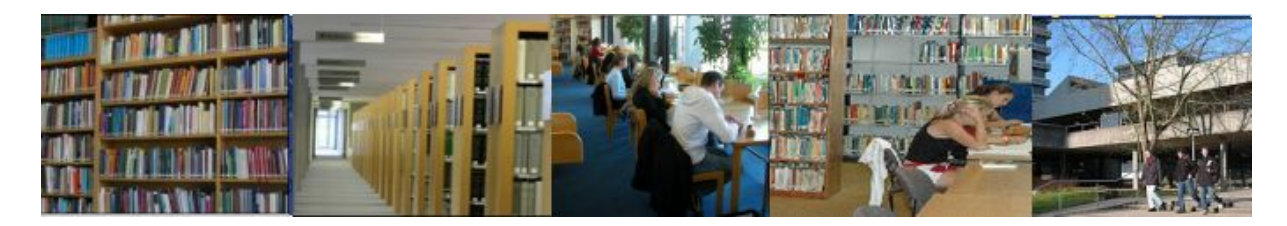

8

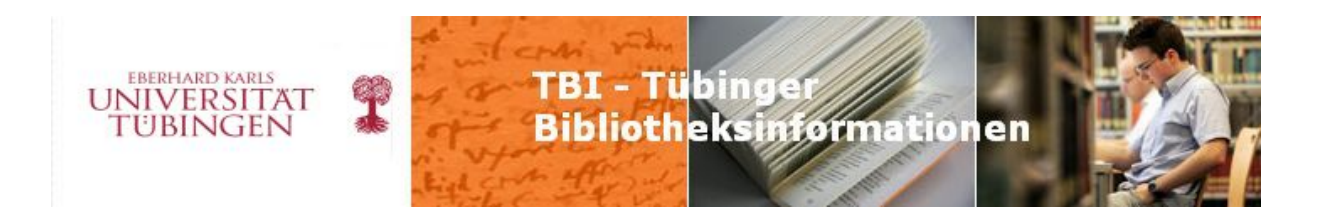

Die obige Folie zeigt alle Alben in der sogenannten "Gitterdarstellung". Wo vorhanden, ist auch die CD-Hülle oder ein passendes Bildchen eingeblendet, der Pfeil weist auf unsere "Romantischen Arien" hin. Geordnet sind die Alben hier nach dem Interpreten (Name in der zweiten Zeile), aber die Metadaten sind noch nicht normalisiert, deshalb herrscht hier eine gewisse "digitale Unordnung" – das würde Weinberger gefallen! –: die oberste Zeile beginnt mit "Gielen, Michael", darauf folgen "Giuseppe Sinopoli" – "Glenn Gould" – "Glenn Miller" – "Gould" – "Gould, 1955" – "Gould, 1981" usw. – was einfach daran liegt, dass ich die Namen der Interpreten nicht normalisiert habe. Hier kann man sich fragen, worin denn die "Kraft" dieser Unordnung liegen soll.

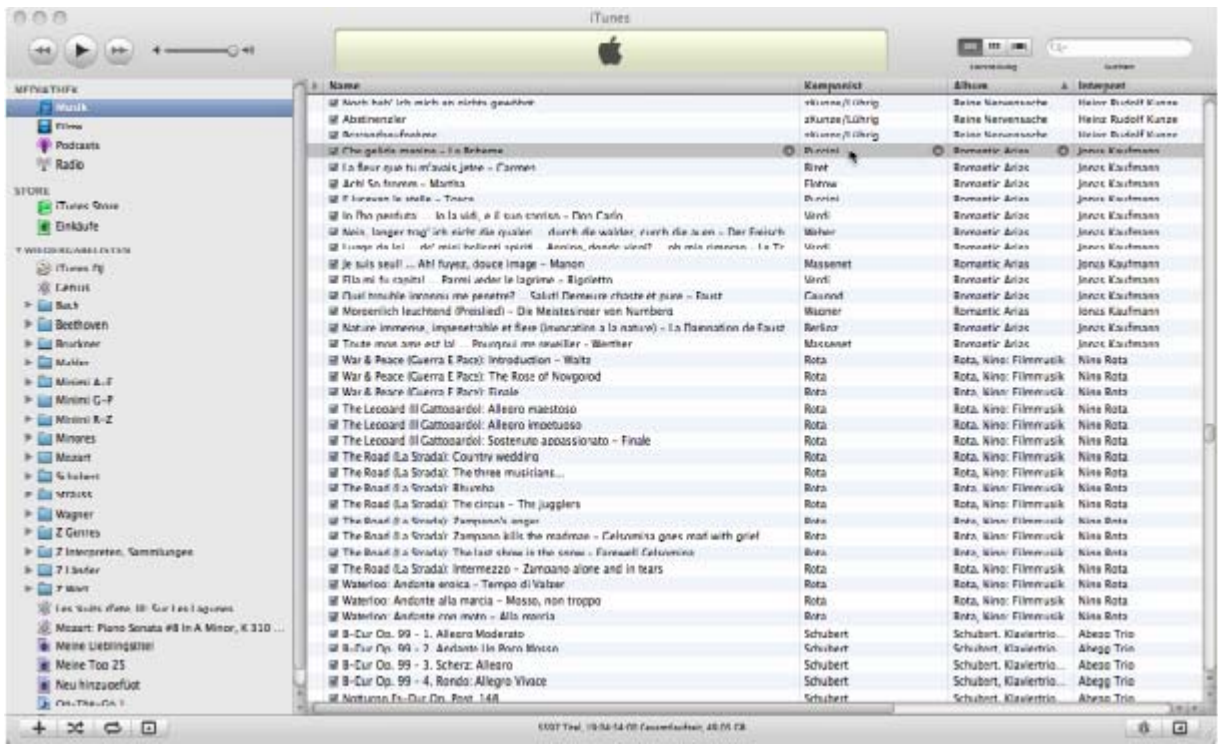

9 Auf der zweiten Folie finden Sie die "Listendarstellung", hier ist geordnet nach dem Titel der Alben (zweite Spalte von rechts), die auch nicht normalisiert sind, denn Sie sehen nach unseren "Romantic Arias" gleich ein Album, das den Namen des Komponisten im Titel enthält: "Rota, Nino: Filmmusik". Dagegen habe ich mich um die Spalte "Komponist" gekümmert und hier die Namen einheitlich ohne Vorname angesetzt. Im linken Rahmen der Folie sehen Sie gewissermaßen meine Ordnung, nämlich die "Wiedergabelisten", im Wesentlichen nach Komponisten: Bach, Beethoven, Bruckner usw. Wiedergabelisten sind im Bereich der Musik das, was die Fotoalben im Bereich der Grafik darstellen: so wie ich ein digitales Bild in mehrere Alben

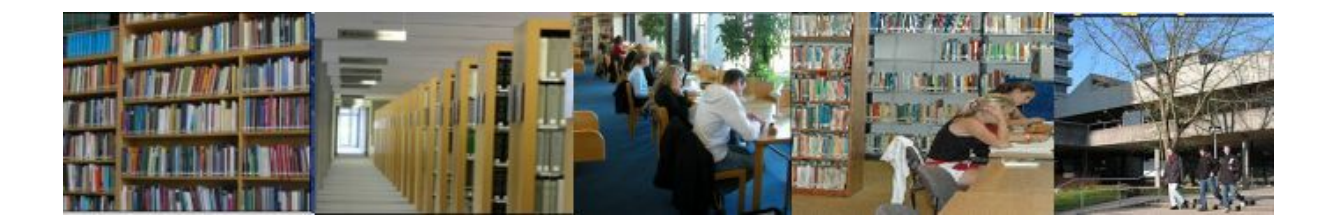

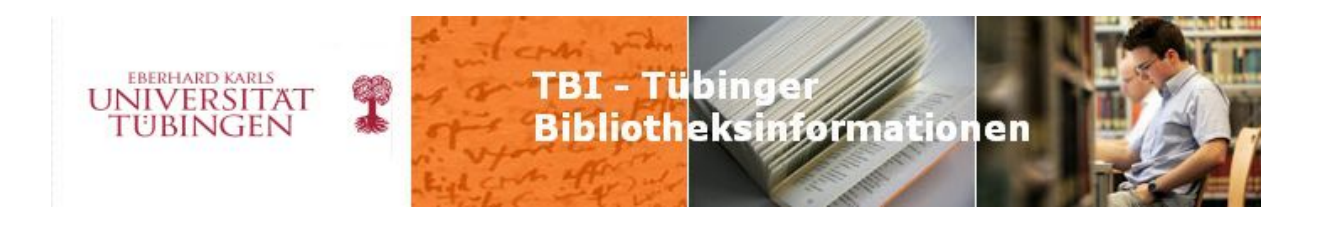

stellen kann, so kann ich auch meine Musikstücke nach verschiedenen Kriterien ordnen und in verschiedene Wiedergabelisten einordnen – vorausgesetzt, die Metadaten stimmen.

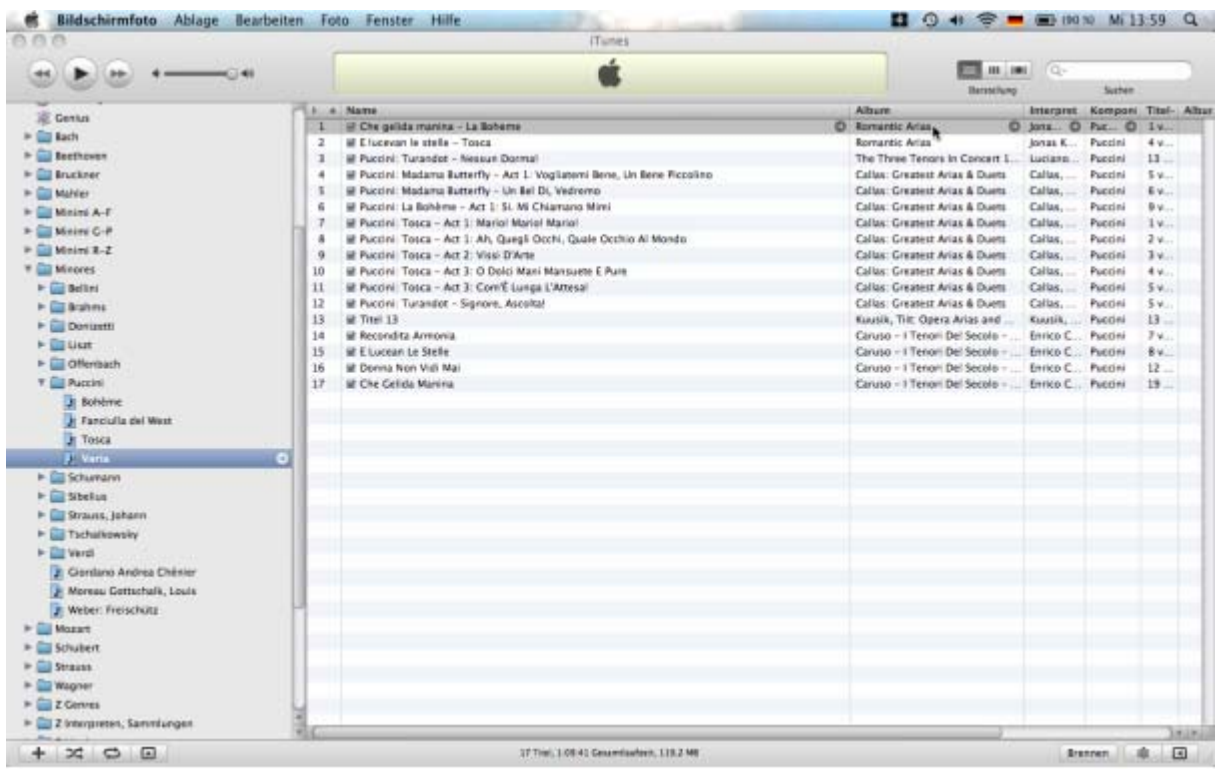

Die dritte Folie zeigt uns links einen Ordner aufgeklappt, nämlich den von Puccini, er enthält als Wiedergabelisten natürlich einige seiner Opern, und eine "Varia" überschriebene Liste. Deren Inhalt sehen wir im rechten Teil des Bildschirms, und ganz oben die zwei Puccini-Arien aus unserem Album.

Und um zu zeigen, dass ein Stück in mehrere Wiedergabelisten eingeordnet werden kann, wenn die Metadaten stimmen: die letzte iTunes-Folie zeigt unsere Kaufmann-Arien eingeordnet in die Wiedergabeliste "Genres": "Vokal".

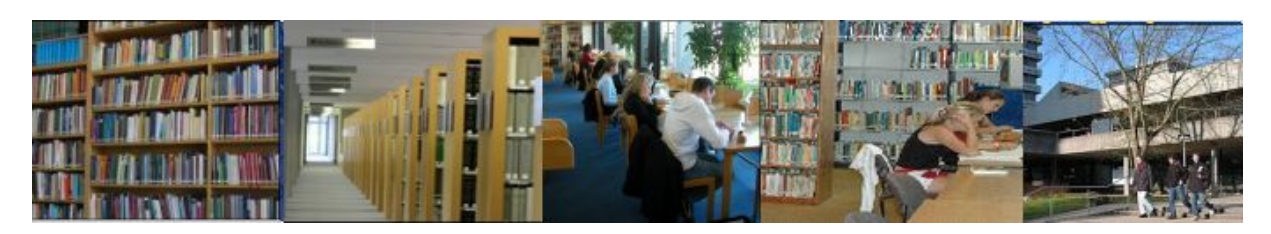

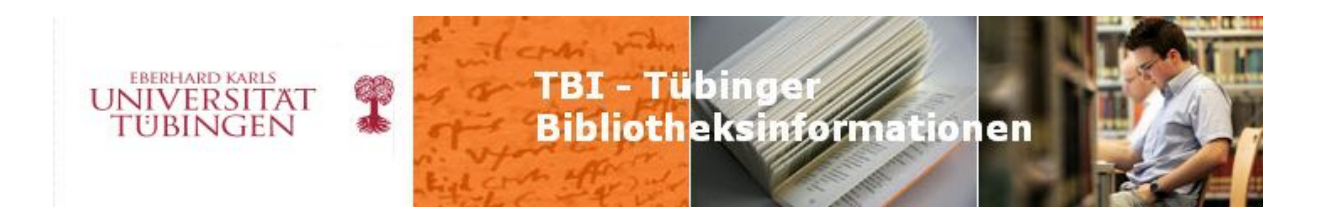

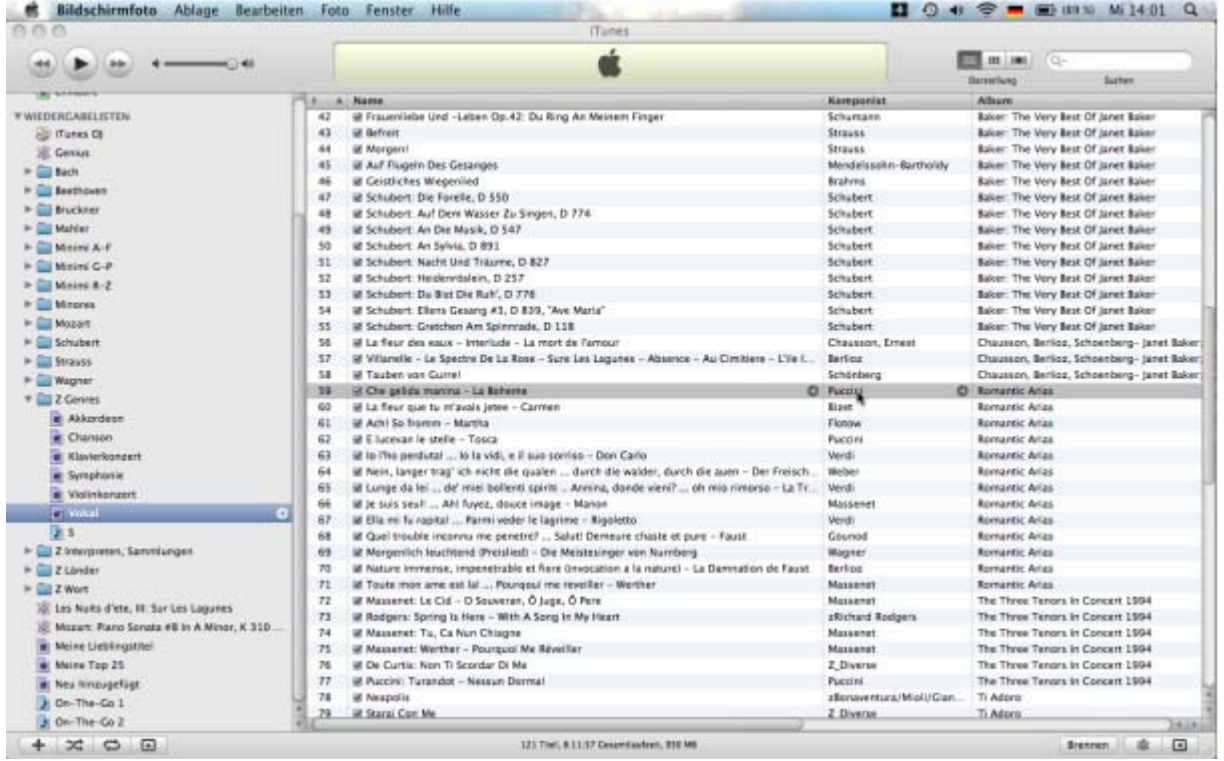

Grundlage für die Sortierung, also für die Ordnung, stellen in jedem Fall die Metadaten dar. Je besser diese sind, desto besser lässt sich die Sammlung organisieren und benutzen. Auf den Bereich der Bibliothek übertragen: so ließen sich elektronische Dokumente wie z.B. Volltexte organisieren; sie könnten in verschiedenen "Wiedergabelisten" angeordnet werden, d.h. wir könnten ein und denselben Bestand nicht nur in mehreren Katalogen erschließen, sondern ihn auch in mehreren Aufstellungsweisen, also gewissermaßen in mehreren "Bibliotheken", zugleich anordnen. Das elektronische "Buch" über Goethes Romane lässt sich also sowohl beim behandelten Autor, als auch bei der Gattung, und zusätzlich noch bei der Epoche etc. aufstellen. Dies ermöglicht die neue digitale Einheit von Meta-Information und Information bzw. Objekt. Dadurch wird die Bedeutung der Metadaten noch gesteigert, und dadurch wird das, was wir als Bibliothekare schon immer leisten, noch wichtiger.

Die Informationslandschaft im digitalen Zeitalter ist nach Nicholas *Negroponte* dadurch gekennzeichnet, "dass der Wert von Informationen über Informationen größer sein kann als der Wert der Informationen selbst"<sup>[5](#page-10-0)</sup>.

<u>.</u> 5 Total digital : die Welt zwischen 0 und 1 oder Die Zukunft der Kommunikation. - München, 1995; S. 193

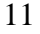

<span id="page-10-0"></span>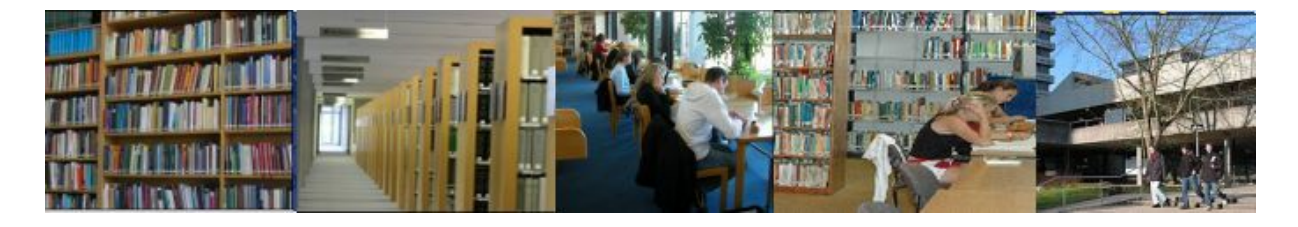

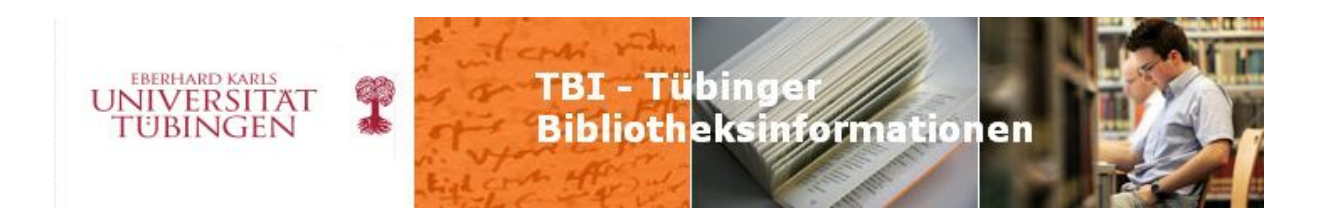

Damit sind wir bei der für uns entscheidenden Frage angelangt, wie sich die Bibliotheken aufstellen können (oder müssen) im Verhältnis zu Google und den anderen Suchmaschinen. Wir wissen aus verschiedenen Untersuchungen – und selbstverständlich auch aus Selbstbeobachtung –, dass nur ein verschwindend geringer Teil aller Suchfragen nach Information im Bibliothekskatalog beginnt. Denn im Katalog findet man eben fast nur Bücher, und mehr und mehr relevante Informationen sind eben nicht in Büchern zu finden, sondern nur im Internet.

Also müssen wir unseren Katalog aufwerten und den relevanten Internetquellen öffnen. Wie soll das geschehen? Die Stuttgarter Kollegin und Hochschullehrerin Heidrun Wiesenmüller hat in einem richtungsweisenden – bislang aber leider nicht veröffentlichten – Tübinger Vortrag vor kurzem mehrere Datenpools in einem Bibliothekskatalog unterschieden.<sup>[6](#page-11-0)</sup> Es gibt, schon immer, die von uns Bibliothekaren nach unseren strengen Regelwerken selbst erzeugten Metadaten hoher Qualität, also die eigentlichen Titelaufnahmen einschließlich Schlagwort und systematischer Notation. Wiesenmüller nennt diese Gruppe den "Primären Datenpool" und schlägt vor, daneben einen "Sekundären Datenpool" aufzubauen. Darin sollen wissenschaftlich oder allgemein relevante, hochwertige und möglichst nachhaltige Internetquellen erschlossen und über den Bibliothekskatalog zugänglich gemacht werden. Dabei enthalten die elektronischen Quellen ja meist schon Metadaten – genau wie die Musikstücke in iTunes –, nur sind diese Metadaten – genau wie bei den Stücken in iTunes – heterogen und von höchst unterschiedlicher Qualität. Wir Bibliothekare sind aufgefordert, Methoden zu entwickeln, wie diese schlechten Metadaten verbessert werden können. Diese Verfahren sollten möglichst rationell und halbautomatisch ablaufen, um auch die rasche Bearbeitung größerer Mengen zu erlauben. Die Virtuellen Fachbibliotheken der DFG-Sondersammelgebietsbibliotheken<sup>[7](#page-11-1)</sup>, das Bielefelder BASE<sup>[8](#page-11-2)</sup> und die Bremer E-LIB<sup>[9](#page-11-3)</sup> gehen als vielversprechende, aber leider noch vereinzelte Projekte in diese Richtung. Auch die DVB – Düsseldorfer Virtuelle Bibliothek als erstes größeres Unternehmen dieser Art in Deutschland sei erwähnt.<sup>[10](#page-11-4)</sup>

Die dafür erforderliche Arbeitskapazität können wir gewinnen, indem wir den für die Pflege des primären Datenpools erforderlichen Einsatz verringern. Dazu sind erforderlich:

<u>.</u>

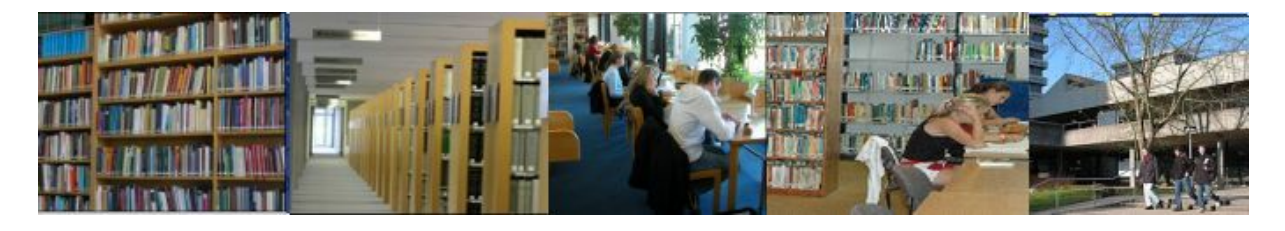

<span id="page-11-0"></span><sup>6</sup> Heidrun Wiesenmüller: Katalog der Zukunft – Zukunft des Katalogs. – Vortrag, gehalten am 21. Juli 2009 in der Universitätsbibliothek Tübingen<br><sup>7</sup> http://www.vascoda.de/ [Link mittlerweile nicht mehr gültig]

<span id="page-11-1"></span>

<span id="page-11-2"></span>

<span id="page-11-3"></span>

<sup>&</sup>lt;sup>8</sup> <http://base.ub.uni-bielefeld.de/><br><sup>9</sup> <http://elib.suub.uni-bremen.de/>1[0](http://elib.suub.uni-bremen.de/) Leider nur noch über<http://www.archive.org/>verfügbar:

<span id="page-11-4"></span>[http://web.archive.org/web/20010721015928/http://www.uni-duesseldorf.de/WWW/ulb/virtbibl.html.](http://web.archive.org/web/20010721015928/http://www.uni-duesseldorf.de/WWW/ulb/virtbibl.html) Siehe dazu Thomas Hilberer: Was können die Virtuellen Fachbibliotheken von der Düsseldorfer Virtuellen Bibliothek (DVB) lernen? [\(http://w210.ub.uni-tuebingen.de/dbt/volltexte/2006/2410/\)](http://w210.ub.uni-tuebingen.de/dbt/volltexte/2006/2410/). – Auch in: BuB - Forum für Bibliothek und Information, 58. Jg. (2006), H. 3; S. 230-234

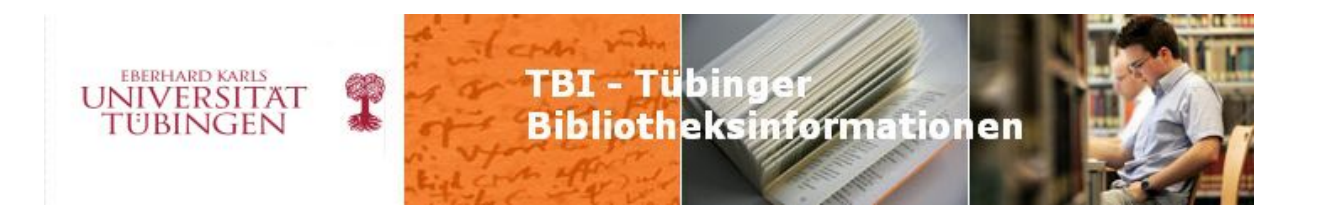

- 1. Eine konsequente Vereinfachung und Modernisierung der Katalogisierungsregeln, wie sie mit den RAK 2 geplant war, an denen derzeit leider nicht mehr gearbeitet wird. Alle Vorschriften, die nur für Kartenkataloge sinnvoll sind, müssen gestrichen werden – andere, die die Beschreibung neuartiger Informationsobjekte erforderlich macht, müssen eingefügt werden.
- 2. Eine sofortige Einstellung aller Unternehmungen, die darauf abzielen, neue hypertrophe Regelwerke einzuführen, die keinesfalls bessere, sondern lediglich schwieriger zu erstellende Metadaten erzeugen.
- 3. Vor allem aber müsste die Zahl der Katalogisierungsverbünde in Deutschland vermindert werden, zumindest müssten die größeren Verbünde eine gemeinsame Datenbank anlegen. Dies würde den Katalogisierungsaufwand sofort beträchtlich reduzieren, da eine Vielzahl von Bibliotheken dieselbe Aufnahme nutzen könnte.8

Dann hätten wir die Zeit und die Arbeitskraft, auch die relevanten Internetquellen über unsere Kataloge mittels Metadaten zu erschließen und damit zugänglich zu machen. Dies ist die Aufgabe, der wir uns stellen müssen. Google & Co. indexieren Volltexte, unsere Chance liegt in den Metadaten. Mit diesen umzugehen, haben wir in Jahrhunderten gelernt, das können wir. Nun müssen wir diese Fähigkeit weiterentwickeln und auf die neuen Medien anwenden. Unsere Aufgabe besteht darin, die Informationen und das Wissen des digitalen Zeitalters mittels Metadaten zu organisieren, d.h. zu ordnen. Damit können wir zeigen: **Die Kraft der digitalen Ordnung**.

Gelingt uns das, dann wird man bei Google zwar weiterhin die Unendlichkeit des Meeres finden, aber in unseren Bibliothekskatalogen genau das Glas Wasser, das man trinken kann und zum Leben braucht.

#### **Thomas Hilberer, Brechtbau-Bibliothek, Tel. 29-74325**

*(Vortrag, gehalten auf der 32. Tagung der Arbeitsgemeinschaft der Spezialbibliotheken (ASpB) am 25. September 2009 in Karlsruhe)* 

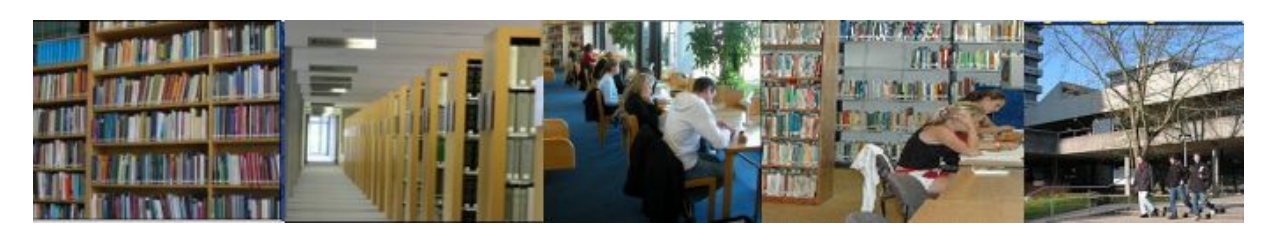

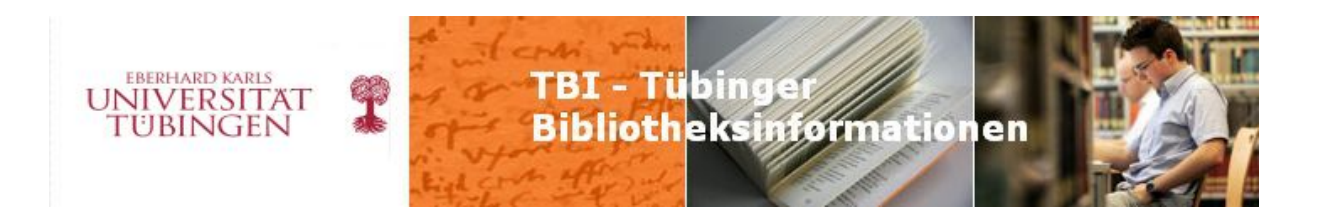

# Jürgen Plieninger: www.recherchieren-im-internet.eu

#### **Über die Zusammenhänge des Entstehens eines Selbstlernkurses**

Zusammen mit den neuen Studiengängen Bachelor und Master ist auch der Begriff der "Schlüsselqualifikationen" eingeführt worden. Eine sinnvolle Sache! Werden doch damit jene Fähigkeiten hervorgehoben, die früher allzu oft ein Schattendasein im Studium fristeten: Von der Rhetorik über das Präsentieren zum Erstellen von Texten, Verarbeiten von Tabellen, Recherchieren, Schreiben, Verhandeln und vieles andere mehr. Diese modernen Tugenden sind nicht nur im Studium, sondern auch im Beruf die Voraussetzung, dass man qualitativ hochwertige Arbeit leistet. Was früher allenfalls in Propädeutika oder Tutorien kurz angesprochen wurde, wird jetzt systematisch berücksichtigt und entweder in das Curriculum mit einbezogen oder von "externen" Dienstleistern wie der UB, dem ZDV oder dem Career Service erbracht. Dennoch: Die Berücksichtigung dieses Bereiches unterscheidet sich je nach Fach, je nach Haupt- und Nebenfach und viele Studierende rutschen da durch. Wenn beispielsweise das Hauptfach keine Einführung in Recherche und wissenschaftliches Arbeiten bietet, dann leiden notwendigerweise auch die Veranstaltungen und Seminararbeiten in den Nebenfächern darunter. Dozentinnen/Dozenten berichten des Öfteren, dass Studierende sich keineswegs auf dem gleichen Stand befinden und dass dieser mühsam erst einmal hergestellt werden muss, bevor man sich einigermaßen auf gleichem Niveau daran machen kann, die eigentlichen Lernziele der Veranstaltung zu verfolgen.

Schauen wir uns doch noch die Bereiche an, in denen Bibliotheken entweder genuin oder als Dienstleister tätig werden könnten: Einführungen in die (Fach-)Recherche und das wissenschaftliche Arbeiten. Die Einführungen in die Recherche werden mittlerweile von Bibliothekarinnen und Bibliothekaren als eigene Aufgabe der Bibliothek(en) begriffen und unter dem Begriff der "Informationskompetenz" diskutiert. Darunter kann man dann alles Mögliche fassen:

- knappe Einführungen und ausgedehnte Kurse
- eigene Veranstaltungen der Bibliotheken oder Einbindung ins Curriculum
- unterschiedliche didaktische Modelle vom Vortrag bis hin zum entdeckenden (Gruppen-)Lernen
- Schulung des Katalogs und/oder einiger lizensierten Datenbanken oder einer breiten Auswahl von Suchinstrumenten, die auch noch im Beruf verwendet werden können

Neben den Angeboten im Bereich der Informationskompetenz wären auch weitere Angebote denkbar, wie Literaturverwaltung oder Zitieren, bis hin zum wissenschaftlichen Arbeiten selbst.

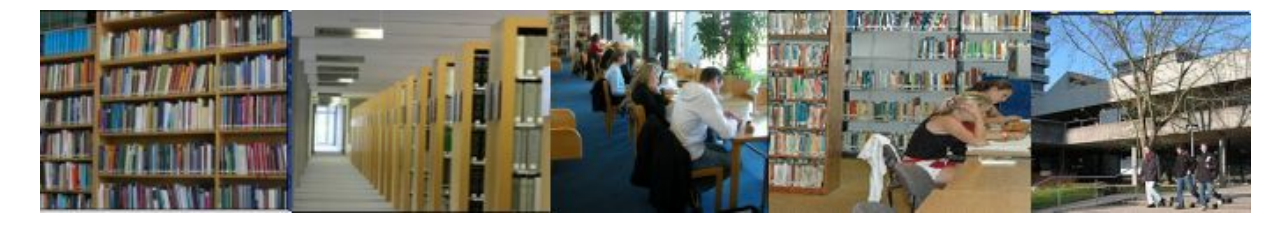

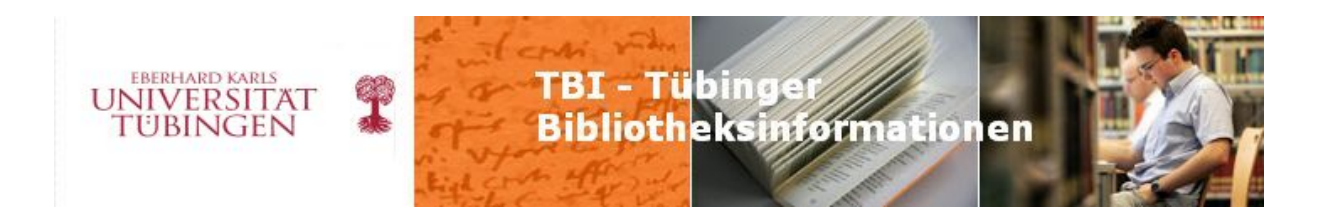

Gerade im letzten Gebiet gab es im Bereich des Instituts für Politikwissenschaft und der früheren Fakultät für Sozial- und Verhaltenswissenschaften Angebote, die jetzt in ein Selbstlernprojekt mit eingeflossen sind. Dieses Projekt und seine Geschichte möchte ich Ihnen gern vorstellen!

Die Vernetzung des Instituts Mitte der neunziger Jahre und die Entwicklung und Pflege der Homepage begeisterte mich und andere Mitarbeiter/innen des Institutes, so dass man einen intensiven Dialog über die Möglichkeiten der Vermittlung von Inhalten über das Netz und das Arbeiten mit Hilfe des Netzes pflegte. Einer meiner Dialogpartner der damaligen Zeit war apl. Prof. Wolfgang *Schumann*,<sup>[11](#page-14-0)</sup> der früher am mittlerweile fast vergessenen Deutschen Institut für Fernstudien (DIFF) beschäftigt war und seine Firma Gesellschaft Agora ([http://www.gesellschaft-agora.de/\)](http://www.gesellschaft-agora.de/) im Bereich der politischen Bildung positioniert hatte. Das Hauptprojekt dieser Firma ist der dadalos-Server [\(http://www.dadalos.org/\)](http://www.dadalos.org/), der von der UNESCO finanziert ist und dazu dient, Lehrerinnen/Lehrern und Multiplikatoren in Südosteuropa mit Informationen über Demokratie und EU zu versorgen. Dieser Dialog intensivierte sich zu einer Zusammenarbeit, die unter anderem in gemeinsame Veranstaltungen zu Arbeitstechniken und Recherchieren mündete. 2001 wurde in die Zusammenarbeit ein Doktorand des Institutes, Christian *Rapp*, mit einbezogen, mit dem zusammen eine multimediale CD-ROM "Effiziente Internetnutzung und -recherche für Schule und Hochschule" erstellt wurde ([http://www.gesellschaft-agora.de/einfuehrung\\_internet.htm\)](http://www.gesellschaft-agora.de/einfuehrung_internet.htm).

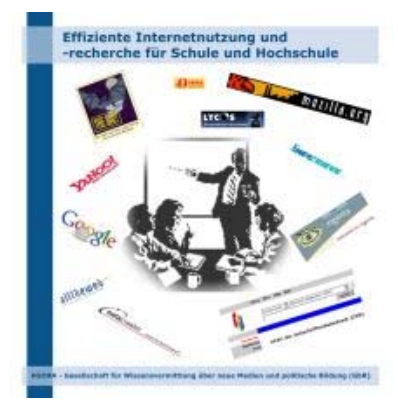

im WS 2008/09 für die Fakultät in einem "train the trainer"ganzheitlichen Konzept des wissenschaftlichen Arbeitens in vermittelten sie die Inhalte - fachbezogen angepasst - in ihren jeweiligen Fächern an Studierende im Grundstudium. Damit Herr *Schumann* und ich boten zweimal Kurse zu wissenschaftlichem Arbeiten am Institut an und bauten dies Konzept aus: Tutorinnen/Tutoren aus den verschiedenen Fächern der Fakultät für Sozial- und Verhaltenswissenschaften wurden eine Woche lang in einem Form eines Workshops geschult, im Wintersemester dann

Arbeitens vertraut als auch die Teilnehmer/innen. waren sowohl die Tutorinnen/Tutoren intensiv mit den Inhalten des wissenschaftlichen

<span id="page-14-0"></span>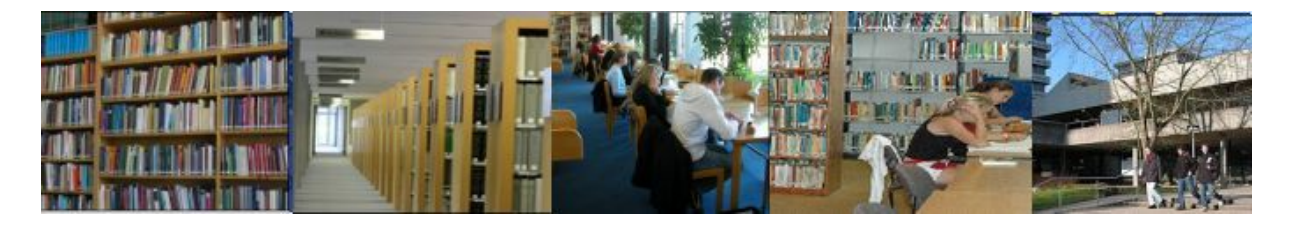

<sup>&</sup>lt;u>.</u> 11 Prof. Dr. Wolfgang Schumann, 19.02.1949 – 07.08.2011.

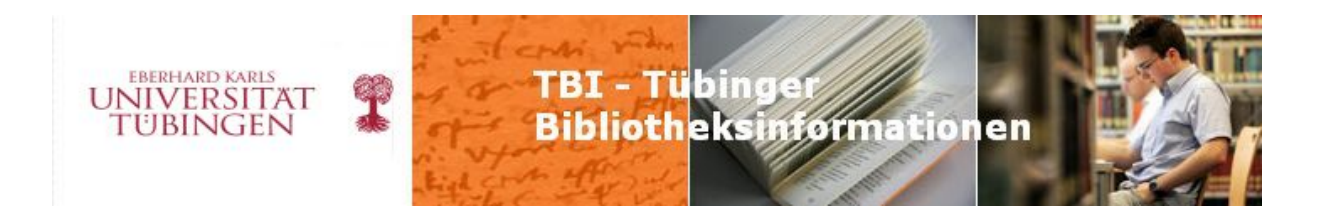

Das Konzept geht von einem sich ständig wiederholenden Vier-Stufen-Prozess des wissenschaftlichen Arbeitens aus:

- Organisieren
- Recherchieren
- Konzipieren
- Präsentieren

Beim Organisieren geht es darum, die eigene Arbeitsgrundlage und ggf. jene mit einer Arbeitsgruppe herzustellen. Hier sind insbesondere auch Web 2.0-Fertigkeiten bei der Kommunikation gefragt. Auch die Klärung der Fragestellung gehört in diese Phase der Arbeit.

Dann gilt es, fachgerecht und zeitökonomisch nach der Literatur und Quellen zu recherchieren.

In der Konzeptionsphase gilt es, geeignete Fragestellungen und Theoriekonzepte zu identifizieren und sich mit diesen auseinanderzusetzen, sich zu entscheiden, welches oder welche in der Arbeit zugrundegelegt werden sollen (Eingrenzung!), den

Argumentationsverlauf und Aufbau festzulegen und den empirischen Stoff entsprechend zu selektieren.

Beim Präsentieren schließlich handelt es sich darum, die Arbeitsergebnisse für den Seminarleiter und die anderen Studierenden verständlich, nachvollziehbar, plausibel und möglichst ansprechend aufzubereiten und zu präsentieren. Das gilt unabhängig davon, ob es sich um eine mündliche Präsentation im Seminar oder eine schriftliche Hausarbeit handelt, auch wenn sich hier Schwerpunkte und konkrete Vorbereitung unterscheiden. Bei Präsentationen beispielsweise kommen der Visualisierung und der Kommunikation mit dem Publikum entscheidende Bedeutung zu; bei schriftlichen Arbeiten einer klaren Gliederung und einer verständlichen und präzisen Formulierung.

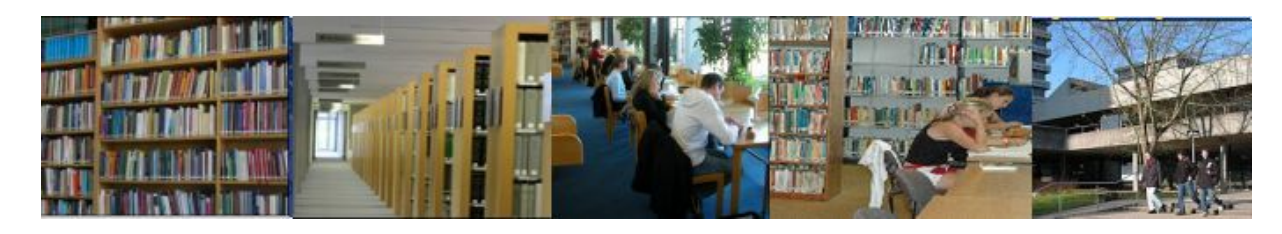

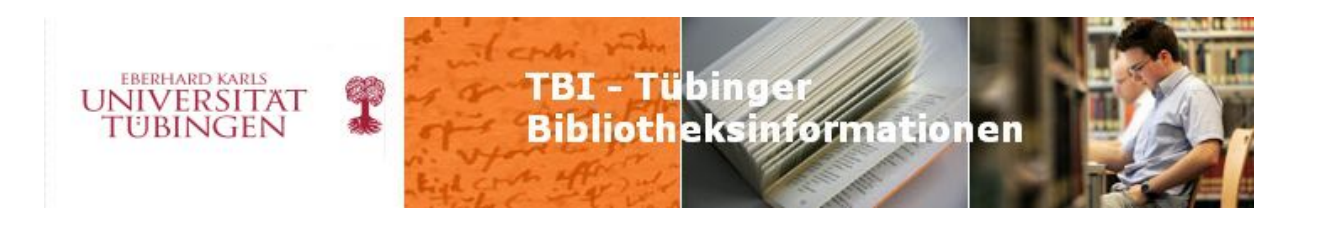

#### Der Arbeitsprozess von Studierenden

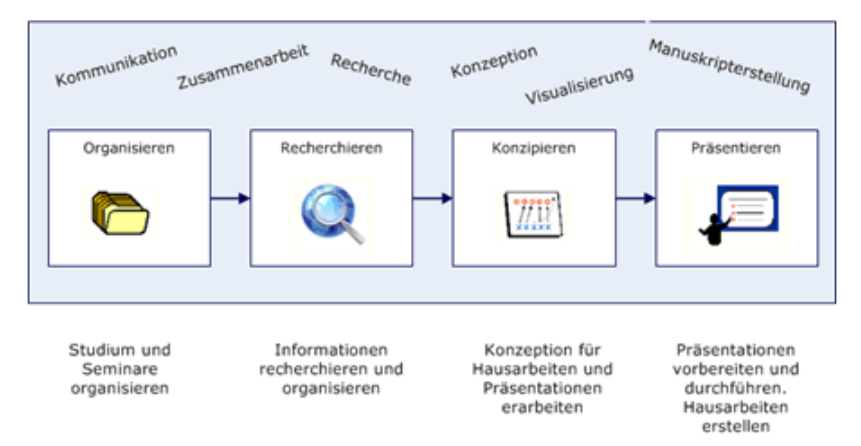

Das Projekt, welches aus Mitteln des damaligen Studiendekans der Fakultät finanziert worden war, wurde leider nicht mehr weiterverfolgt, da der Studiendekan wechselte und andere Prioritäten gesetzt wurden. Auch Pläne, im Rahmen des Career-Services der Universität die Inhalte breit zu vermitteln, mussten leider aus finanziellen Gründen aufgegeben werden.

So entstand der Plan, den ganzen oder Teile des Kurses als Online-Angebot zu realisieren. Da Herr *Rapp*, der an der CD-ROM mitgearbeitet hatte, mittlerweile wissenschaftlicher Mitarbeiter und stellvertretender Leiter der Fachstelle neue Medien an der ZHAW, School of Management and Law in Winterthur (CH) ist [\(http://www.zhaw.ch/\)](http://www.zhaw.ch/) konnte er dort für eine Kooperation werben, die dann in diesem Projekt umgesetzt wurde. Nach Vorbesprechungen entschieden wir uns, nicht den ganzen Kanon, sondern ausgewählte Teile umzusetzen:

- wissenschaftliche Recherche und
- Speicherung/Aufarbeitung der Ergebnisse.

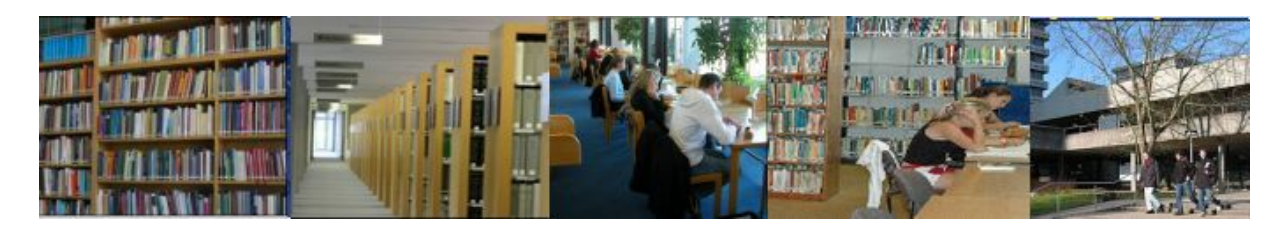

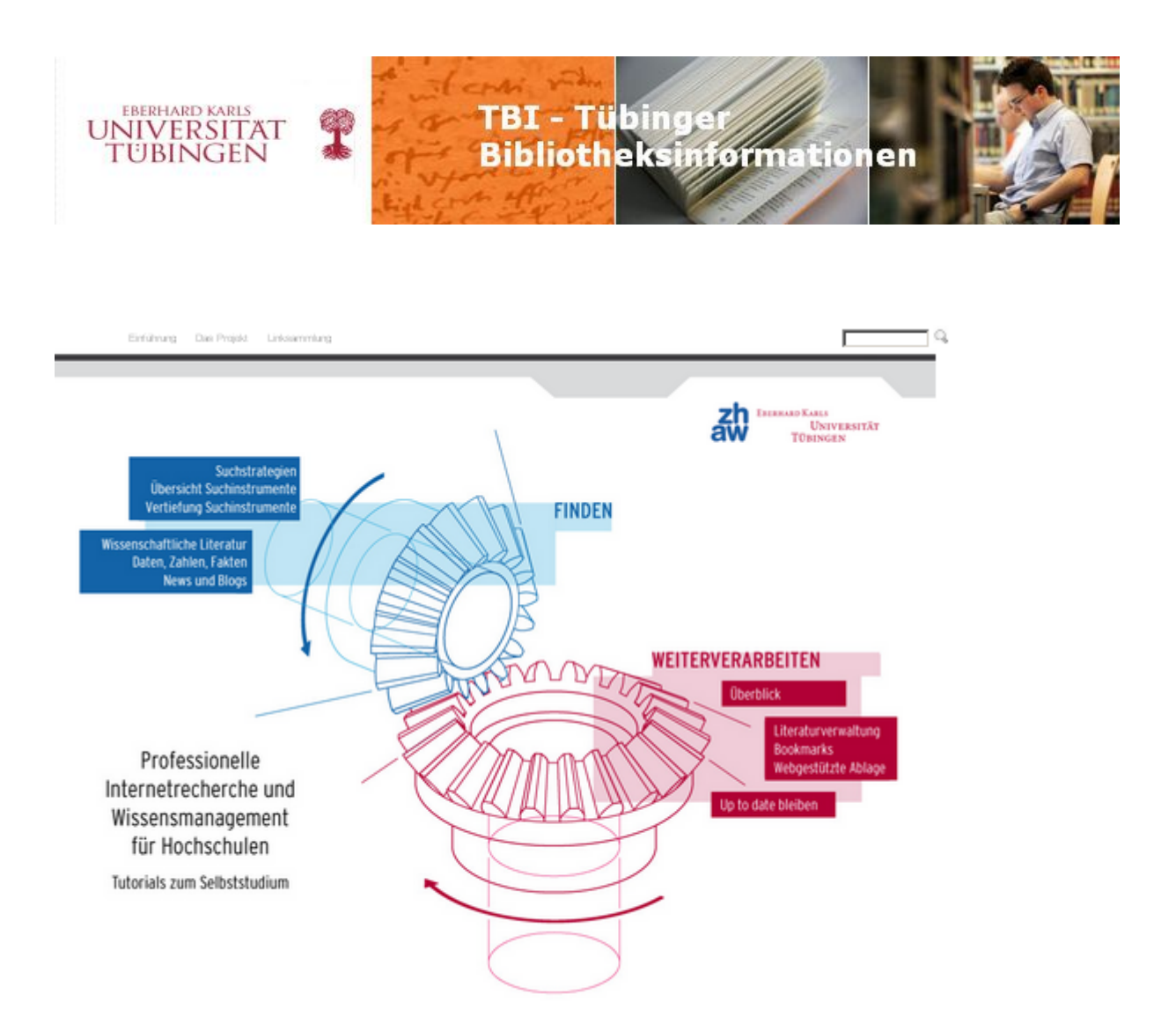

Nachdem vom Institutsvorstand im Frühjahr 2009 grünes Licht für die Kooperation gegeben wurde, waren auf Seiten des Instituts Professor *Schumann* und ich in das Projekt involviert, auf Seiten der Winterthurer Herr *Rapp*, die Bibliothekarinnen der verschiedenen Teilbibliotheken, die technische Leiterin in der Fachstelle für Neues Lernen und zwei Auszubildende mit einbezogen. Das Konzept wurde bilateral in verschiedenen Stufen entwickelt. Als Zielrichtung war uns wichtig, nicht nur die lizensierten Inhalte der beiden Standorte zu behandeln, sondern vor allem auch die frei zugänglichen Suchinstrumente, damit der Kurs auch für Berufstätige geeignet ist. Denn in unseren Augen ist ein Defizit bibliothekarischer Bemühungen um Informationskompetenz darin zu sehen, dass zu sehr auf die lizensierten Inhalte abgehoben wird, die aber im Verlauf einer sich immer mobiler gestaltenden Ausbildungs- und Berufskarriere sich eher zu einer (wenn auch wichtigen) Episode entwickelt. Bei einer Abfolge unterschiedlicher Stationen in Ausbildung und Berufsausübung gehört die Behandlung frei zugänglicher Suchdienste unbedingt zu den Schlüsselqualifikationen dazu, die es zu vermitteln gilt. Um die Zielgruppe für den Online-Kurs möglichst breit zu halten, entschieden wir uns auch dagegen, den Kurs spezifisch wirtschafts- bzw. politikwissenschaftlich auszulegen, es ist angedacht, fachwissenschaftliche

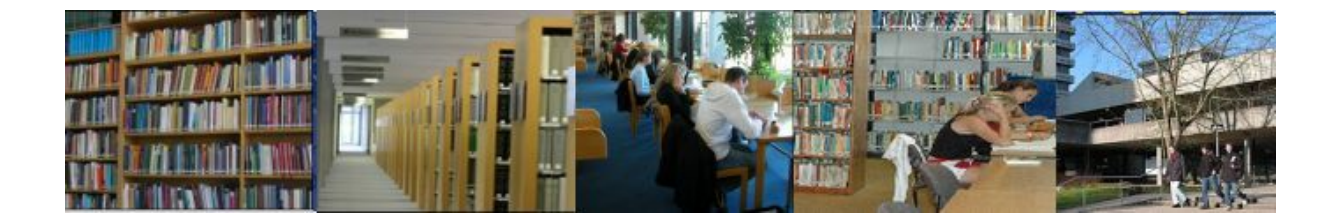

18

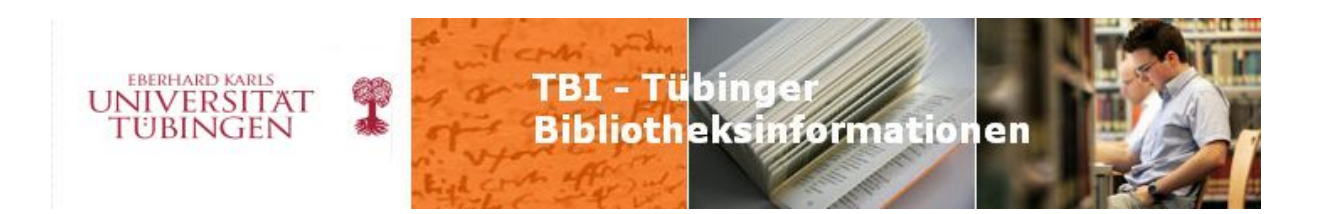

Anleitungen später noch zu ergänzen. Somit stellt der Kurs jetzt eine Einführung in die Recherche und die Speicherung/Aufbereitung der Ergebnisse dar, die für alle möglichen Fachrichtungen geeignet ist.

Die Inhalte des Kurses wurden möglichst visualisiert angeboten, d.h. schematische und strukturierende Darstellungen sollten den zu vermittelnden Inhalt wo möglich in Form von Screenshots, Flowcharts und Mindmaps nicht nur illustrieren, sondern auf den Punkt bringen. Visualisierte Inhalte sind anschaulicher und merken sich leichter als reine Bleiwüsten und gleichen so Defizite aus, die Onlinekurse nun einmal haben: Sie bieten keine direkte Kommunikation zwischen den Lernenden selbst bzw. zwischen Lernenden und Lehrendem und erfordern mehr Selbstdisziplin.

Ich möchte Ihnen gerne das Konzept, den Aufbau und die einzelnen Teile des Kurses eingehender vorstellen:

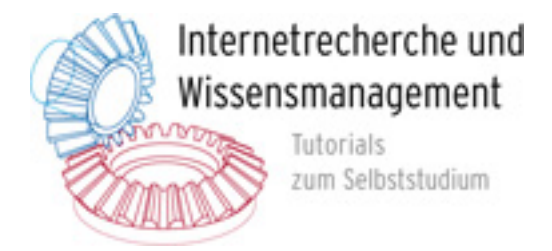

Der Ausgangspunkt der technischen Überlegungen bestand darin, die Inhalte des Kurses in einem Format zu erstellen, das eine Grundlage für die verschiedenen Ausgabetypen (Webseite, PDF-Datei, Druckvorlage) darstellen sollte, damit nicht bei jeder Änderung an verschiedenen Stellen geändert werden musste. Wir entschieden uns daher für Powerpoint, da dieses eine gute Umwandlung ins PDF-Format bietet. Die Inhalte der Präsentationen wurden dann ins Content-Management-System (CMS) übertragen: Die Folien als Bilder, die von den Nutzern durch Anklicken vergrößert werden können, die Notizen zu den Folien als Text. Als drittes Inhaltselement wurden unter den Bildern noch die Rubrik "Links und Tipps" angelegt, die sich hervorragend in solchen Fällen bewährte, in denen man noch etwas anmerken wollte, es aber aus Gründen des Textflusses und der Beschränkung auf den "roten Faden" nicht im Text ergänzen wollte. So ergab sich dann folgende Bildschirmaufteilung:

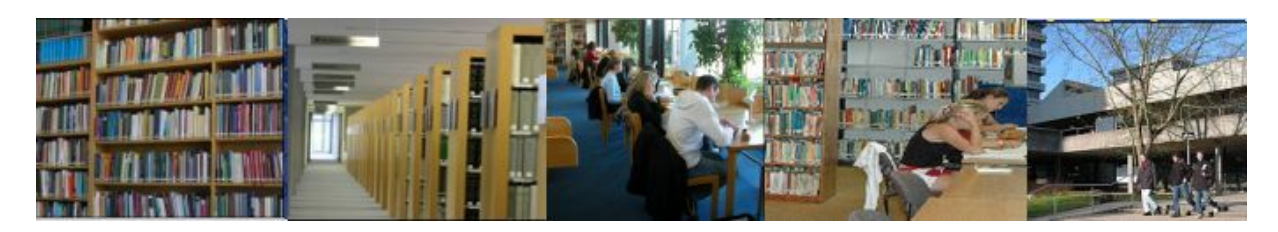

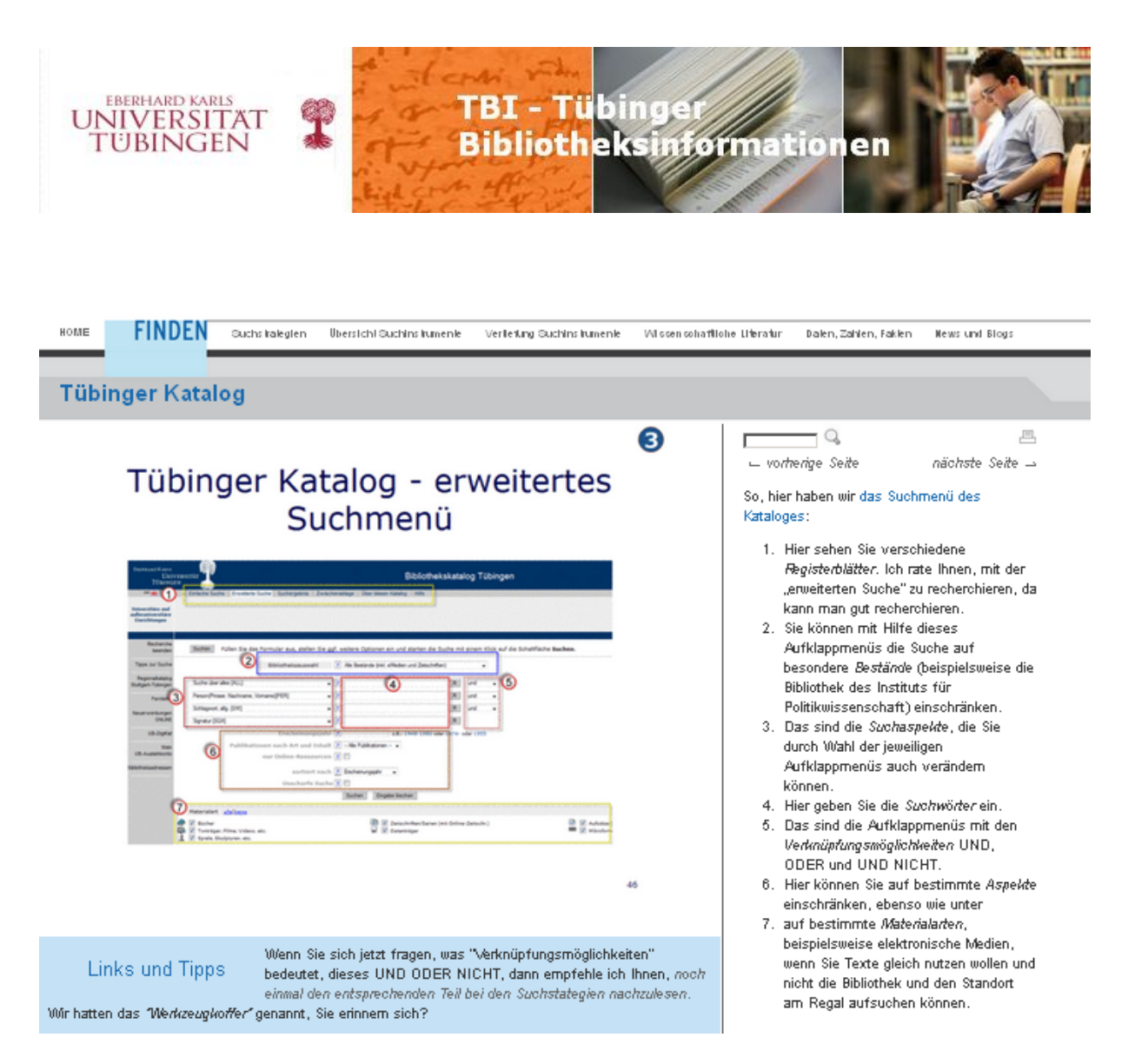

Links der – vergrößerbare – Abbildungsbereich, rechts der Textbereich mit Erläuterungen und unter "Links und Tipps" ergänzende Bemerkungen.

Das CMS wurde mit Hilfe von TYPO3 realisiert, so dass von Tübinger Seite aus fast kein Lernaufwand erforderlich war. Die Administratorin, Frau *Erlemann*, war äußerst versiert und entgegenkommend, so dass gewünschte Funktionen fast über Nacht zur Verfügung standen. Gestalterische Änderungen, aber auch technische Wünsche waren somit im Erstellungsprozess kein Problem, wie z.B. die Einrichtung von Navigationselementen, einer Suche über alle Seiten hinweg oder die Positionierung des entsprechenden Suchfensters. Inhaltlich verläuft der Themenstrang im Teil "Finden" von einer Einführung in Suchstrategien/-techniken über eine Übersicht über Suchinstrumente zu einer Vertiefung, dann zur Behandlung wissenschaftlicher Recherche, in welcher neben freien auch die lokalen Suchinstrumente für Tübingen und Winterthur vorgestellt werden und zum Schluss zwei

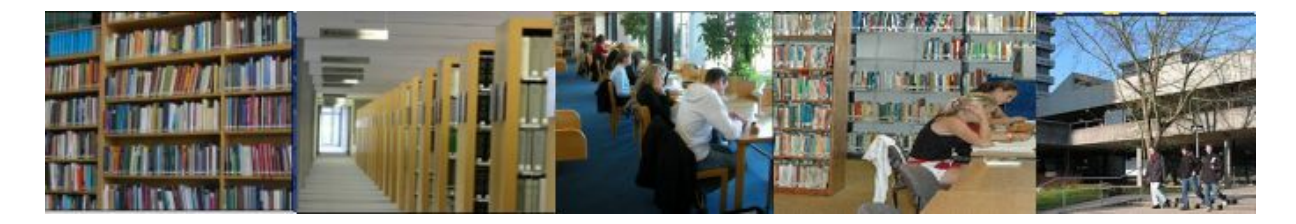

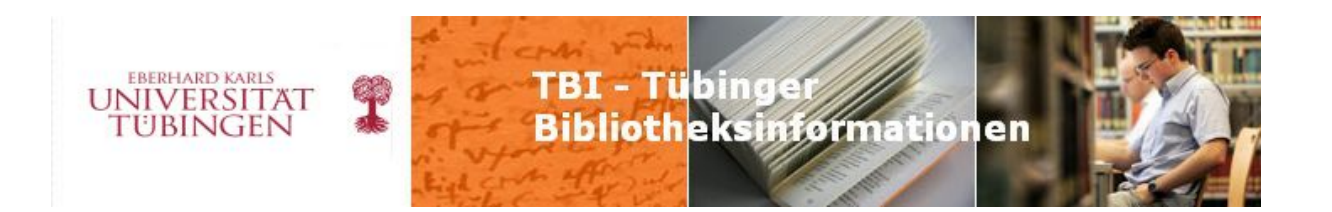

Behandlungen von Sonderthemen, nämlich die Recherche nach Inhalten des Bereichs "Daten und Fakten" sowie die News- und Blogsuche.

Der Themenstrang "Weiterverarbeiten" behandelt Literaturverwaltungsprogramme, Linkverwaltung, Ablage von Inhalten und – last not least – die Frage, wie man sich auf dem Laufenden hält.

Die beiden Themenstränge werden flankiert von zusätzlichen Angeboten: Die Einführung stellt eingehend Konzept, Inhalte und Gebrauchsweise des Kurses dar, die Linksammlung listet alle Links auf, die in den einzelnen Modulen angegeben werden.

Die Arbeit am Projekt - alles in allem anderthalb Jahre - hat sehr viel Spaß gemacht. Wobei der Spaß in der letzten Projektphase – wie bei jedem Projekt – dann in Stress umschlug! Jetzt ist es vollendet und soll in Winterthur in den Lehrveranstaltungen breit eingesetzt werden. Hier in Tübingen sollen die Lehrenden des Instituts in ihren Veranstaltungen darauf hinweisen. Denn es ist an beiden Standorten dieselbe Situation wie an allen anderen: Die Ressourcen sind viel zu gering, als dass alle Studierenden adäquat eingeführt werden könnten! Zudem liegt die Schulung oft an keinem optimalen Zeitpunkt im Studium und kann auch nicht dann wiederholt werden, wenn es nötig wäre. Hinsichtlich dieser Problemlage bietet ein Online-Kurs wiederum mehr als andere Maßnahmen: Er kann dann absolviert werden, wenn der Bedarf konkret besteht!

Dafür ist freilich notwendig, dass die Inhalte up to date gehalten werden. Schon jetzt während der Fertigstellung haben sich viele Angebote verändert und man war nicht nur am erstellen, sondern auch am aktuell halten ... Wir denken, dass wir es leisten können, die Inhalte aktuell zu halten, sind wir doch alle in diesem Feld tätig und bekommen daher recht schnell mit, wenn sich etwas ändert.

Wir hoffen, dass der Kurs Verbreitung findet. Geben Sie doch in Ihrem Institut die Adresse weiter, verwenden Sie – ohne zu fragen! – Inhalte in Ihren Veranstaltungen und weisen Sie in Newslettern und auf Ihrer Homepage darauf hin!

#### **Dr. Jürgen Plieninger, Institut für Politikwissenschaft, Tel. 29-76141**

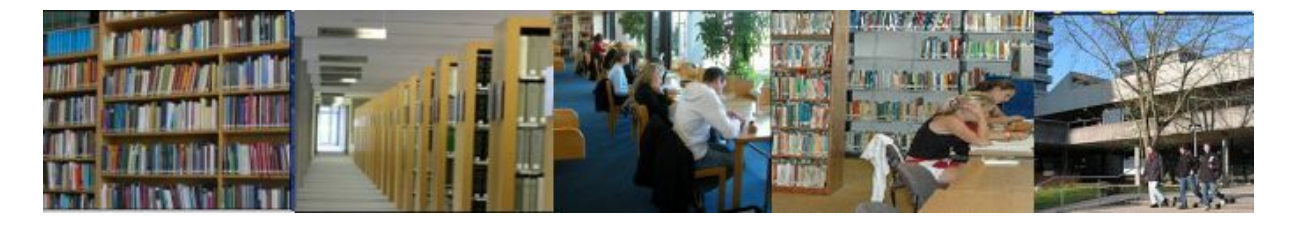

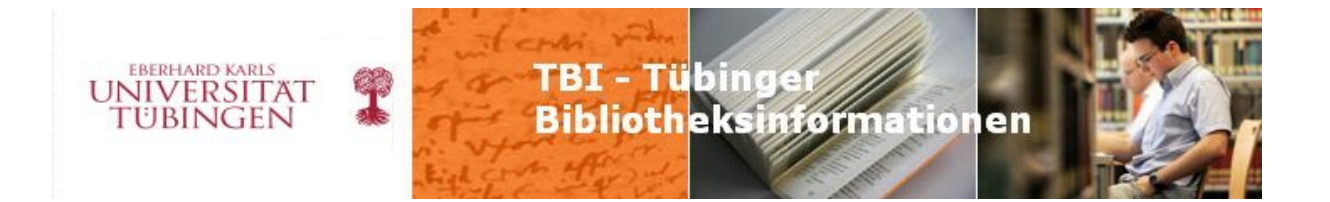

# Verschiedenes

#### **Bibvideos**

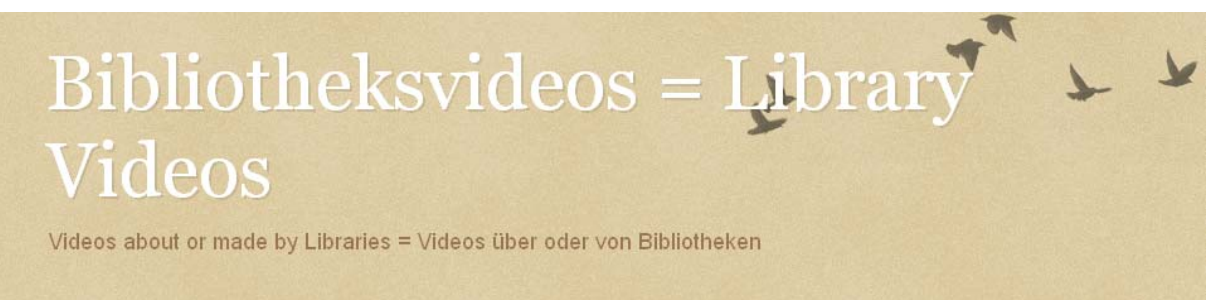

#### <http://bibvideo.blogspot.com/>

#### **Checklisten**

- Checkliste Nr. 27: Anleitung zur Erstellung eines Podcastes anhand des Netbib-Podcastes / Christian Spließ.
- Checkliste Nr. 28: Twittern für (One-Person) Librarians / Jürgen Plieninger ; Edlef Stabenau.
- Checkliste Nr. 29: Mindmapping für One-Person Librarians / Julia Bergmann ; Jürgen Plieninger.
- Checkliste Nr. 30: Marketing in der One-Person Library / Sabine Köhrer-Weisser.
- Checkliste Nr. 31: Informationskompetenz online vermitteln / Jürgen Plieninger.

<http://www.bib-info.de/kommissionen/kopl/publikationen/checklisten.html>

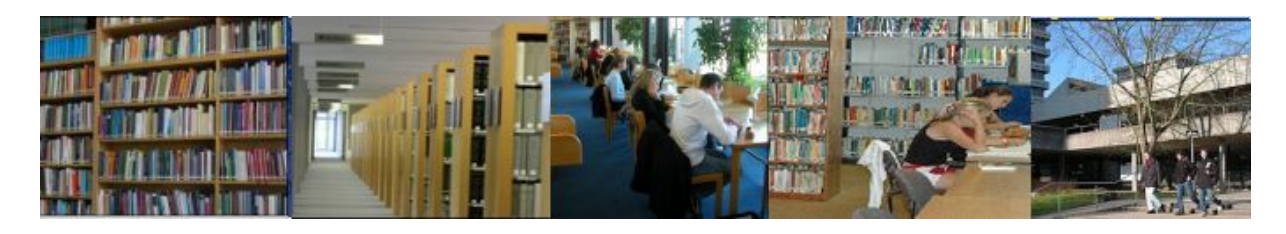

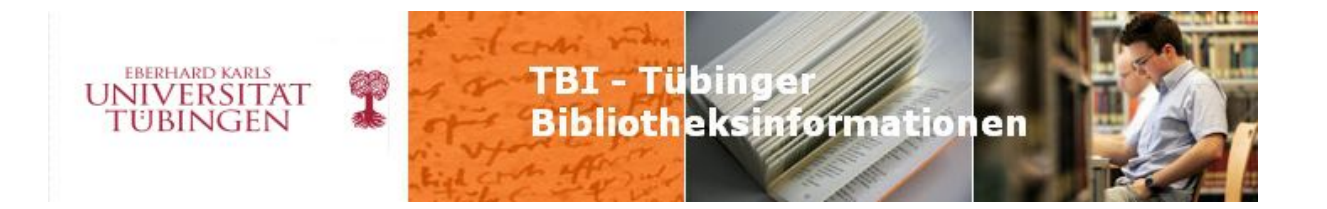

### **ub info 2010/1 Seite 1-3**

## **Rück- und Ausblick**

Das Jahr 2009 – mein erstes volles Jahr an der UB Tübingen - ist rasend schnell vergangen, auch Herr Pietzsch ist nun schon über ein halbes Jahr hier, und 2010 steht kurz bevor. Das ist ein Anlass, auf wichtige Themen des Jahres zurückzublicken und gleichzeitig einen Ausblick auf das kommende Jahr zu versuchen.

#### **Katalog-Aktion und DigiKat**

Die große Katalog-Aktion, die bereits 2008 begonnen wurde, konnte dank des aktiven Einsatzes ganz vieler Mitarbeiter/innen und der Hilfskräfte abgeschlossen werden. Auch der DigiKat stand vergleichsweise zügig zur Verfügung.

Natürlich wäre es schön, wenn unser ganzer Bestand im "richtigen" Katalog recherchierbar wäre, aber mit dem DigiKat haben wir mit einem sehr überschaubaren Mitteleinsatz (der uns in der Konversion nicht viel vorwärts gebracht hätte) nun immerhin den ganzen Bestand online zugreifbar gemacht.

Außerdem: Die neuen freien Flächen werden sehr gut angenommen und bestärken damit auch die Ziele des Umbaus (s.u.)

#### **Einstieg in die Digitalisierung**

Die Entscheidung für einen Scanner und die Beschaffung hat uns im letzten Jahr längere Zeit beschäftigt. Schwierig war vor allen Dingen, dass wir ein Gerät für alle Anforderungen, d.h. Materialien wollten, während andere Bibliotheken unterschiedliche Modelle für unterschiedliche Objekte vorhalten – das ist natürlich eine Kostenfrage.

Auch die Behebung der "Kinderkrankheiten" ging etwas schleppend vonstatten. Doch hoffen wir nun, im nächsten Jahr unser digitales Reprostellen-Angebot mit dem neuen Gerät deutlich ausweiten zu können, und werden zudem versuchen, ausgewählte Stücke aus dem Altbestand für unsere Webpräsentation zu scannen und aufzubereiten.

Noch fehlt uns eine Software für die Bereitstellung von Digitalisaten im Web. Eine Projektgruppe, koordiniert von Herrn Dr. Rohlfs, wird sich dieses Themas annehmen.

#### **Digitalisierungsprojekte: Portraits und Theologica**

Parallel zur Scannerbeschaffung lief die Beantragung von zwei Digitalisierungsprojekten. Das erste genannte Projekt, initiiert von Frau Dr. Michels von der Graphischen Sammlung, hat inzwischen bereits begonnen. Hier wird im Haus, teilweise auch mit dem neuen Gerät, digitalisiert. Die Mittel für die Portrait-Digitalisierung kommen von der Landeskulturstiftung.

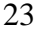

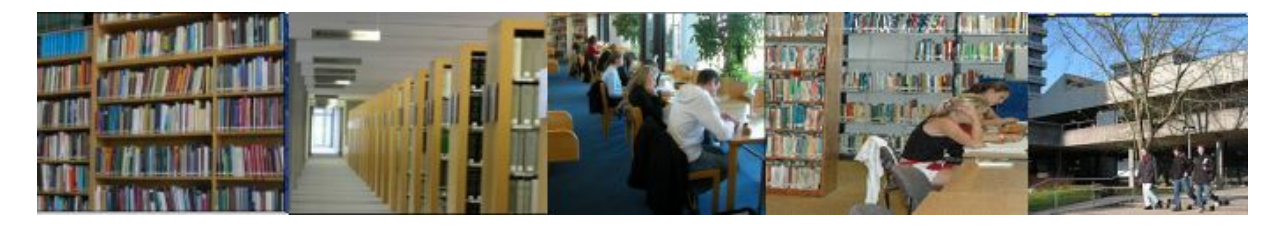

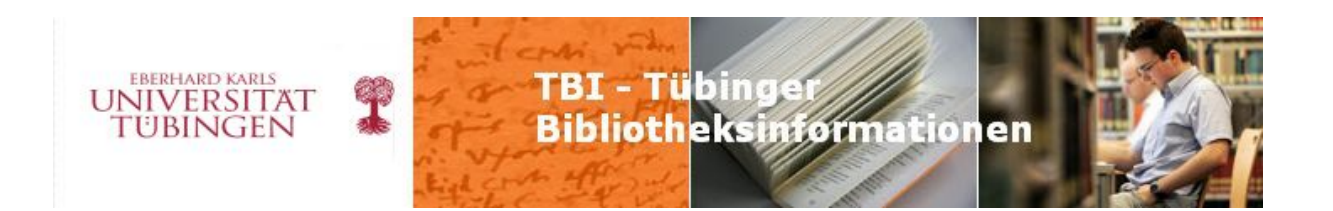

Das zweite Projekt hat die Digitalisierung zentraler theologischer Zeitschriften und Monographien aus dem 19. Jahrhundert zum Thema und wird von der Deutschen Forschungsgemeinschaft gefördert. Da die Bewilligung erst im Spätherbst eintraf, ist hier noch einiges an Vorarbeiten und Klärungen notwendig, bis es losgehen kann. Da es sich um große Mengen handelt (über 400.000 Seiten), werden wir die Digitalisierung für dieses Projekt nach außen vergeben.

#### **E-Learning und E-Science**

Das Projekt zum Aufbau eines E-Learning-Portals ist in mehrfacher Hinsicht wichtig: - es ist ein Pilot für eine kontinuierliche gemeinsame Projektarbeit mit dem ZDV - es dient dazu, unsere bisher schon angebotenen E-Learning-Dienstleistungen auszuweiten und zu professionalisieren

- der Teilbereich E-Didaktik kann auch uns für die Gestaltung von Kursen und Schulungen Anregungen geben.

- über das Portal wird die Vernetzung von unterschiedlichen IT-Modulen der Universität vorangetrieben (z.B. mit dem Campus-System)

Der Betrieb von Plattformen zum E-Learning mit den begleitenden Dienstleistungen (Schulungen zur Anwendung, Auftragsdigitalisierung für Lehr-/Lernmaterialien,

Weiterentwicklung der Plattform für andere Nutzungen wie Online-Klausuren, ggf. Evaluationen) ist kein klassischer bibliothekarischer Aufgabenbereich, aber wir haben damit eine Dienstleistung an der Schnittstelle zwischen Lehre und Lernen übernommen, die den Kontakt in die Universität hinein verstärken kann und wird. Wir gewinnen mehr Einsicht in die heutigen Bedürfnisse des Lehrens und Lernens.

Ebenfalls mit dem ZDV zusammen beteiligen wir uns auch an einem Projekt zum Aufbau einer sogenannten E-Science-Plattform, d.h. eines Systems, das gezielt die wissenschaftliche Arbeit – von der Verwaltung von Rohdaten – oder der kooperativen Verwendung dieser Daten zusammen mit anderen Wissenschaftlern, auch an anderen Standorten – bis hin zur Publikation der Ergebnisse unterstützen soll.

Unser Part soll in der Beratung bei der Erschließung und der dauerhaften Verfügbarkeit der Daten liegen. Mit diesem Projekt wollen wir Entwicklungen im wissenschaftlichen Arbeiten aus der Nähe verfolgen und dabei auch mögliche neue Rollen und Dienstleistungen von Bibliotheken ausprobieren.

#### **Neue Homepage, Neuer Katalog**

Der Web-Auftritt der UB hat sich 2009 ganz gewaltig verändert. Mit der definitiven Entscheidung des ZDV für ein Content-Management-System war der Weg frei, unseren in die Jahre gekommenen und pflegeintensiven Web-Auftritt, der noch auf statischen HTML-Seiten

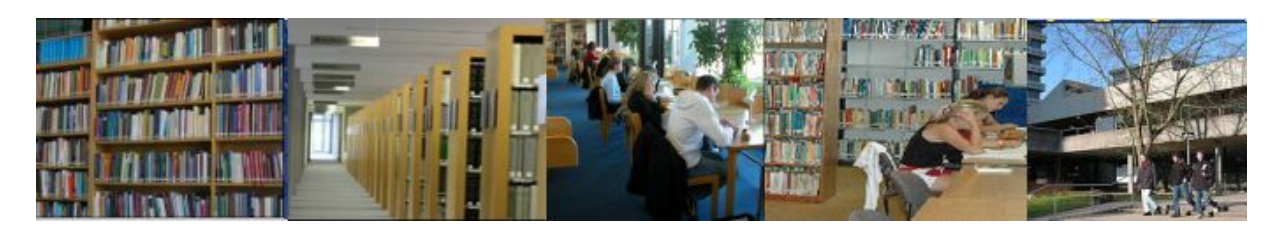

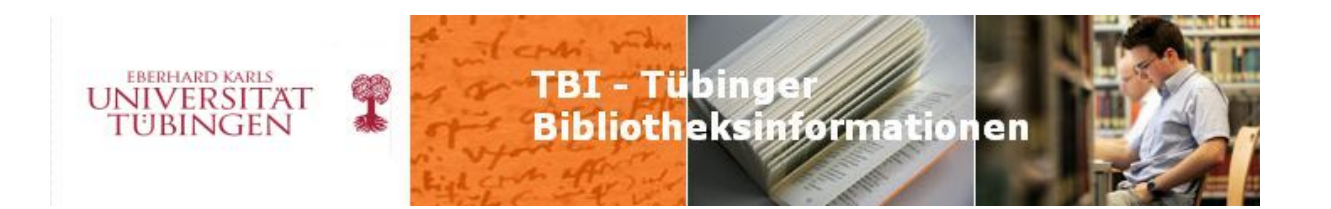

beruhte, in eine zeitgemäße Form zu bringen. Begleiteffekt war dabei, dass auch die bisherige Strukturierung und die Inhalte überdacht werden mussten.

In einem wirklichen Gewaltakt haben Frau Zeller und das Web-Team diese Arbeit gemeistert! Sicher waren nicht gleich alle überzeugt und manches überholt geglaubte wurde von den Nutzer/innen wieder eingefordert (wie die Links), aber der Aufwand hat sich insgesamt gelohnt. Die enge Integration in die Homepage der Universität macht uns optisch als zentrale Einrichtung deutlich und umgekehrt sind wir von der Homepage der Universität aus schnell auffindbar und mit zwei MausKlicks erreichbar.

Der neue Katalog, eine sogenannte lokale Sicht auf den Verbundkatalog, der eigentlich eine erzwungene Lösung war, da das alte System nicht mehr am Leben gehalten werden konnte, hat sich als gut darstellbar erwiesen. Er bringt funktionale Vorteile und wurde von den Nutzern vor allem auch deswegen begrüßt, weil er die Bestände des Bibliothekssystems enger zusammenführt. D.h. auch, dass wir bei einer Ablösung darauf achten müssen, hier keine Rückschritte zu machen.

#### **Neues Integriertes Bibliothekssystem**

Vor allen Dingen die EDV-Abteilung war das ganze Jahr intensivst in die Auswahl eines neuen Integrierten Bibliothekssystems involviert. Von der Erstellung eines Leistungsverzeichnisses über die Diskussion von Ausschlusskriterien, die Gewichtung einzelner Punkte bis hin zur Klausurtagung zur Sichtung der eingegangenen Angebote. Das war ein echter Marathon.

Wie Sie wissen, wurde noch rechtzeitig zum Jahresende eine Entscheidung gefällt: Wir werden im nächsten Jahr das System der Fa. aStec einführen – d.h., was bisher vorwiegend auf die EDV-Abteilung beschränkt war, wird dann im nächsten Jahr praktisch das ganze Haus betreffen, es handelt sich ja schließlich um unser zentrales Verwaltungssystem für ein Kerngeschäft der Bibliothek, die Medienbearbeitung und die Ausleihe.

Aus meiner Sicht bietet die Einführung viele Chancen: Wir können veraltete (Ausleihe) und ungünstige (Erwerbung) und nur aneinandergefügte Lösungen durch ein neues Integriertes System ablösen.

Das sollte die Arbeitsabläufe nach dem sicherlich hohen Einführungsaufwand verbessern und erleichtern. Dass das System auch von mehreren anderen baden-württembergischen

Bibliotheken eingeführt wird, gibt uns die Chance, uns mit anderen auszutauschen,

Geschäftsgänge zu vergleichen und sich ggf. auch zur Übernahme anderer Lösungen anregen zu lassen.

Noch eine weitere Neuerung ist mit der Umstellung verbunden: Die Bibliotheken haben sich zu einem gemeinsamen Betriebsmodell entschlossen. D.h. es muss nicht mehr jede Bibliothek einzeln das System auf eigener Hardware installieren und warten, sondern dies soll in einem Rechenzentrum – voraussichtlich dem Tübinger ZDV! – für alle geschehen. Auch für die

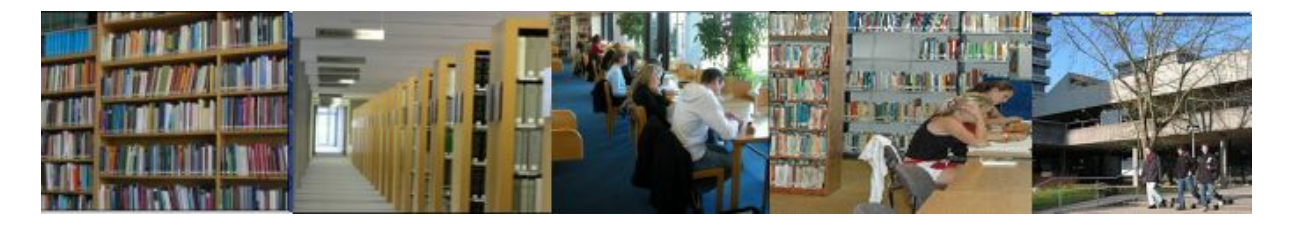

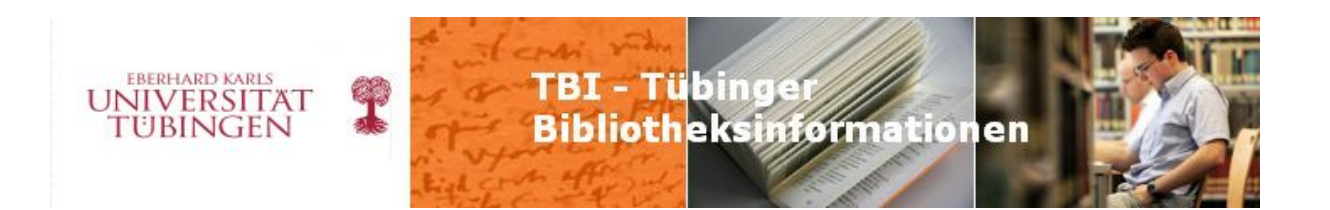

Betreuung der Applikation werden sich Synergieeffekte ergeben. Das ist dringend notwendig, denn wie die Beispiele (Digitalisierung u.a.) oben zeigen, kommen immer mehr IT-lastige Aufgaben auf die Bibliotheken zu, so dass an anderer Stelle Entlastung geschaffen werden muss.

Das System wird uns mittelfristig hoffentlich auch erlauben, unsere Dienstleistungen in der Ausleihe noch auszubauen: So sollte die Rückbuchung dann auch in den Randzeiten möglich sein; wir werden die Möglichkeiten einer Ausstattung unserer Bücher mit Funk-Etiketten (RFID) und Selbstverbuchung prüfen, bargeldlose Zahlung von Gebühren ist ein weiteres Thema.

#### **Umbau**

Dass die Sanierung der Lüftungsanlage und der Umbau des EG in die Liste der aus Mitteln des Zukunftsinvestitionsprogramms des Bundes geförderten Baumaßnahmen der Universität Eingang gefunden haben, war eine der schönsten Überraschungen des Jahres. Die neue Lüftung wird hoffentlich besonders im Ausleihzentrum dazu führen, dass es nicht mehr aus allen Ritzen bläst und dass "steife Hälse" und obligatorisches SchalTragen irgendwann der Vergangenheit angehören.

Der EG-Umbau gibt uns die Chance, uns auch von der Wilhelmstraße her einladend zu präsentieren. Ein Cafeteria-Angebot war von Studierendenseite schon lange gewünscht worden. Dass wir eine personell betreute Cafeteria bekommen, nach neuester Idee des Studentenwerks mit einer Café-Bar, wird hoffentlich dazu beitragen, dass der Eingangsbereich eine gepflegte Atmosphäre ausstrahlt.

Wenn sich Menschen gerne in der UB aufhalten, wird sich das auch positiv auf die Nutzung unserer eigentlichen Dienstleistungen auswirken.

#### **Fazit**

Ein solcher Artikel wirft Schlaglichter auf besondere Entwicklungen. Dabei bleibt die im Wortsinn "alltägliche" Arbeit aller Mitarbeiterinnen und Mitarbeiter in ihren jeweiligen Abteilungen unserer vielfältigen Bibliothek unerwähnt, ohne die wir überhaupt keine unserer Dienstleistungen erbringen könnten. Deshalb möchte ich Ihnen allen sehr herzlich für Ihren kontinuierlichen Einsatz danken, der oft gerade nicht alltäglich, sondern hervorragend ist. Auch viele Nutzerinnen und Nutzer nehmen wahr, dass in der UB gute Arbeit geleistet wird, die zudem im direkten Kontakt von Freundlichkeit begleitet wird.

Nur Ihr Engagement am jeweiligen Arbeitsplatz erlaubt es, zufrieden auf Erreichtes zurück zu blicken und optimistisch nach vorne auf die Herausforderungen des kommenden Jahres.

#### **(Marianne Dörr)**

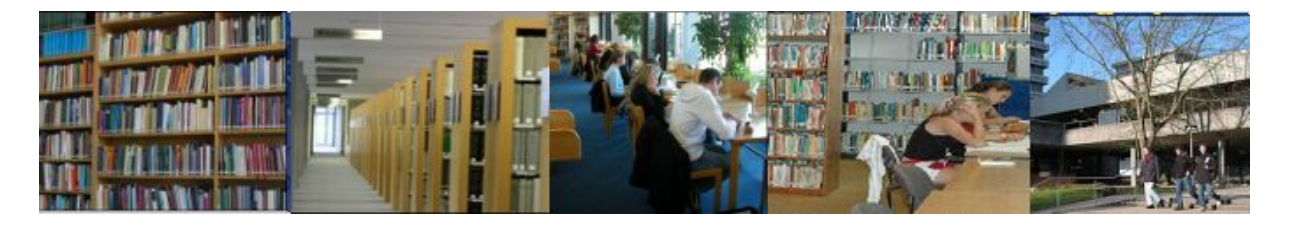

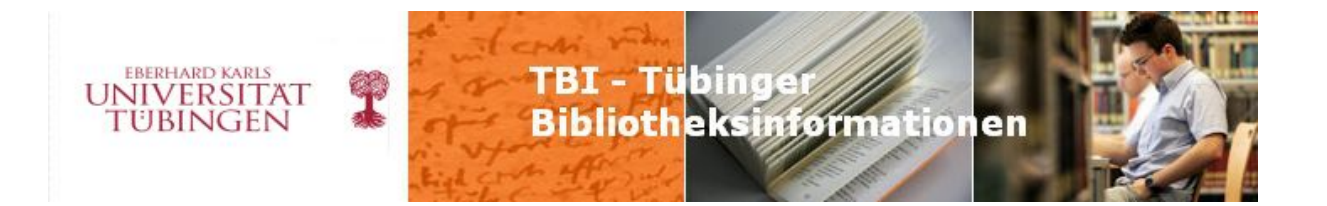

### **ub info 2010/1 Seite 3/4**

## **Überlegungen zur Einführung einer Hochschulbibliografie : Oberwolfachbericht Teil 2**

Frau Magee hat im letzten ub-info bereits ausführlich über die diesjährige Oberwolfach-Fortbildung (eRessourcen – Chancen, Probleme, Lösungen) berichtet. Obwohl normalerweise nur zwei Teilnehmer pro Bibliothek zugelassen werden, wurde für uns dieses Jahr eine Ausnahme gemacht: Frau Puskas und ich waren in Oberwolfach mit dem Sonderthema Hochschulbibliografie vertreten.

Obwohl uns das Thema anfangs etwas unpassend für die diesjährige Fortbildung erschien, wurde uns recht schnell klar, dass unser Vortrag gar nicht so exotisch ist, wie wir anfangs dachten und er thematisch doch recht gut in die Reihe der gehaltenen Beiträge passte. Von den in Oberwolfach vertretenen Bibliotheken haben bereits einige eine Hochschulbibliografie (Konstanz, Mannheim, Hohenheim, Freiburg), andere sind wie wir in der Überlegungs- oder Planungsphase (Ulm, Heidelberg). So ergab sich für uns die Gelegenheit, von den Erfahrungen der anderen zu profitieren – im Gegenzug konnten die

#### Bibliotheken, die noch nicht so weit waren, an unseren Überlegungen teilhaben.

#### **Eine Hochschulbibliografie für Tübingen**

Das Rektorat der Universität beschloss im Sommer letzten Jahres die Einführung einer Hochschulbibliografie. Für den Vortrag war es nun unsere Aufgabe, uns über die verschiedenen Möglichkeiten einer Hochschulbibliografie kundig zu machen: was wird erfasst, wie ist sie aufgebaut, welches System wird verwendet.

#### **Was ist und wozu dient eine Hochschulbibliografie?**

Zuerst stellt sich natürlich die Frage: Was ist und wozu dient eigentlich eine Hochschulbibliografie? Und warum sollen die Publikationen einer Universität zentral verzeichnet werden, anstatt dies den Fakultäten zu überlassen?

Der vermutlich wichtigste Punkt für eine Hochschulbibliografie aus Sicht der Universität ist neben der Außendarstellung die leistungsorientierte Mittelvergabe (LOM). Ziel der LOM ist es, durch Anreize die Leistungen in Forschung und Lehre zu verbessern.

Für Bibliothekare erscheint es selbstverständlich, dass eine Hochschulbibliografie in der Bibliothek geführt und gepflegt wird. Denn die UB hat die Fachkompetenz und auch die erforderliche Infrastruktur für die Betreuung einer solchen Bibliografie. Zusätzlich gibt es die Möglichkeit, in Kombination mit den Volltexten in TOBIAS-lib, die Hochschulbibliografie zu einem Forschungsinformationssystem auszubauen und so die Dienstleistungen

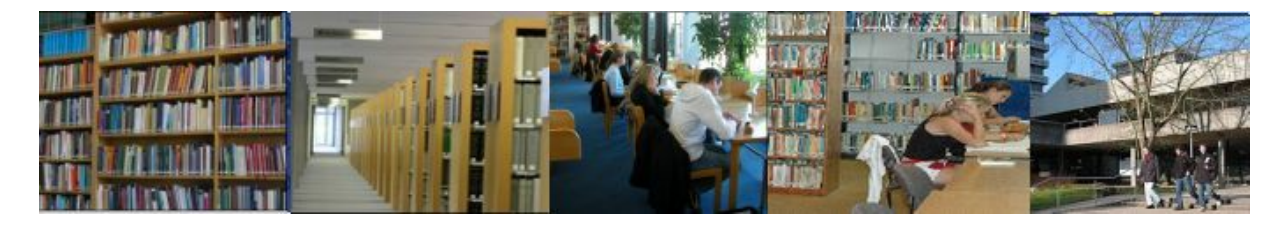

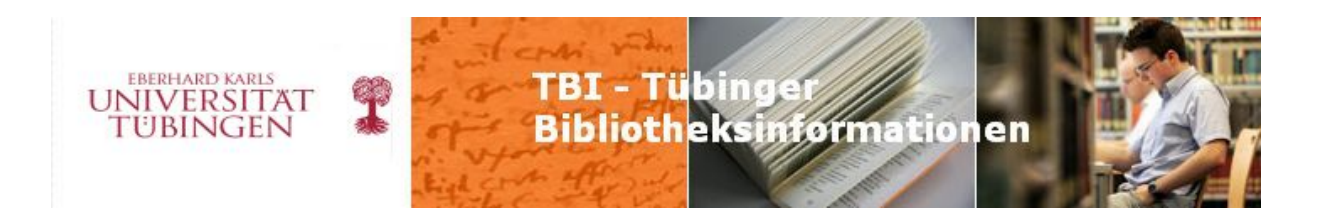

verschiedener Bereiche zu vernetzen. Außerdem kann die UB mit dem Führen der Hochschulbibliografie ihre Außenwahrnehmung erhöhen und sich so als wichtigen Partner innerhalb des Forschungsnetzes Universität präsentieren.

Als Bibliothekare waren für uns bei unseren Überlegungen vor allem folgende Punkte wichtig:

- welche Daten sollen erfasst werden? Wie sieht es hier beispielsweise mit Grauer Literatur aus?

- Wer soll die Daten erfassen (wir oder die Autoren)?

- Wie sollen die Ausgabemöglichkeiten sein (Publikationslisten, RSS-Feed, Dateiexport in Literaturverwaltungsprogramme, Social Bookmarks wie Connotea oder Delicious)?

#### **Wie könnte eine Hochschulbibliografie realisiert werden?**

Hier gibt es verschiedene Ansatzpunkte. So läuft beispielsweise die Hohenheimer Universitätsbibliografie auf Verbundbasis, Mannheim und Konstanz dagegen verwenden Opus. Schaut man über die Grenzen von Baden-Württemberg hinaus, so werden an den Hochschulen die unterschiedlichsten Systeme verwendet: PICA, Allegro, Lars,

Literaturverwaltungsprogramme oder auch Eigenentwicklungen. Einen guten Ansatz hat auch die Universität Zürich. Dort sind die Wissenschaftler verpflichtet, wenn lizenzrechtlich möglich, eine vollständige Fassung ihrer Publikationen im Institutional Repository frei zugänglich zu machen.

Wir sind gespannt, wie sich das Thema Hochschulbibliografie an der Universität und der UB weiterentwickelt, für welches System man sich entscheidet.

#### **(Susanne Schmid)**

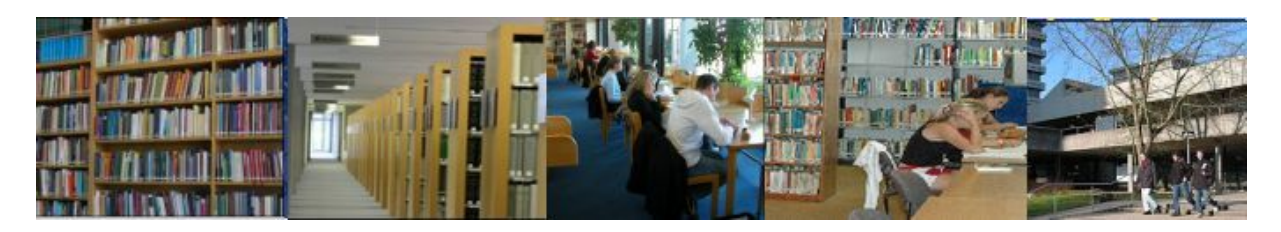

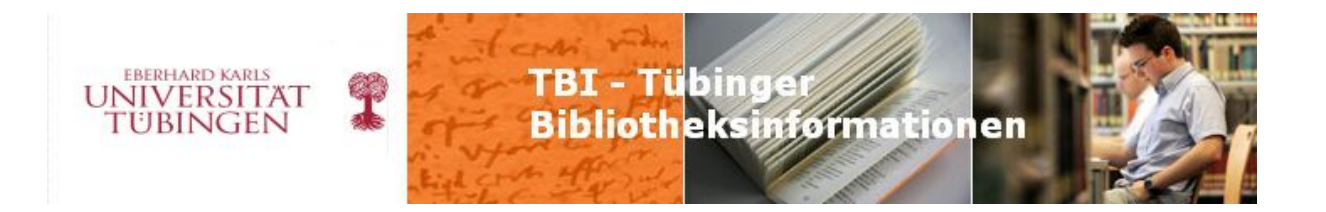

### **ub info 2010/1 Seite 4/5**

## **Alles so schön bunt hier– der neue Ohrstöpselautomat**

Unwillkürlich kommen da Kindheitserinnerungen auf: als kleine Stöpsel standen wir vor diesen quietschbunten Automaten, in denen neben Kaugummis die tollsten Schätze zum Einwerfen eines Zehners verlockten: Wenn man Glück hatte, spuckte der Kaugummiautomat einen dieser Schätze aus – Ringe mit leuchtenden Steinen im besten Falle. Die Kaugummis passten kaum in den Mund, waren riesig für die Kindermünder und schmeckten schaurig-

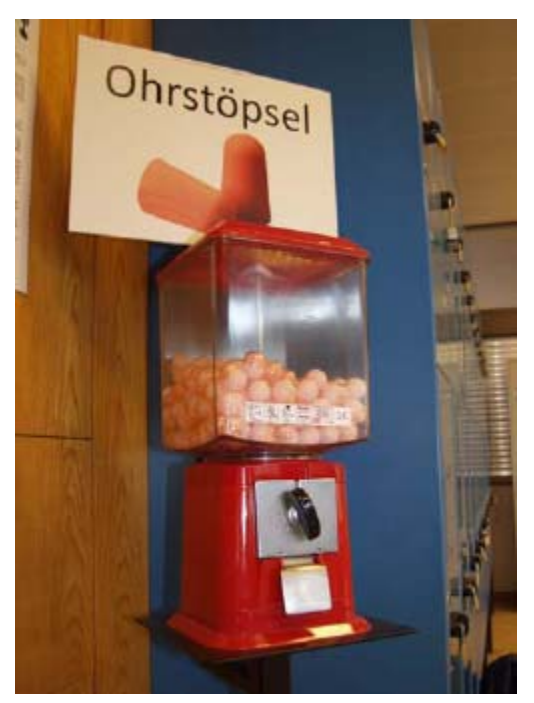

scheußlich nach, ja, wahrscheinlich Zucker und diversen Aromen.

Damit auch keiner auf die Idee kommt, dass in dem knallroten Automaten neben dem Ausleihzentrum etwa Kaugummis zu haben wären, hängt ein Schild an der Wand: Ohrstöpsel. Rechtzeitig zu Weihnachten wurde in der UB ein Ohrstöpselautomat aufgestellt, nachdem zum einen Wünsche in dieser Richtung geäußert wurden und zum anderen eine Initiative österreichischer Studenten auf die UB zukam: man würde den Automaten bereitstellen und auch für den weiteren Service (Befüllen etc.) sorgen. Einen Euro muss man einwerfen, um in den Besitz der orange-rosa Schaumstoffteilchen zu kommen, schön verpackt in eine Plastikkugel – ähnlich den beliebten Überraschungseiern.

Der nächste Schritt zur temporären Schwerhörigkeit ist, die Teilchen erst einmal zu formen – schön zwischen den Fingern drehen (so wie bei

Vanillekipferln, um beim weihnachtlichen Assoziieren zu bleiben), damit eine Partie lang und schmal wird und in den Gehörgang eingepasst werden kann. Erfordert ein bisschen Übung. Hat man es schließlich geschafft, die optimale Anpassungsform zu erzielen, rasch ins Ohr winden und warten, dass sich das Ganze wieder aufplustert und so das Ohr tatsächlich verstopft. Wenn einen dann der eigene Tinnitus nicht stört, Stöpsel drin lassen und munter drauf los arbeiten – man hört die Außengeräusche tatsächlich nur gedämpft. Abgesehen von

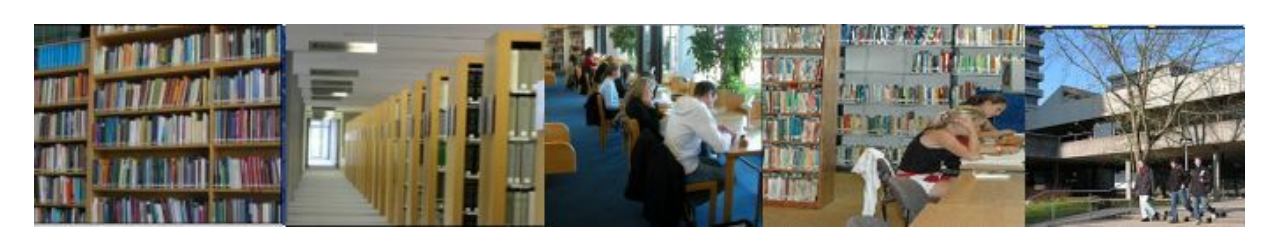

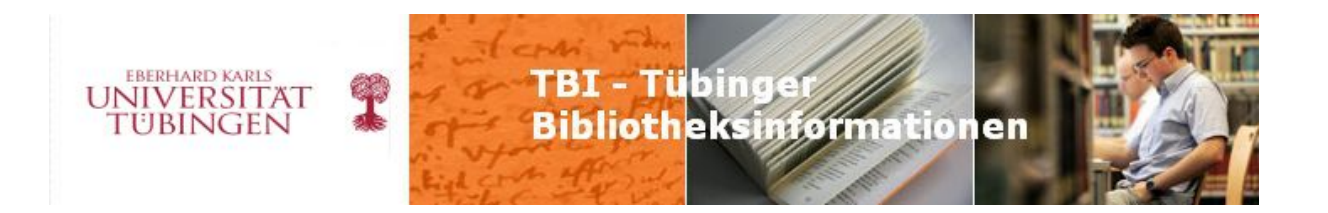

dem Selbstversuch wird die Verfasserin sich aber sofort nach Schreiben des Artikels von den Stöpseln befreien – zu lästig, oder aber die Ohren nicht genormt.

Übrigens – die Stöpsel kann man waschen. Vielleicht nicht unbedingt bei 90 Grad in der Waschmaschine, aber unter fließendem warmen Wasser, es ist also durchaus eine "Mehrfachnutzung" möglich.

Mal sehen, was uns als nächstes erwartet...

**(Andrea Krug)** 

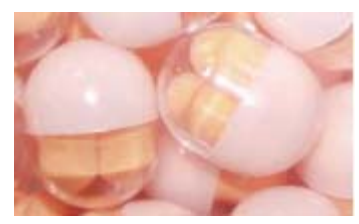

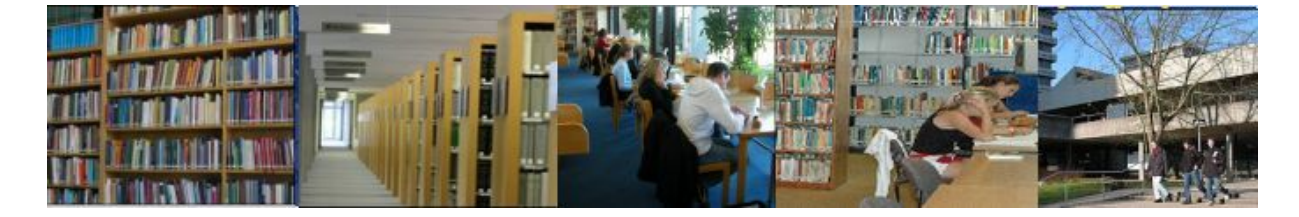

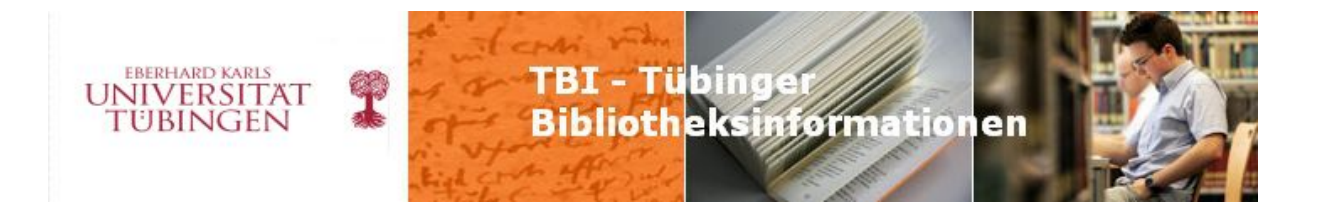

### **ub info 2010/2 Seite 1**

# **Serverumzug TOBIAS-lib**

Viele von Ihnen haben es sicherlich schon bemerkt, die Webseite von TOBIAS-lib erstrahlt in neuem Gewand. Aber nicht nur das. Wer sich die URL der Seite etwas genauer anschaut, dem fällt auf: aus tobias-lib.ub.uni-tuebingen.de wurde tobias-lib.uni-tuebingen.de – der TOBIASlib-Server ist ins ZDV umgezogen.

Im Rahmen der engeren Zusammenarbeit zwischen UB und ZDV wurden im letzten halben Jahr mehrere Server des Bereichs Elektronische Dienstleistungen ins ZDV umgezogen, darunter auch die E-Learning-Server. Der Vorteil der Serverumzüge besteht für die UB darin, dass die Systempflege von den Kollegen des ZDVs übernommen wird und so ein Teil der Arbeitszeit für andere Aufgaben frei geworden ist.

Die technische Umsetzung des TOBIAS-lib Serverumzugs und gleichzeitigen Softwareupdates wurde von Herrn Weimar und Herrn Rempis durchgeführt. Herr Weimar war im BSZ für die Programmierung der aktuellen Opusversion mit verantwortlich, damit hatten wir den Verantwortlichen für unsere Migration gefunden. Nachdem wir also einen Mann für das Technische hatten, konnten wir Kolleginnen der Abteilung Hochschulpublikationen/Dissertationen uns voll der Neugestaltung der Texte und der Strukturierung des neuen Internetauftritts widmen: die Hilfetexte wurden stark erweitert, die FAQs aktualisiert - die ganze Seite ist einfacher und übersichtlicher gestaltet. Das Softwareupdate brachte vor allem für die Nutzer Neuerungen. So gibt es jetzt beispielsweise einen RSS-Feed, der einen über die neuesten Publikationen auf dem Laufenden hält. Man kann die Veröffentlichungen weiterempfehlen oder sie als Internet-Lesezeichen in Connotea oder Delicious speichern. Auch der Export von Literaturdaten in Literaturverwaltungsprogramme ist jetzt möglich.

Das Wichtigste und Auffälligste ist aber das neue Layout. Ausgehend vom Standard-Opus-Layout hat Herr Weimar die Seite weitgehend der UB-Homepage angepasst. Die Nutzer erwartet jetzt eine übersichtliche und klar strukturierte Seite im Corporate Design der UB. Das nächste Projekt steht schon an. Wenn alles klappt, soll eine neue und mit vielen Neuerungen versehene Opus-Version in diesem Frühjahr erscheinen. Die nächste Migration lässt also vermutlich nicht lange auf sich warten.

#### **(Susanne Schmid)**

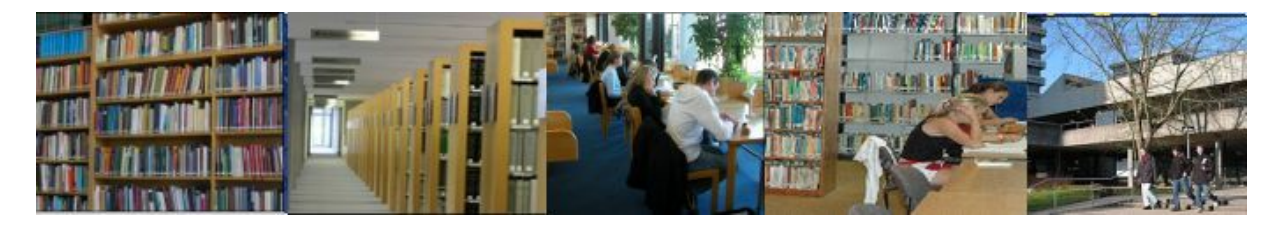

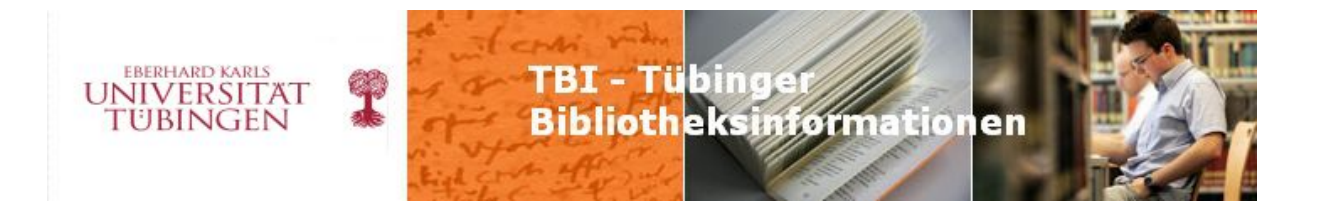

### **ub info 2010/2 Seite 1/2**

### **Neues vom Webteam**

An der Homepage wird stetig gearbeitet, wenngleich dies meist nicht besonders auffällt. Im folgenden möchten wir deshalb einmal wieder von den Arbeiten der letzten Wochen und von unseren anstehenden Projekten berichten.

Die Anschaffungsvorschläge sind auf den Fachseiten jetzt jeweils direkt unterhalb des für das Fach Zuständigen in einer einleitenden Wendung ('Wenn Sie ein wichtiges Werk vermissen...') aufgeführt. Natürlich stecken die Anschaffungsvorschläge nach wie vor auf der Seite der Kataloge, ganz unten, und können natürlich auch über das A-Z gefunden werden. Dort haben wir noch ein paar Verweisungen eingeführt, weil wohl das Wort "Anschaffungsvorschlag" nicht immer verstanden wird?!

Langsam aber stetig wächst die Zahl der englischsprachigen Seiten, die das Tandem Zeller / Magee Woche für Woche frei schaltet.

Wenn Sie das englische Fähnchen auf der Homepage anklicken finden Sie inzwischen ein buntes Durcheinander von englischen und deutschen Seiten. Dies liegt daran, dass man das englische Fähnchen auf noch nicht übersetzten Seiten leider nicht ausschalten kann – das ist von der Uni so gewollt, wir haben gefragt!! Wir arbeiten uns von oben nach unten durch und sind jetzt mitten im Menüpunkt "Ausleihen", haben also noch einen weiten Weg vor uns. Wem jedoch bestimmte Seiten besonders am Herzen liegen und diese vorübersetzen möchte, kann dies gerne tun und uns das Ergebnis per E-Mail-(Anhang) schicken. Dann übernehmen wir den Text auf die entsprechende Seite und nach einer Prüfung durch Kirsten Magee wird er frei gegeben.

Nach dem Motto "Steter Tropfen..." arbeiten sich auch Frau Schanbacher und Frau Drechsler durch die Seiten. Frau Schanbacher prüft dabei (von oben nach unten) vor allem die Aktualität der Seiten und der Links sowie Stil und Rechtschreibung, während Frau Drechsler (von unten nach oben) zur Zeit die Fachseiten anschaut und dort vor allem die Linklisten prüft. In diesem Zusammenhang kann erfreulicherweise berichtet werden, dass wir im ZDV nun endlich eingeschränkte Schreibzugriff-Logins für Fachreferenten beantragen konnten. Das heißt, die Referenten werden dann schreibenden Zugriff auf alle Seiten haben, die sich unter dem Menupunkt "Fachgebiete" befinden. Sobald die Logins eingetroffen sind, können sich

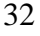

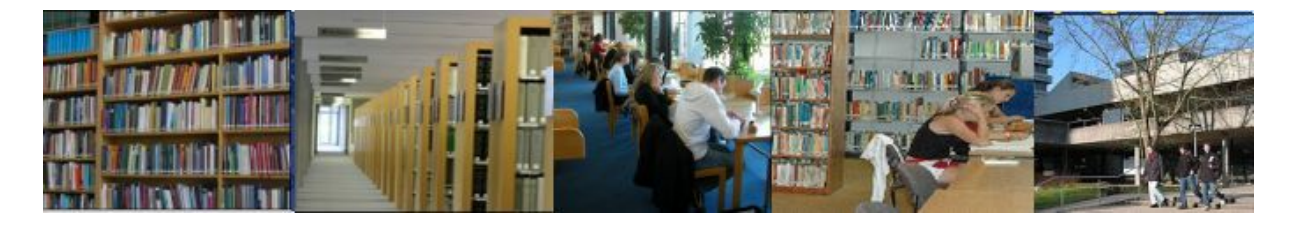

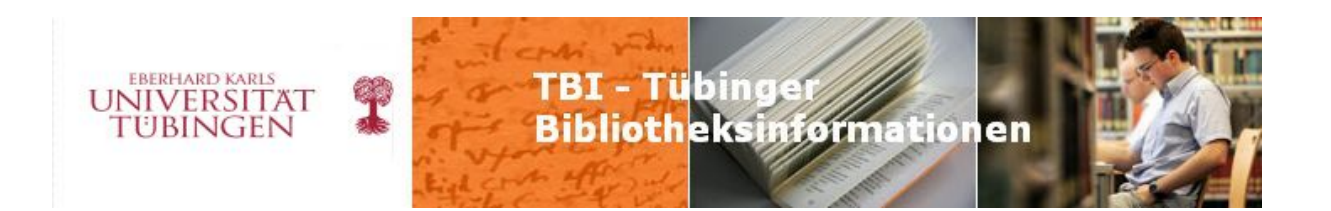

die Betroffenen bei uns melden und wir zeigen Ihnen, wie man auf die Seite kommt, dort schreibt, neue Links und ggf. neue Unterkapitel einfügt. Ein Typo3 Kurs ist unseres Erachtens nicht unbedingt nötig. Es werden jedoch solche im ZDV immer wieder angeboten und natürlich steht es Interessenten frei einen zu belegen.

Wenn es mit den Referenten-Logins geklappt hat, möchten wir auch für einzelne Bereiche, eingeschränkte Schreibzugriffe beantragen, einige haben sich schon bei uns angemeldet, z.B. die Abteilung "Hochschulpublikationen".

Bitte melden Sie sich, wenn auch Sie an einem auf Ihren Bereich eingeschränkten Login interessiert sind.

Die Situation der vielen Kontaktformulare, die in Art und Technik sehr unterschiedlich sind, ist momentan noch unbefriedigend. Frau Mehringer, die ihre Tätigkeit im Webteam zugunsten anderer Aufgaben etwas reduziert hat, kümmert sich um eine vereinheitlichte Darstellung unter Typo3 und hilft uns beim Finden neuer Lösungen in diesem Bereich. Frau Follmann, unser "virtuelles" Mitglied, hat im vergangenen Jahr den Rundgang durch die Bibliothek auf ILIAS umgestellt und aktualisiert vor allem im Hinblick auf die Fotos und ist inzwischen zu neuen Taten aufgebrochen. Sie wird im Rahmen eines Projekts innerhalb ihres Masterstudiums unser "Aktuelles" auf einen Weblog umstellen bzw. einen solchen einrichten. Es bleibt spannend!

#### **(Gabriele Zeller für das Webteam)**

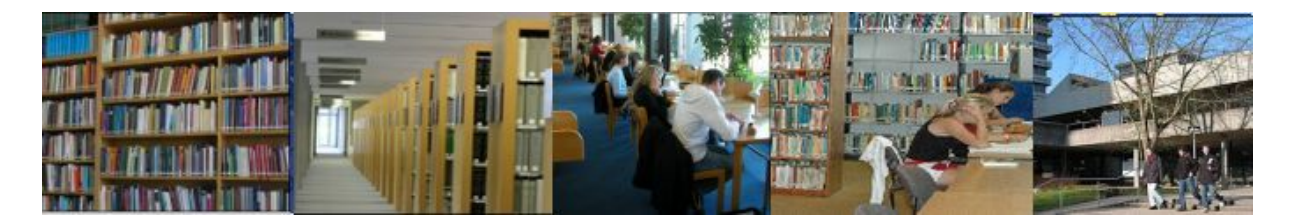

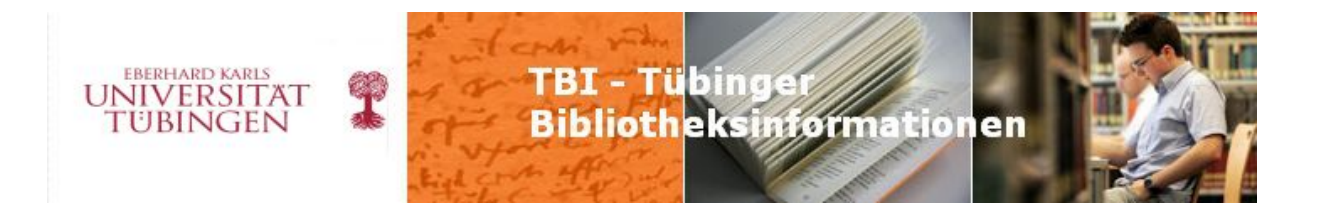

### **ub info 2010/3 Seite 1/2**

### **50 Jahre Zentrum für Datenverarbeitung: Dienstleistung und Wissenschaft im IKM gemeinsam mit der UB**

Am 26. Mai 1959 fasste der Senat der Eberhard Karls Universität den Beschluss, ein Zentrum für Datenverarbeitung zu gründen, das dann 1960 den Betrieb aufnahm – das ZDV blickt deshalb mit seinen 50 Jahren auf rund ein Zehntel der Lebenszeit der UB zurück, gehört aber zu den am frühesten gegründeten Rechenzentren an den deutschen Universitäten. Die Universität Tübingen hat damit sehr früh die Bedeutung der Rechenzentren erkannt und entsprechend gehandelt.

Gründer des ZDVs war Professor Erich Kamke, zum ersten Direktor wurde Professor Karl Zeller mit einer dafür geschaffenen Professur "Mathematik der Hochleistungsrechenanlagen". Ihm folgten die Professoren Erich Schmid, Martin Graef und Dietmar Kaletta, seit Ende 2008 leitet Prof. Thomas Walter auf der Professur "Informationsdienste" am Wilhelm-Schickard-Institut das ZDV. Erster Standort des ZDVs war bis 1967 das Astronomische Institut, bis 1975 war das ZDV in der Köllestraße 1, danach in der Brunnenstraße 27, dem heutigen Standort des Ammerbaus der UB, und seit 1998 ist das ZDV in der Wächterstraße 76 und Wilhelmstraße 106 zu Hause.

Heute ist das Zentrum für Datenverarbeitung (ZDV) der zentrale IT-Dienstleister der Eberhard Karls Universität – und noch mehr. Dazu trägt auch die Zusammenführung mit der bisherigen Datenverarbeitung der Verwaltung (VI.2) zum 1.1.2010 bei, eine konsequente Konsolidierung innerhalb der Universität, die auch für die Zusammenarbeit mit der UB künftige Abläufe erleichtert. Dazu zählt etwa die Verwendung der Universitäts-Chipkarte als UB-Ausweis.

Kernbereiche der Tätigkeiten des ZDV sind der Betrieb des Netzwerkes: rund 150 Gebäude mit über 12.000 Endgeräten sind daran angebunden. Die Universität ist mit 10 Gb/s mit der Außenwelt verbunden, pro Sekunde werden durchschnittlich 2.000 Verbindungen zwischen Universität und der Welt initiiert. An einem Arbeitstag werden fast 1.000.000 E-Mails befördert, die Web-Server des ZDV verzeichnen rund 700.000 Aufrufe. Über 2.000 Endgeräte, dabei 35 Pools, werden modern administriert. Die neue Abteilung "Informationsund Verwaltungssysteme" betreut über 250 Arbeitsplätze in der zentralen Verwaltung und deren Fachanwendungen zur Studierenden-, Personal- und Raumverwaltung sowie das

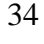

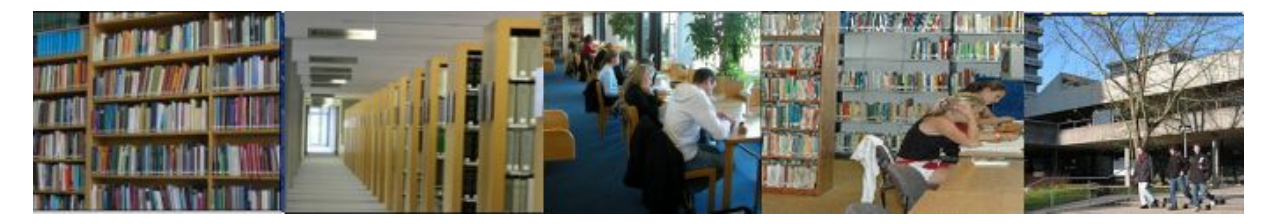

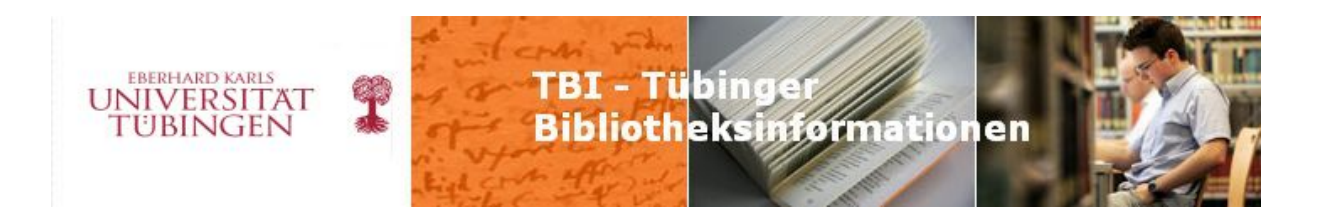

zentrale Campusmanagement. Jährlich bietet das ZDV über 340 IT-nahe Kurse, mehr als 4.000 Unterrichtsstunden, für Studierende und Mitarbeiter an, die auch von der UB genutzt werden. Der Tübinger Internet Multimedia Server bietet über 3.000 Stunden akademische Lehre zum Online-Abruf an, dazu besondere Highlights wie die Weltethos-Reden oder in Kooperation mit der Neuphilologischen Fakultät die Französischen Filmtage.

Wissenschaftliches Rechnen zählt zu den Dienstleistungen, hier ist das ZDV aktiver Teil des BW-GRiDs, dessen Tübinger Knoten anlässlich des Jubiläums offiziell freigegeben wurde. Zusammen mit sieben weiteren Landesuniversitäten wird ein verteilter Hochleistungsrechner für die Wissenschaftler in Baden-Württemberg vorgehalten. Für den Tübinger Knoten bedeutet dies momentan 140 Rechnersysteme mit insgesamt 1.120 Prozessorkernen. UB und ZDV sind seit 2002 im IKM (Informations-, Kommunikations- und Medienzentrum) zusammengefasst. Damit nutzt die Universität Tübingen aktiv die Möglichkeiten von § 28 des Landeshochschulgesetzes: ein Informationszentrum zur Versorgung der Universität mit Medien und Diensten/Systemen. Im IKM arbeiten beide aktiv bei der Fortentwicklung und Verbesserung der Versorgung der Universität zusammen. Beispiele hierfür sind die erfolgreichen Projekte ELP – E-Learning Portal – und bw-eSci(T).

Auch im Bereich des Serverbetriebs besteht eine enge Kooperation zwischen UB und ZDV, zahlreiche der zentralen Systeme der UB werden inzwischen auf technischer Ebene im ZDV betrieben. Dies gibt der UB neue Möglichkeiten, auf neue Entwicklungen mit den vorhandenen Ressourcen einzugehen. Besondere Bedeutung erlangt die Kooperation zwischen UB und ZDV bei der Einführung und dem künftigen Betrieb des Lokalsystems: Im Rahmen des Landesprojektes wird die aStec-Software für alle teilnehmenden Hochschulen zentral im Tübinger ZDV betrieben. Wichtig für diese landesweite Zentralisierung waren auch die positiven Erfahrungen der Kooperation von UB und ZDV.

"Integration als Thema der Zukunft" war die Kernthese anlässlich des ZDV-Jubiläums. Integration von Information, technische Integration, etwa die Verschmelzung von Datenkommunikation und Telefonie, Integration von Serversystemen durch Virtualisierung, was das Management vereinfacht und die Energieeffizienz deutlich steigert, Integration der Endgeräte durch Virtualisierung des Desktops mit dem zentralen Streaming einzelner Applikationen sind exemplarische Beispiele dafür.

Das ZDV wird auch künftig Lehre und Forschung an der Universität Tübingen gemeinsam mit der UB im IKM auf hohem Niveau unterstützen. Wichtiger Garant hierfür sind die gut ausgebildeten und hoch motivierten Mitarbeiter des Zentrums für Datenverarbeitung.

#### **(Thomas Walter)**

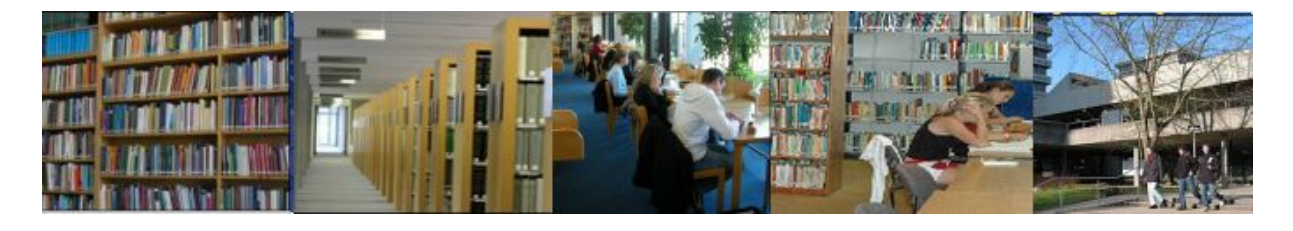

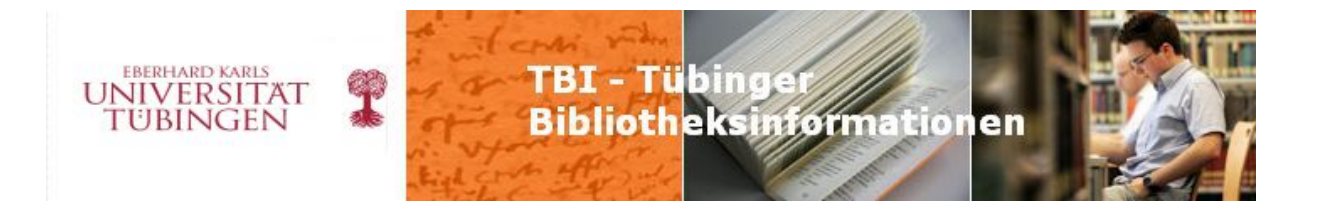

### **ub info 2010/3 Seite 2/3**

# **E-Learning Support Day – Ein Rückblick**

Am 25. Januar 2010 wurde der E-Learning Support Day im Multimedia-Labor der UB durchgeführt. Die Veranstaltung, die gemeinsam von UB und ZDV durchgeführt wurde, fand in dieser Form zum zweiten Mal statt. Ziel war es, auf der einen Seite über aktuelle Entwicklungen des E-Learning-Portals zu berichten, auf der anderen Seite sollten Dozentinnen und Dozenten zu Wort kommen und ihre Erfahrungen mit E-Learning in der Praxis vorstellen.

Die Mitarbeitenden des E-Learning-Portals stellten die aktuellen Angebote und Perspektiven vor: diverse Mediendienste, Lernplattformen, Schulungen und didaktische Beratung. Ein Schwerpunkt der Arbeit im Bereich Technik liegt derzeit auf dem weiteren Ausbau der Authentifizierungsanwendungen, die den Zugang zu elektronischen Angeboten regeln und für die Nutzerinnen und Nutzer erleichtern. Im Bereich Didaktik liegt eine wesentliche Aufgabe nach wie vor darin, die Einsatzmöglichkeiten und Vorteile von E-Learning in den Lehrveranstaltungen zu vermitteln und die zur Verfügung stehenden Elemente tatsächlich auch einzusetzen. Ein zentraler Aspekt ist dabei der Erfahrungsaustausch, der am E-Learning Support Day selbst durch die von den Lehrenden vorgetragenen Beispiele möglich wurde. Das ELP-Team konnte Prof. Kurt Kohn (Anglistik), Prof. Klaus Ridder (Germ./Mediävistik) und Lena Tonzer (Wirtschaftswissenschaften) dafür gewinnen, ihre Erfahrungen mit E-Learning in der Lehre vorzustellen. Dabei konnten ganz unterschiedliche Lehr- und Lernformen bzw. Szenarien gezeigt werden.

Prof. Kurt Kohn betonte in seinem Vortrag, dass E-Learning keine didaktische Gegenwelt sei. Mit Lernplattformen gebe die Universität Tübingen vielmehr eine positive Antwort auf die Anforderungen, die an eine moderne Universität gestellt werden. Herr Kohn nutzt die Lernplattform Moodle in seinen Lehrveranstaltungen (Vorlesungen, Hauptseminare) zum einen für organisatorische Dinge – Daten der Teilnehmenden, Informationen an alle, Seminarplan und Bibliographie, Zurverfügungstellung von Texten. Zum andern sind E-Learning-Elemente echte Teile der Lehrveranstaltung, wenn beispielsweise ein Wiki eingesetzt wird, um die Zusammenarbeit zwischen den Studierenden zu koordinieren oder Tests und spezifische Aufgabenstellungen dazu dienen, die Seminarteilnehmenden zu

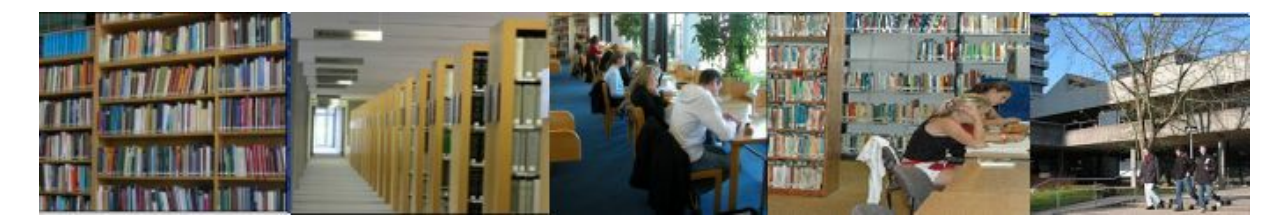
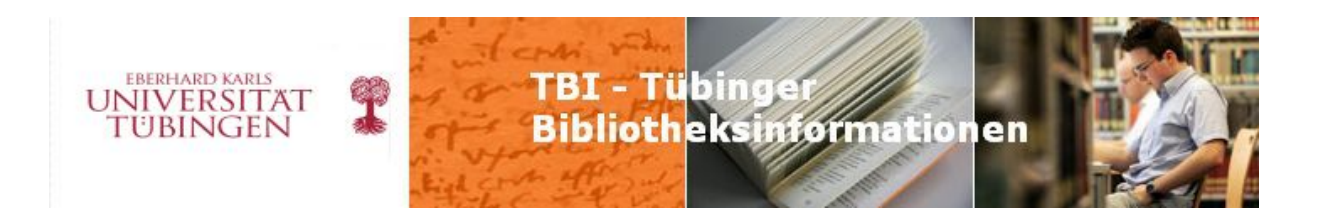

aktivieren und Studienleistungen abzufragen. Blended Learning im Bereich des Sprachenlernens ist zudem ein Forschungsschwerpunkt von Prof. Kohn.

Prof. Klaus Ridder nutzt für seine Lehrveranstaltungen ebenfalls vielfältige E-Learning-Elemente der Lernplattform ILIAS. Ein besonderer Schwerpunkt bei ihm ist jedoch die Erstellung von Lernmodulen, die den Studierenden begleitend zu den Lehrveranstaltungen oder auch zur Prüfungsvorbereitung zur Verfügung stehen. Bereits fertiggestellt wurde das Lernmodul zur mittelhochdeutschen Grammatik, weitere Module sind in Vorbereitung, so z.B. zur Metrik oder Sprachgeschichte. Die Lernmodule verstehen sich als wissenschaftliche Publikationen und werden auch in den Bibliothekskatalog aufgenommen (zur Mittelhochdeutschen Grammatik vgl. TBI, ub Info). Mit Blick gerade auf die älteren Sprachstufen sind die Lernmodule, so Prof. Ridder, auch ein besonderer Wissensspeicher, der diese Dinge auf eine neue Art zugänglich macht und zugleich bewahrt.

Frau Lena Tonzer zeigte in ihrem Beispiel die Nutzung der Lernplattform ILIAS in den Wirtschaftswissenschaften auf. Als Vorteile gegenüber einer Homepage hob sie die "interaktive Nutzung" von ILIAS hervor sowie die einfache Handhabung des Einstellens und der Organisation der Materialien hervor. Im konkreten Fall wurde die Lernplattform für eine Großvorlesung eingesetzt, die durch mehrere Tutorien begleitet wurde. In jedem Tutorium gab es ein Forum, bei dem die Studierenden bereits vorab ihre Fragen und Themen einstellen konnten. Tutorinnen und Tutoren konnten die Betreuung der Studierenden so effektiver gestalten und genauer auf Fragen und Probleme eingehen. Die Vorlesung wurde somit erfolgreich mit dem Tutorium und der individuellen Vor- und Nachbereitung verzahnt.

### **(Gabriella Parditka, Andrea Fausel)**

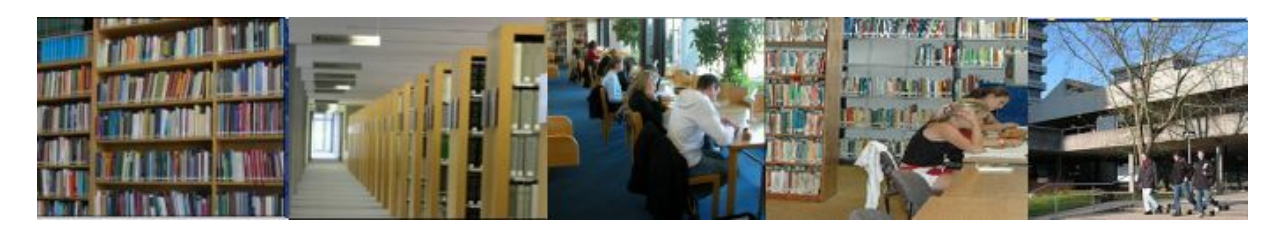

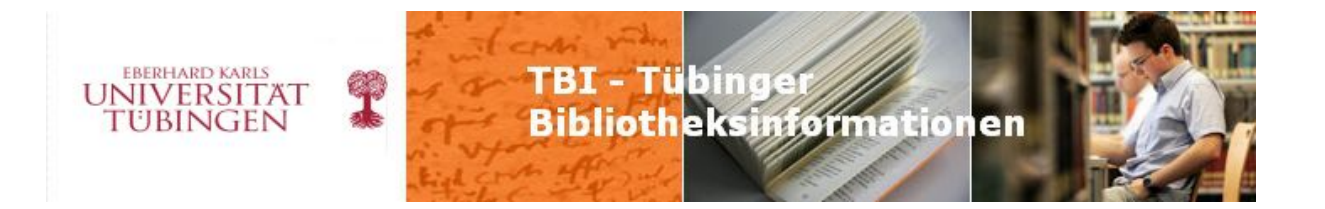

### **ub info 2010/4 Seite 1/2**

## **Jour fixe – Neues aus der Direktion**

Der Anfrage, ob auch die Direktion einmal einen Jour fixe bestreiten würde, sind wir gerne nachgekommen. Da eine Terminverschiebung leider nicht bei allen Interessenten angekommen war, soll hier ein kurzes schriftliches Resumé gegeben werden. Vorausgeschickt sei folgendes:

Wir wollen den Direktions-Jour-fixe, trotz des Titels (den haben wir aus dem Vorschlag als Arbeitstitel stehen gelassen) nicht in erster Linie als einen Bericht verstehen, sondern wollen mit ihm auch die Möglichkeit bieten, direkt ins Gespräch zu kommen und Anregungen oder Fragen an die Direktion heranzutragen.

Dazu wollen wir ihn in regelmäßigen Abständen, d.h. ein- bis zweimal pro Jahr, wiederholen. Die Möglichkeiten des internen Informationsaustausches werden mit diesem Direktions-Jourfixe um eine weitere Komponente erweitert. Andere Komponenten sind – Sie erinnern sich – die jetzt allgemein zugänglichen Protokolle der Referentenrunden, die Öffnung der thematischen Dienstbesprechungen für alle Interessierten oder die Etablierung des Jour fixe. Dazu gab es auch gleich die Anregung, einmal im Jahr eine UB-Personalversammlung abzuhalten und an diesem Tag das Haus erst später zu öffnen, damit alle teilnehmen können. Diesen Vorschlag werden wir beraten.

### **Leitlinien der Arbeit der UB**

Anlässlich unseres Jour fixe haben wir zunächst einige allgemeine Leitlinien und große Arbeitsthemen der Direktion formuliert:

Die UB hat als Hauptaufgabe, die Informationsversorgung – primär der Universität möglichst optimal zu organisieren. Dazu ist es unabdingbar, die Bedürfnisse der Studierenden, aber auch der Wissenschaftler zu kennen: Bedürfnisse, die sich zum einen verändern und zum anderen nicht in allen Fachkulturen gleich sind. Wir wollen daher die Universität und das Bibliothekssystem als Ganzes sehen. Ein "Die (die Universität) – Wir (die UB)"-Antagonismus ist für die Erreichung des Ziels der Informationsversorgung der ganzen Universität nicht hilfreich.

Eine wichtige Aufgabe ist es daher, Kooperationsmodelle weiterzuentwickeln bzw. neu zu entwickeln und umzusetzen. Auf einige unterschiedliche Kooperationsmodelle können wir bereits verweisen. So haben wir mit einigen Fakultäten, vor allem bei den

Naturwissenschaften, Kooperationsvereinbarungen. Mit anderen Fakultäten, namentlich der Neuphilologie, gibt es informelle Kooperationen. Mit der Ur- und Frühgeschichte auf dem

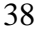

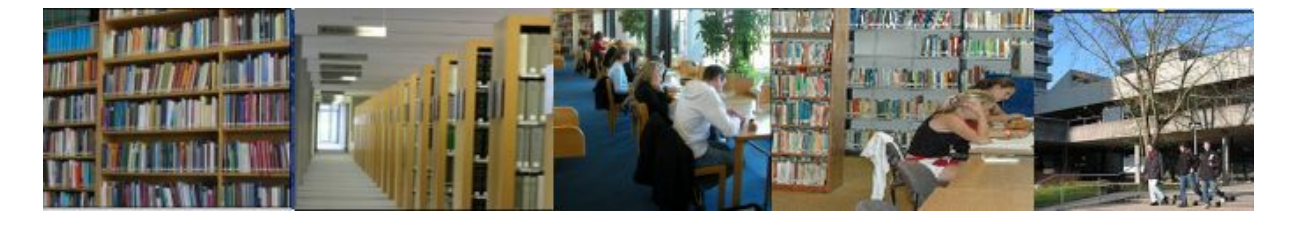

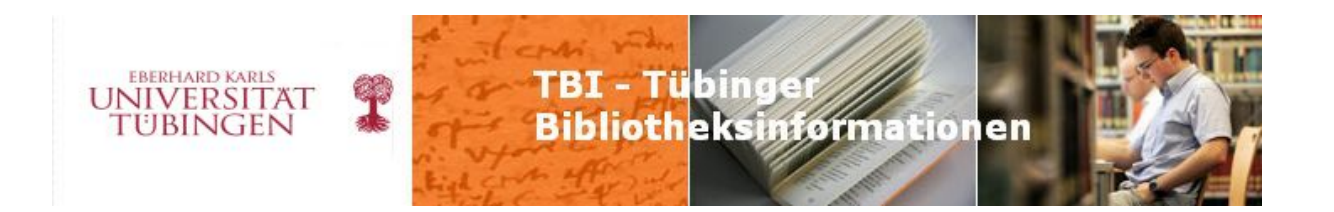

Schloss schließlich gehen wir zur Verbesserung der Informationsversorgung erst einmal in Vorleistung. Diese Vernetzung trägt wesentlich dazu bei, das Bibliothekssystem als ein Ganzes zu sehen.

Hierzu kam gleich ein guter Hinweis aus dem Kreis der Teilnehmer: die Jour-fixe-Termine sollten auch im Bibliothekssystem bekannt gemacht werden, um den dortigen Mitarbeitern ebenfalls die Teilnahme zu ermöglichen. Diesen Vorschlag greifen wir gern auf.

#### **Anstehende Aufgaben**

Vor diesem Hintergrund hatten wir uns einigen aktuellen Themen konkret zu gewandt: - der Umbau: Die Aufenthaltsqualität der UB als Lern- und Arbeitsort, als Treffpunkt wird dadurch hoffentlich deutlich gesteigert. Wir sollten überlegen, ob wir die Nutzer durch eine Umfrage noch besser einbeziehen können.

 die Einführung des Integrierten Bibliothekssystems: Dadurch sollen intern Arbeitsabläufe verbessert werden und es soll uns die Möglichkeit eröffnet werden, extern neue bzw. bessere Dienste anzubieten (Uni-Karte als UB-Ausweis, Selbstverbuchung, bargeldloses Zahlen; integriertes Informationsangebot durch neue Portalkonzeption)

- unser (Alt-)Bestand und unsere Sondersammlungen insgesamt sollen besser vermittelt werden: da ist Digitalisierung eine ganz wichtige Aufgabe.

Weitere Arbeitskomplexe, die uns mittel- und längerfristig beschäftigen, sind:

- Platzplanungen (Aussonderung, Umräumaktion, Ausstattung Ebene 2 des Ammerbaus) Dazu die Anmerkung: Wir sehen, dass im Ammerbau kein Platz für den Neuzugang mehr ist. Wir bemühen uns, Perspektiven zu schaffen, durch den Antrag auf die Ausstattung der Ebene 2 mit Fahrregalanlagen, längerfristig auch durch einen Anbau. Hier stehen wir aber in Konkurrenz zu anderen wichtigen Bauvorhaben der Universität. Deshalb müssen auch solche Entscheidungen wie Aussonderung getroffen werden. Diese Entscheidung, gerade wenn Materialien betroffen sind, die wir in elektronischer Form ganz komfortabel anbieten, sollte deshalb auch vom ganzen Haus nach außen vertreten werden. Bei Beschwerden von Nutzern kann und soll jederzeit an die Direktion weiterverwiesen werden.

- Katastrophen-/Notfallvorsorge. Hier versuchen wir – auch das ist keine kurzfristig lösbare Aufgabe –, in einer Arbeitsgruppe mit Beteiligung des Uni-Archivs genauer zu analysieren, welche Gefahrenpotentiale bestehen und Handlungspläne zu entwickeln, um im Notfall schnell handeln zu können.

- laufende Projektbegleitung E-Learning: hier ist schon deutlich, dass dies ein von der Universität angenommener Dienst mit kontinuierlich steigenden Nutzungszahlen ist; bei der Entwicklung von virtuellen Forschungsumgebungen, "E-Science", befinden wir uns noch in einem frühen Stadium, aber es ist wichtig, dass wir auch hier Erfahrungen gewinnen und an Entwicklungen beteiligt sind.

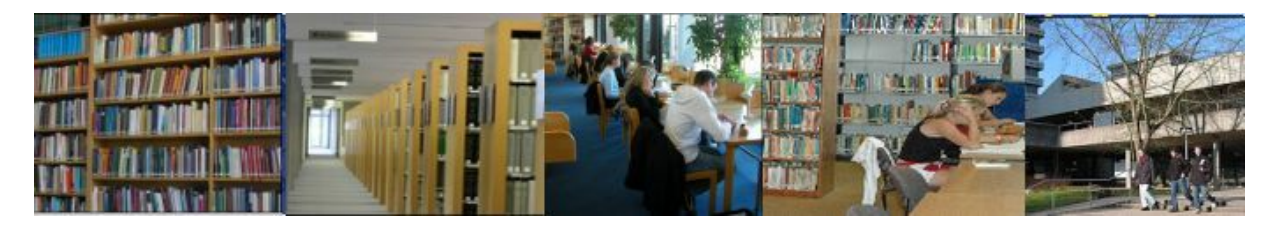

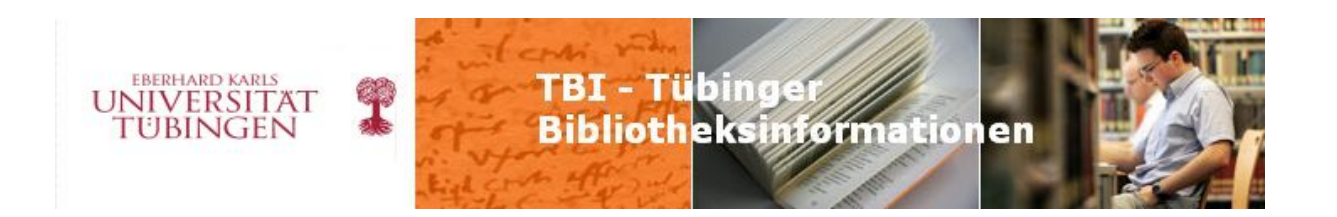

- Etatkontrolle: Da unsere Mittel bestenfalls gleich bleiben, aber nicht steigen, wir uns andererseits Preissteigerungen und neuen Angeboten gegenübersehen, müssen wir die vorhandenen Abos und Lizenzen kritisch sichten. Wir versuchen zusammen mit der Abt. Zeitschriften und E-Medien, die Nutzungsstatistiken für die großen (E-) Zeitschriftenpakete zusammenzustellen und zu analysieren, um ggf. abbestellen bzw. auf andere Beschaffungswege umsteigen zu können und somit wieder etwas Luft zu gewinnen. - Open-Access: Nicht nur, aber auch im Etat-Kontext steht die Aufgabe, Open Access an der Universität zu fördern. Auf Anregung der UB hat das Rektorat eine Umfrage zum Publikationsverhalten an alle Dekanate verschickt. Die Auswertung, die wir gemacht haben, ergab, dass die Uni wohl noch nicht weit genug ist, einen Förderantrag zum Open Access Publizieren, bei der DFG zu stellen. Doch wollen wir anregen, dass die Universität sich eine Open Access-Policy gibt und sich künftig intensiver und bewusster mit dem Thema beschäftigt.

Insgesamt sehen wir es als Aufgabe, kontinuierlich unsere Stärken und Schwächen zu analysieren, uns mit anderen Bibliotheken zu vergleichen und immer wieder Fragen zu stellen.

Im letzten Teil des Jour fixe wurde ein solches Beispiel für einen Vergleich und die offenen Fragen, die sich daraus ergeben, vorgestellt, nämlich die Entwicklung der Ausleih-, aktiven sowie passiven Fernleihzahlen in Relation zu den eingesetzten Mitteln. Hier ist im Vergleich mit anderen Universitätsbibliotheken deutschlandweit, aber auch im direkten Vergleich mit den baden-württembergischen wissenschaftlichen Bibliotheken festzustellen, dass die UB abweichende Entwicklungstrends aufweist. Wir haben noch keine tragende Erklärung dafür, aber es ist wichtig – und auch interessant –, sich immer wieder solchen Fragen zu stellen.

### **(Marianne Dörr und Eberhard Pietzsch)**

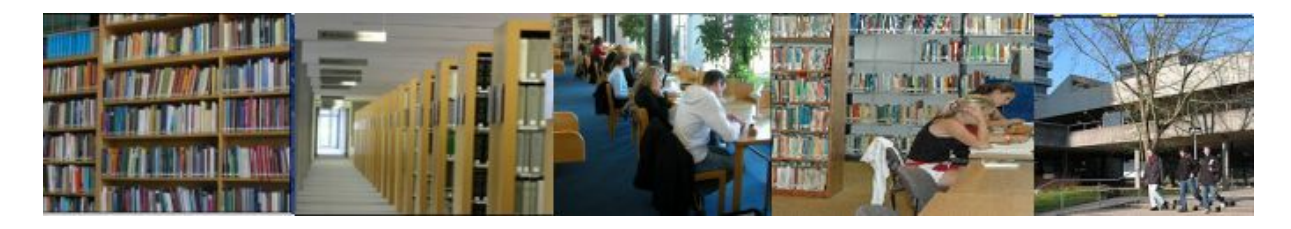

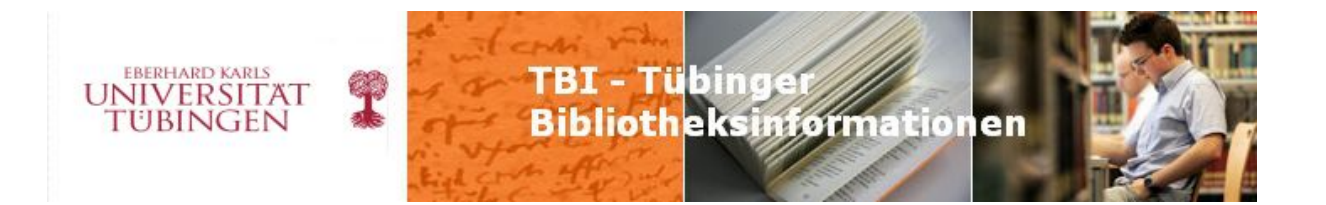

### **ub info 2010/4 Seite 3**

## **Elektronische Tauschbörse für Bibliotheken (ELTAB) - erste Erfahrungen**

Ein bislang recht zeitaufwändiges Arbeitsgebiet der Abteilung Hochschulpublikationen/ Dissertationen stellt der Dissertationentausch dar.

Gemäß den Promotionsordnungen der Fakultäten ist die Veröffentlichung einer Dissertation Bestandteil der Promotion. Die Verbreitung der abgegebenen Exemplare übernimmt dabei die UB. Ein gewisser Anteil geht an feste Tauschpartner, die restlichen Exemplare an Fotodruckund Verlagsdissertationen werden von uns möglichen Interessenten angeboten. Umgekehrt prüfen wir bei Verlagsdissertationen, die für die UB Tübingen beschafft werden sollen, ob wir diese nicht (günstiger, da kostenlos) im Tausch erwerben können.

Ende des vergangenen Jahres stellte sich uns die Frage, wie der damit verbundene Arbeitsaufwand eingedämmt werden könnte, ohne auf den Tausch ganz zu verzichten. Während wir noch die Rationalisierung der Arbeitsgänge überdachten, wurden wir durch den Hinweis einer unserer Tauschpartner auf ELTAB, die von der UB Kaiserslautern im Jahre 2008 entwickelte Elektronische Tauschbörse, aufmerksam gemacht. Sie ist unter (<http://eltab.ub.uni-kl.de/>) zugänglich.

In ELTAB können Tauschmedien eingestellt und Bibliotheken weltweit angeboten werden, d.h. nicht nur den Bibliotheken, die selbst in ELTAB registriert sind. Dabei ist es auch möglich, eigene aktuelle Tauschlisten als PDF-Dateien zu erzeugen. Umgekehrt ist es auch möglich, in ELTAB gezielt nach Medien zu suchen und über eine Warenkorbfunktion zu bestellen. Zur Information über Neuzugänge können RSS-Feeds genutzt werden.

Anfang des Jahres 2010 registrierte sich die Bibliothek des Juristischen Seminars in ELTAB. Nach ersten positiven Rückmeldungen bezüglich der einfachen Handhabung und erfolgten ersten Tauschaktionen dort, entschloss sich die UB Anfang Februar die Dienste von ELTAB ebenfalls zu nutzen.

Genauso einfach wie sich die Registrierung bei ELTAB erwies, ist es, dort nach Medien zu suchen und auch eigene Tauschobjekte einzustellen. Alle wichtigen ELTAB-Seiten können über eine Navigationsleiste angesteuert werden. Eine Browser-Funktion erlaubt die

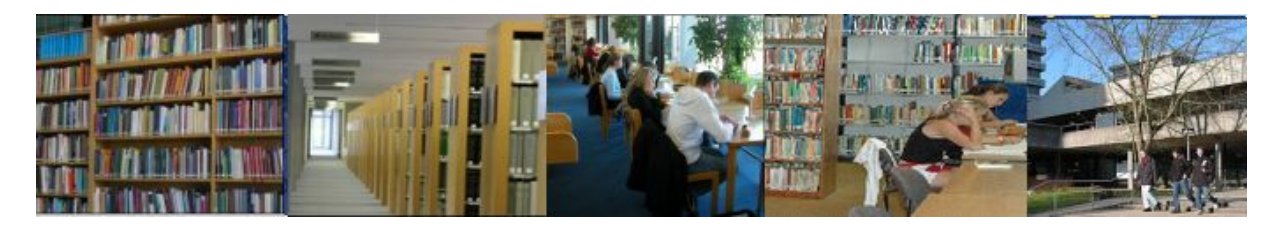

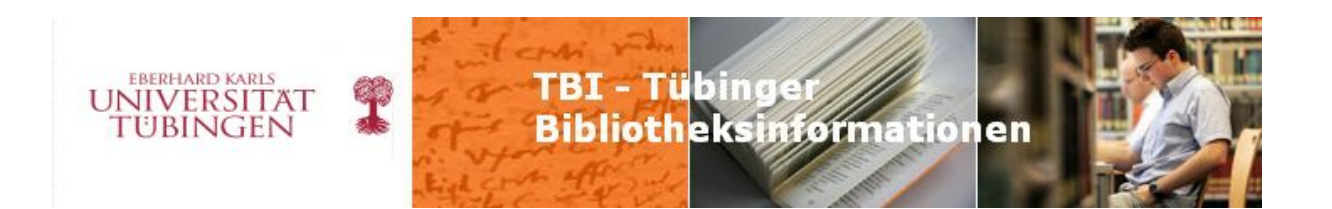

eingeschränkte Suche in einem bestimmten Fachgebiet. Ergebnis- und Übersichtsseiten werden übersichtlich in tabellarischer Form angezeigt, wobei sich die Tabellen nach einzelnen Spalten sortieren lassen. Außerdem steht ein sehr ausführlicher und anschaulicher Hilfetext zur Verfügung.

Unser Hauptanliegen, Medien ohne großen zeitlichen Aufwand im Tausch anbieten zu können, wird von ELTAB voll und ganz erfüllt.

Durch eine besondere Schnittstelle ("Z3950-Suche") besteht die Möglichkeit, Titelaufnahmen aus dem BSZ-Katalog zu importieren. Nach der Katalogisierung benötigen wir also nur noch wenige "Klicks" und in äußerst kurzer Zeit und ohne großen Aufwand sind die Tauschexemplare unserer Dissertationen einem breiten Publikum angeboten. Angepasst werden müssen nur noch Fachgebiet und Stückzahl (diese wird dann bei Bestellungen automatisch herunter gezählt).

Bereits zwei Tage nach dem Einstellen der ersten Tauschmedien erhielten wir die erste Bestellung über gleich zehn Dissertationen.

Mittlerweile haben wir über 20 Bestellungen von vier unterschiedlichen Bibliotheken erhalten, wobei zwei Besteller nicht selbst bei ELTAB registriert sind. Wir sind mit diesen ersten sechs Wochen bei ELTAB sehr zufrieden. Haben wir doch in dieser kurzen Zeit mehr an Restexemplaren vertauscht als die vergangenen zwei Jahre zusammen. Und das ohne große Mühe und Kosten: für den Versand werden die bereits bestehenden Möglichkeiten genutzt.

Die Bestellmöglichkeit wurde von uns bislang nicht genutzt. Da aber ELTAB die Möglichkeiten der Abonnierung von RSS-Feeds und des Anlegens von Fachreferenten-Acoounts bietet, besteht hier noch Ausbaupotenzial.

Insgesamt verfolgen wir die Entwicklung bei ELTAB mit Spannung. Noch befindet sich die Elektronische Tauschbörse im Aufbau und wir hoffen, dass sich noch mehr Bibliotheken vom Nutzen dieser Einrichtung und der einfachen Handhabung überzeugen lassen, so dass künftig doch auch die eine oder andere teure Buchbestellung eingespart werden kann und bereits gedruckte Dissertationen auch wirklich sinnvoll verteilt werden können.

**(Iris Alber)** 

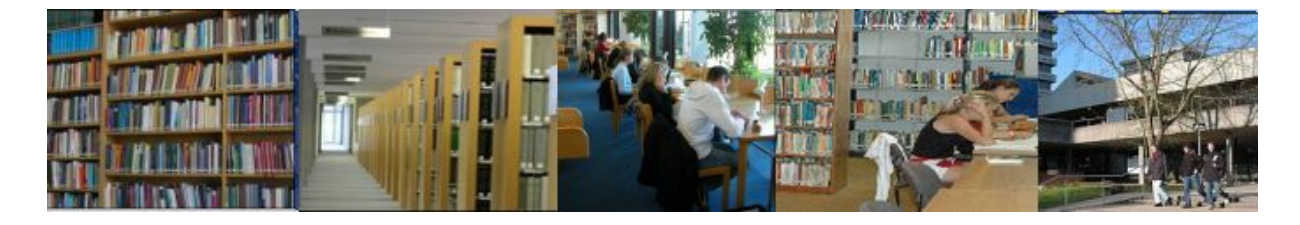

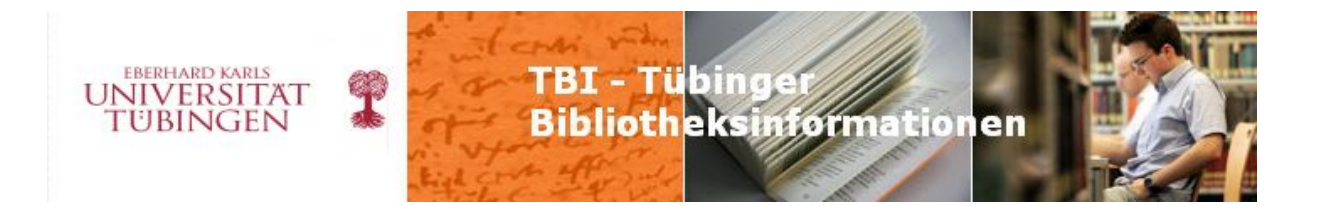

## **ub info 2010/5 Seite 1-3**

## **Kennen Sie schon paperC?**

## *Elektronische Bücher kostenlos lesen, online bearbeiten: die UB befasst sich mit der Bibliothek zum Mitnehmen.*

In der Musikbranche ist es nichts Besonderes mehr: Musikstücke können für 0,99 EUR bei amazon.de oder über Musikportale wie itunes.de oder musicload.de gekauft und heruntergeladen werden. Ist das auch ein Modell für Literatur? Eines scheint sicher zu sein: E-Books sind im Bereich der Belletristik und Sachbücher auf dem Vormarsch. Die Branchenumfragen des Börsenvereins des Deutschen Buchhandels belegen, dass deutsche Verlage auf die Zukunft des Elektronischen Publizierens setzen.[12](#page-42-0) Buchhändler wie Osiander bieten über ihre Internetportale neben den Druckausgaben zunehmend die elektronischen Ausgaben zum Download an<sup>[13](#page-42-1)</sup> und für den boomenden Markt der iPod- und iPhone-Besitzer stehen in textunes. de bereits über 600 E-Books<sup>[14](#page-42-2)</sup> zur Verfügung. Tendenz steigend: Bis zur Frankfurter Buchmesse Anfang Oktober 2010 soll das Sortiment in textunes.de aus bislang 100 Verlagen auf 3.000 Titel anwachsen.<sup>[15](#page-42-3)</sup> Auch wissenschaftliche Fachliteratur wird in Form von E-Books angeboten, allerdings sind die verlegerischen Geschäftsmodelle für den Verkauf an Bibliotheken noch sehr unterschiedlich. Erhältlich sind E-Books u.a. in Paketen, die die gesamte Jahresproduktion eines bestimmten Verlags in einem bestimmten Fachgebiet umfassen (Springer E-Books), in Paketen, die der Käufer selbst zusammenstellen kann (pick&choose-Pakete von de Gruyter), als Teile einer Datenbank (Beck-Online) oder innerhalb eines Angebots von Aggregatoren (Sammelanbieter, die mit einem vereinheitlichten Konzept auftreten). Daneben werden E-Books als Einzeltitel mit Campuslizenz für Bibliotheken angeboten. So groß wie die Vielfalt der Geschäftsmodelle ist auch die Vielfalt der Lizenzierungs- oder Kaufmodelle und die Preisgestaltung. Eines haben die Modelle aber gemeinsam: E-Books für Bibliotheken sind

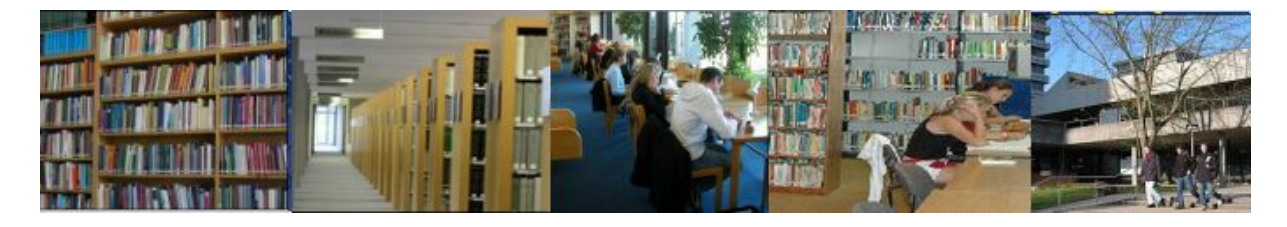

<sup>1</sup>  $12$  PresseInformation des Börsenvereins vom 12.03.2010 "Zukunftsmarkt Elektronisches Publizieren:

<span id="page-42-1"></span><span id="page-42-0"></span>Gewinnerwartung der Verlage steigt" [\(http://www.boersenverein.de/de/158446/Pressemitteilungen/373273\)](http://www.boersenverein.de/de/158446/Pressemitteilungen/373273)<br><sup>13</sup> Beispiel: Hahn, Ulla: Aufbruch. – 3. Aufl. – DVA, 2009. – Druckausgabe: 24,95 €, eBook: 22,99 € [\(http://www.osiander.de/webdb/index.cfm?osiaction=details&artid=100131631&source=CND&session=WDNJ](http://www.osiander.de/webdb/index.cfm?osiaction=details&artid=100131631&source=CND&session=WDNJB9842915)

[B9842915\)](http://www.osiander.de/webdb/index.cfm?osiaction=details&artid=100131631&source=CND&session=WDNJB9842915) [14](http://www.osiander.de/webdb/index.cfm?osiaction=details&artid=100131631&source=CND&session=WDNJB9842915) Stand 25.04.10: 643 E-Books

<span id="page-42-3"></span><span id="page-42-2"></span><sup>&</sup>lt;sup>15</sup> Kindle bekommt Konkurrenz vom iPhone: textunes verkauft 50.000 E-Books

[<sup>\(</sup>http://www.textunes.de/WebObjects/textunes.woa/1/cms/1031583/15.03.2010.html?wosid=CGA3KpovlDHvM](http://www.textunes.de/WebObjects/textunes.woa/1/cms/1031583/15.03.2010.html?wosid=CGA3KpovlDHvMmWuqWwbh0) [mWuqWwbh0\)](http://www.textunes.de/WebObjects/textunes.woa/1/cms/1031583/15.03.2010.html?wosid=CGA3KpovlDHvMmWuqWwbh0)

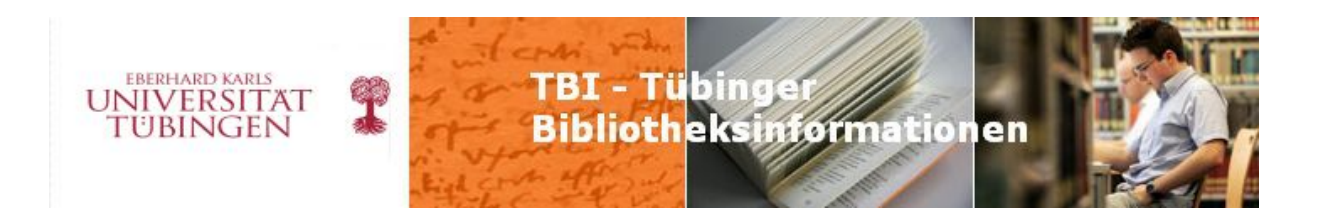

durchweg teuer. Im Herbst 2009 hat die UB beispielsweise ein Lehrbuch zum Urheberrecht als E-Book zum Preis von 297 € erworben. Das entspricht dem Gegenwert von zehn Druckausgaben.[16](#page-43-0) In Zeiten knapper werdender Haushaltsmittel wird die UB künftig entscheiden müssen, ob sie Lehrbücher als E-Book erwirbt oder ob sie die Druckausgabe in Mehrfachexemplaren für die Lehrbuchsammlung kauft. Beides gleichzeitig wird zumindest in einem Fach wie der Rechtswissenschaft nicht möglich sein.

Dabei bietet sich aber gerade dieses Massenfach für die Nutzung von E-Books an. In

Tübingen studieren derzeit ca. 2.300 Personen Rechtswissenschaft im Hauptfach. Alle Studierenden müssen drei kleine und drei große Übungsscheine erwerben, um für die Staatsprüfung zugelassen zu werden. Konkret bedeutet das, dass die Studierenden eines Jahrgangs (im WS 2009/10.360 Erstsemesterzulassungen) in der vorlesungsfreien Zeit denselben juristischen Fall als Hausarbeit bearbeiten müssen. 360 Studierende brauchen dafür gleichzeitig die gleichen Lehrbücher, die gleichen Kommentare, die gleichen Fallsammlungen. Im Juristischen Seminar stehen von den gängigen Lehrbüchern einer Auflage nur wenige Exemplare (zwischen 1 bis 5), in der Lehrbuchsammlung immerhin zwischen 10 und 40 Stück. Von studentischer Seite wird dennoch (oder gerade deshalb) beklagt, dass die benötigte Literatur nicht verfügbar ist, weil entweder ausgeliehen oder in Benutzung oder im hintersten Winkel eines Bücherregals vorsätzlich versteckt.

Auch die Gründer von paperC ärgerten sich in ihrer Studienzeit über nicht verfügbare Bibliotheksbestände. Ihre Idee: Sie wollten "Bibliothek und Kopierautomaten immer und überall verfügbar machen.[17](#page-43-1) Die Lösung: Auf einer Internetplattform werden Fachbücher angeboten,

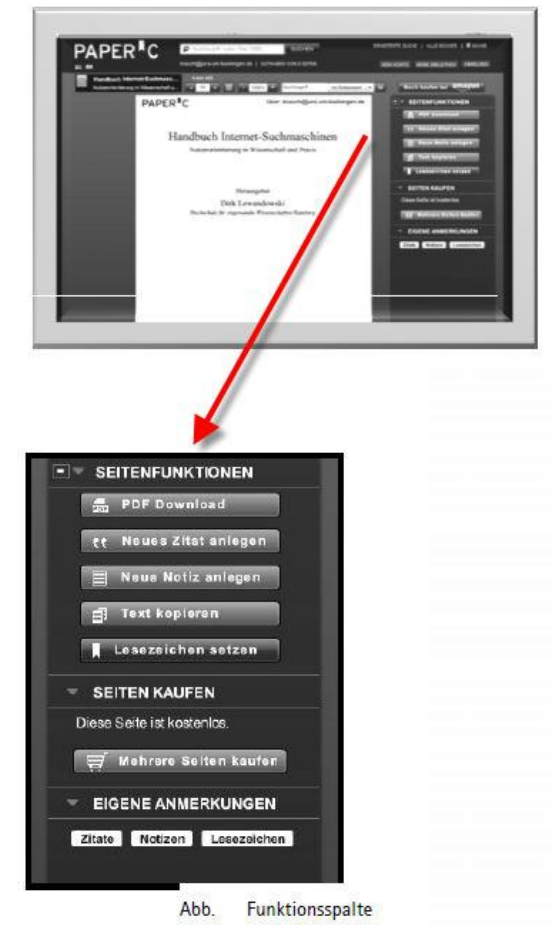

<span id="page-43-0"></span><sup>&</sup>lt;sup>16</sup> Urheberrecht [Elektronische Ressource] / hrsg. von Artur-Axel Wandtke. Bearb. von Claire Dietz .... - Berlin : De Gruyter Recht, 2009. - Online-Ressource (SWB-ppn 320658953)

1

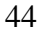

<span id="page-43-1"></span>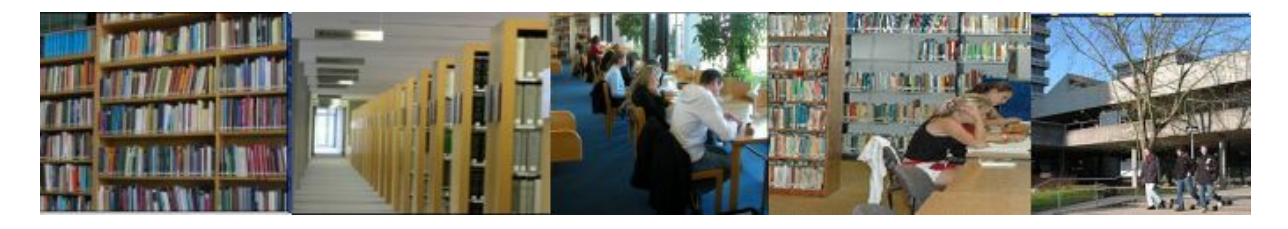

<sup>&</sup>lt;sup>17</sup> Freischuss : das Magazin für Jurastudenten, 2010, S. 27.

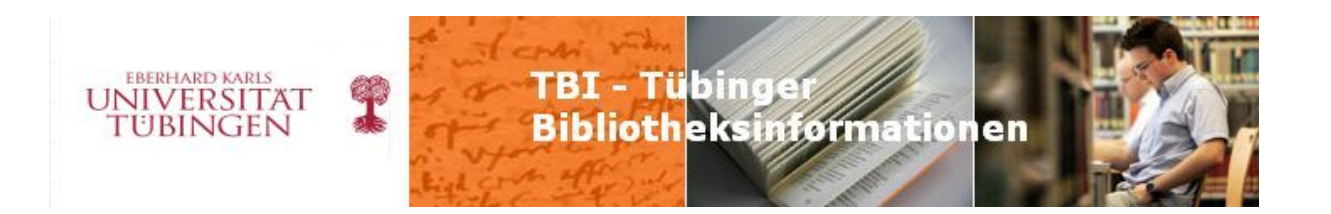

die komplett (!) und kostenlos (!) gelesen werden können – www.paperc.de. Nutzungskosten (einmalig 0,10 € pro Seite) entstehen erst beim Ausdruck oder Download oder beim Aufruf anderer Funktionen, die die Plattform zur Verfügung stellt. Im Unterschied zu den herkömmlichen Angeboten ist es möglich, mit den E-Books online zu arbeiten: Textpassagen können markiert, mit Tags (Schlagwörtern) versehen und als Zitate abgelegt werden; Lesezeichen zur Kennzeichnung ganzer Seiten stehen zur Verfügung, außerdem kann der Buchtext durch eigene Notizen ergänzt werden.

Auf der Plattform www.paperc.de stehen im April 2010 bereits über 3.500 E-Books zur Verfügung, darunter Veröffentlichungen von renommierten Verlagen wie de Gruyter, C.F.Müller, Duncker & Humblot, Hanser. Der Verlag O'Reilly hat seine gesamte Verlagsproduktion in paperC eingebracht. Verhandlungen amerikanischen Verlagen stehen gerade an<sup>[18](#page-44-0)</sup>; weitere Dienstleistungen wie print-on-demand-Services befinden sich in der Realisierungsphase.<sup>[19](#page-44-1)</sup>

Die Idee scheint Erfolg zu haben. das Unternehmen wurde zum Startup-Unternehmen des Jahres 009 gewählt<sup>[20](#page-44-2)</sup> und verzeichnet nach eigenen Angaben einen rasanten Zuwachs an Anmeldungen.[21](#page-44-3) Die Benutzeroberfläche und die Verzeichnung der Werke ist noch verbesserungswürdig: es fehlt eine Suche nach Fachgebieten oder Schlagworten, die Metadaten sind unvollständig<sup>[22](#page-44-4)</sup>, das Tagging ist noch nicht fehlerfrei, die Notizfenster zu klein. Aber schon jetzt wird deutlich, dass paperC das Ziel, Bücher immer und überall verfügbar zu machen, erreichen könnte.

Wie wirkt sich dieses Angebot auf die Bibliotheken aus, wenn paperC längerfristig Erfolg hat und wächst?

 Sollten Bibliotheken in ihren Katalogen auf die kostenlose Leseversion von Büchern in paperC hinweisen? paperC stellt hierfür eine Schnittstelle (api) zur Verfügung, die es erlaubt, Links anzulegen. (Im Allegro-OPAC des Juristischen Seminars wurden solche Links beispielhaft bereits eingefügt. $^{23}$  $^{23}$  $^{23}$ )

<u>.</u>

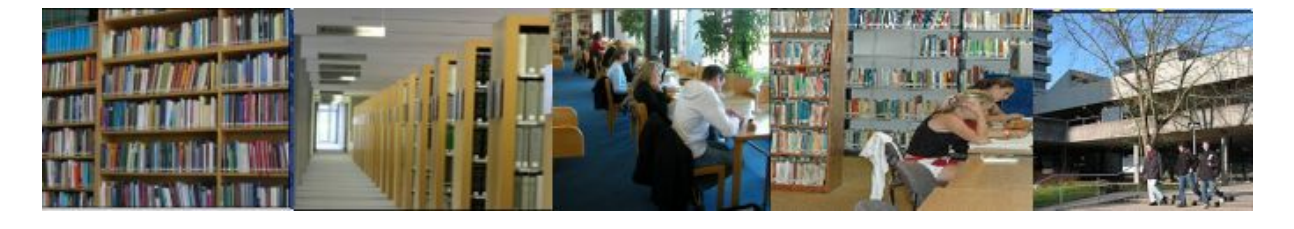

<span id="page-44-0"></span><sup>18</sup> PaperC Agenda 2010 auf dem digitalen Buchmarkt

[<sup>\(</sup>http://www.buchreport.de/ideos.htm?keyword=elektrisiert&autor=&thema](http://www.buchreport.de/ideos.htm?keyword=elektrisiert&autor=&thema)=)

<span id="page-44-1"></span><sup>&</sup>lt;sup>19</sup> Print-on-Demand-Konzept von HP und PaperC [\(http://h41131.www4.hp.com/de/de/pr/print-on-demand-](http://h41131.www4.hp.com/de/de/pr/print-on-demand-konzept-von-hp-und-paperc.html)

<span id="page-44-3"></span>

<span id="page-44-2"></span>[konzept-von-hp-und-paperc.html](http://h41131.www4.hp.com/de/de/pr/print-on-demand-konzept-von-hp-und-paperc.html))<br>
<sup>[20](http://h41131.www4.hp.com/de/de/pr/print-on-demand-konzept-von-hp-und-paperc.html)</sup> <http://www.deutsche-startups.de/?p=12100><br>
<sup>21</sup> Martin Fröhlich, Felix Hofmann: PaperC - elektronische Lehrbücher als kommerzielles Angebot : Vortrag auf<br>
dem Bibliothekskongress 2010 i

<span id="page-44-4"></span><sup>&</sup>lt;sup>22</sup> Es fehlt die ISBN der Druckausgabe, die für die Verlinkung mit den Druckausgaben in den Bibliothekskatalogen erforderlich ist.

<span id="page-44-5"></span>Anschauungsbeispiel vgl. "Schenke Verwaltungsprozessrecht 2009" in [http://www.jura.uni](http://www.jura.uni-tuebingen.de/einrichtungen/js/opac)[tuebingen.de/einrichtungen/js/opac](http://www.jura.uni-tuebingen.de/einrichtungen/js/opac)

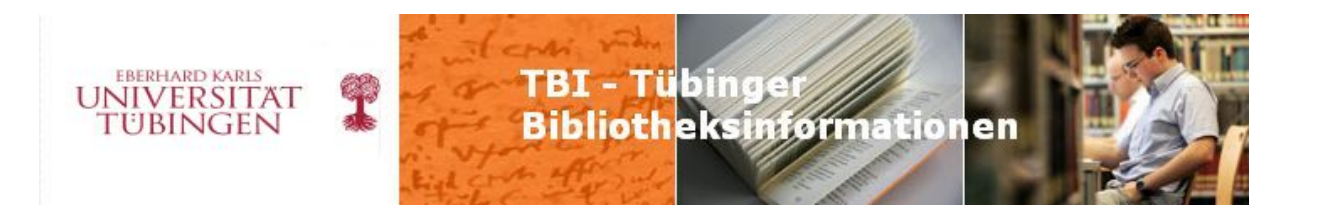

- Sollten Bibliotheken künftig die gesamten Metadaten von paperC in die Kataloge übernehmen, damit auch E-Books verzeichnet werden, für die keine Druckausgabe in der Bibliothek existiert?
- Können Bibliotheken ihre Erwerbungspolitik auf das neue Angebot ausrichten und im Bereich der Studienliteratur auf die Anschaffung von teuren E-Books verzichten? Können die Exemplarzahlen pro Lehrbuch in der LBS reduziert werden, wenn paperC das Lehrbuch online anbietet?
- Sollen Einsparungen, die sich durch das Angebot von paperC ergeben könnten, den Studierenden zugute kommen? Vorstellbar wären Verträge mit paperC, um die Seitenpreise für die eigenen Studierenden zu subventionieren.
- Werden Bibliotheken in bestimmten Literatur- und Fachsegmenten überflüssig, wenn die Studierenden das Angebot von paperC auch zum Online-Arbeiten mit den Büchern nutzen?
- Übernehmen Bibliotheken neue Aufgaben, wenn paperC weiter anwächst oder/und ähnliche Konkurrenzplattformen entstehen? Brauchen die Studierenden die Bibliotheken künftig als Clearingstellen, um sich im Dschungel des Angebots zurechtzufinden?
- Könnten Bibliotheken ihrerseits Metadaten an paperC liefern, um die Eintragungen dort um Schlagwörter oder DDC zu ergänzen?

Den Bibliotheken kommt das traurige Verdienst zu, die Idee von paperC befördert zu haben: "Mit PaperC spart ein Student vor allem wertvolle Zeit, weil er nicht mehr zwischen Bücherregalen herumlaufen, nicht mehr am Uni-Kopierer Schlange stehen muss. Ich kenne das ja: Dann bist du endlich an der Reihe und merkst, dass die Kopierkarte leer ist und musst nachladen – das ist ja nur Hektik. Und dann sind da noch die Schließzeiten der Bibliotheken und die schlechte Verfügbarkeit von Büchern. Oft steht in einer Bibliothek ja nur eine einzige Ausgabe eines bestimmten Buches – und das ist dann meistens vergriffen. Da stehst du als Student da und denkst: Das darf nicht wahr sein!<sup>[24](#page-45-0)</sup>

Dabei sollten wir es nicht belassen.

Die Fachreferentenrunde der UB hat sich mit der Plattform paperC beschäftigt und einige Fragen bereits andiskutiert. Ein erster Blick in eine mögliche Zukunft der Bibliothek?!

### **(Sabine Krauch)**

1

46

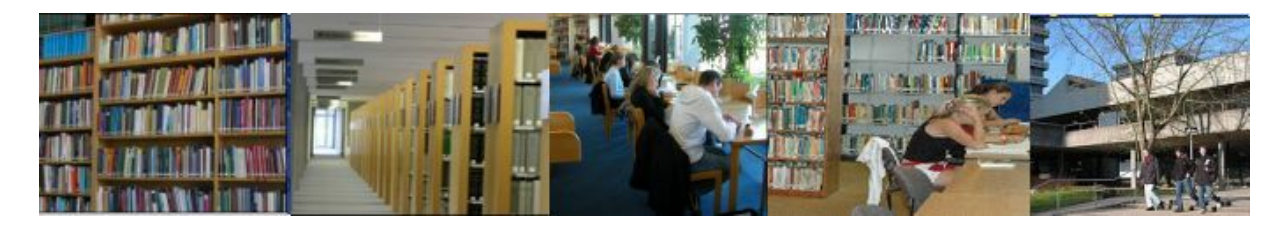

<span id="page-45-0"></span><sup>24</sup> Kopieren in der nächsten Dimension: PaperC im Interview [\(http://jetzt.sueddeutsche.de/texte/anzeigen/493404](http://jetzt.sueddeutsche.de/texte/anzeigen/493404))

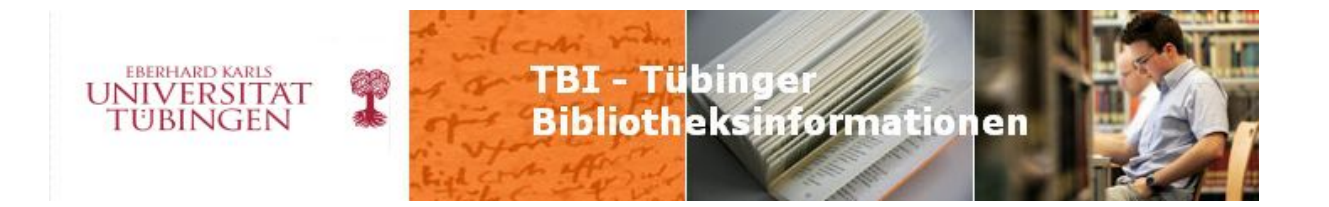

### **ub info 2010/6 Seite 1/2**

## **Projekte der FAMIs**

Den Mai-Termin des "jour fixe" in der UB bestritten unsere Auszubildenden des 3. und des 1. Lehrjahrs, Frau Luise Scheiding, Herr Martin Wolfsdorf, Frau Kim Ahnfeldt und Frau Burcu Eser. Mit Hilfe von gekonnt und anschaulich gestalteten Powerpoint Folien stellten sie zwei größere Projekte, ein kleineres sowie die allen gemeinsame Ausbildungsstätte für den theoretischen Teil, die Hermann-Gundert-Schule in Calw, vor.

Das größere Projekt von Frau Ahnfeldt und Frau Eser (1. Lehrjahr) hatte "Schülerführungen" zum Thema. Damit beschäftigt sich derzeit das Infozentrum, vor allem Frau Drechsler, die dann auch die Betreuung übernommen hatte.

Zum einen gab es eine Bildergeschichte zu sehen, in der die Abholung von aus dem Magazin bestellten Büchern erklärt wird. Der zweite Teil des Projekts war ein Film, in welchem Schüler vor ihrer Führung zu ihren Erwartungen an die UB und an die Führung befragt wurden. Nach der Führung beantworteten sie dann Fragen, ob ihre Erwartungen erfüllt wurden, ob sie Neues gelernt hätten und ob sie sich nun zutrauen, die UB zu benutzen. Das kleinere Projekt von Frau Scheiding und Herrn Wolfsdorf (3. Lahrjahr) war eine Bücherwagen-Revision im gesamten Haus, die das Ergebnis brachte, dass es sage und schreibe 326 Bücherwagen verschiedenartigster Ausführung im Haus gibt und dass die meisten ihren Dienst noch gut erfüllen, auch wenn bei dem einen oder anderen die Farbe etwas abgeblättert ist. (Die Bücherwagen-Revision wurde von beiden Jahrgängen durchgeführt.)

Das größere Projekt beschäftigte sich mit dem neuen Urhebergesetz und seinen Folgen für unseren Hochschulserver TOBIAS-lib.

#### **Die Ausgangslage:**

Bis 1994 fielen Online-Veröffentlichungen nicht besonders ins Gewicht, eine Regelung speziell für diese Publikationsart war nicht gegeben. Die Urheberrechtsänderung vom 1.1.2008 bestimmt nun, dass die Autorenrechte von Veröffentlichungen zwischen dem 1.1.1966 und 31.12.1994 automatisch an die Verlage gehen. Somit können diese die Titel noch einmal - auch digital – veröffentlichen. Den Autoren wird die Möglichkeit eingeräumt ihre Rechte für Publikationen bis zum Erscheinungstermin 31.12.2007 an beliebige Institutionen abzugeben. Auf unsere Anfrage hin bekam die Universität Tübingen 137 solcher Übertragungen von Autorenrechten. Und so ging's weiter

47

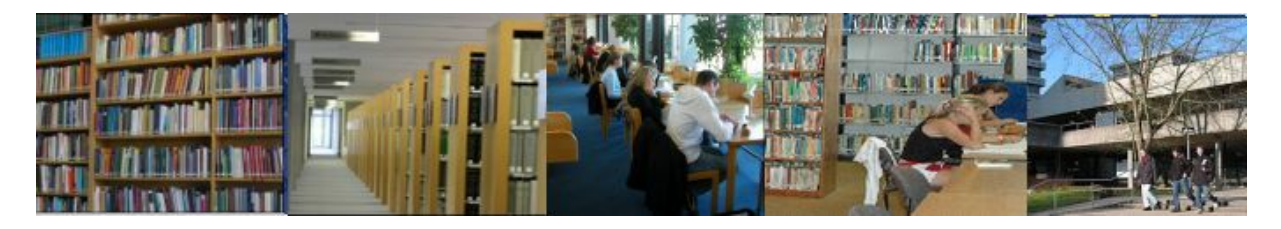

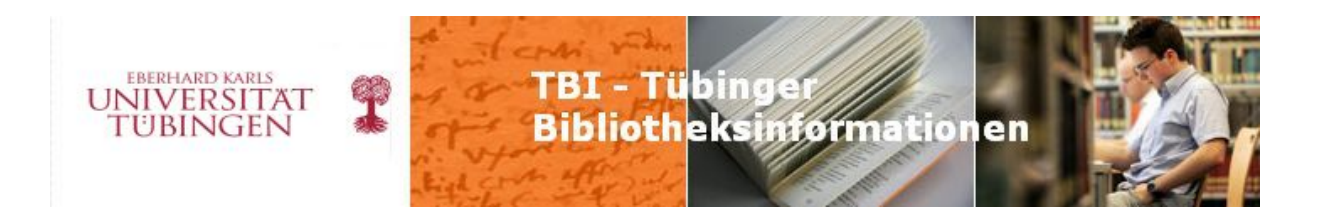

1. Bearbeitung der Verträge mit unseren Autoren: Die Verträge wurden alphabetisch geordnet um bei späteren Problem, den jeweiligen Vertrag schneller zu finden.

2. Beschaffung von Literaturlisten für Veröffentlichungen zwischen 1966-1994: Die Autoren die noch keine Literaturlisten geschickt hatten, wurden nun mit Hilfe einer/m Muster-Mail/Brief gebeten uns Ihre Literaturlisten zu schicken.

3. Recherche der Literatur: Für die Recherche benötigten wir hauptsächlich den OPAC der

UB sowie den KVK. Hier zeigte sich, dass die UB einen großen Teil dieser Literatur hat. 4. Beschaffen der Literatur: Hier wurde dann unterschieden ob die Literatur im Haus ist oder per Fernleihe bestellt werden musste. Die WLB Stuttgart schickte uns bis jetzt die meiste Literatur.

5. Scannen der Literatur: Nun wurde die Literatur mit Hilfe eines kleinen Tischscanners gescannt, mit einem Texterkennungsprogramm bearbeitet und dann als PDF gespeichert. 6. Einspielen der Scans in TOBIAS-lib: Zum Schluss wurden die PDF-Dateien in TOBIASlib mit Angaben zum Titel, Autor, Institut, Schlagwort usw. hochgeladen.

Hier einige Zahlen zum derzeitigen Stand des Projekt

- Verträge/Autoren: 137
- Ausgewertete Literaturlisten: 39
- Angefangene / noch offene Literaturlisten: 24
- Nicht relevante Literaturlisten : 74
- Bereits hochgeladenen PDF: 115

Alle FAMIs bedanken sich ganz herzlich für die Unterstützung, die sie bei ihren Projekten im Haus erfahren haben.

### **(Gabriele Zeller in Zusammenarbeit mit L. Scheiding und M. Wolfsdorf)**

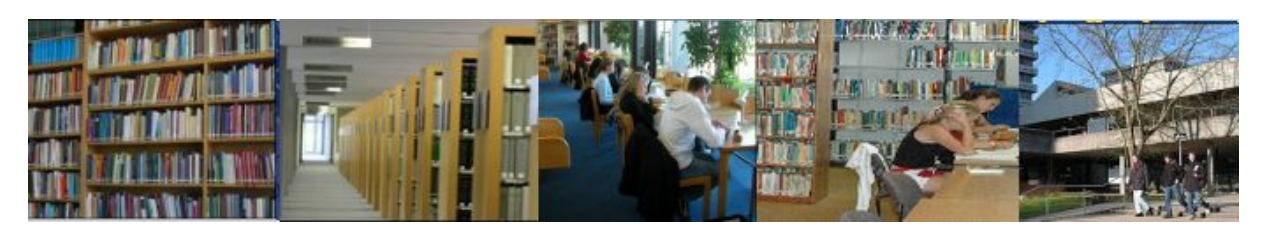

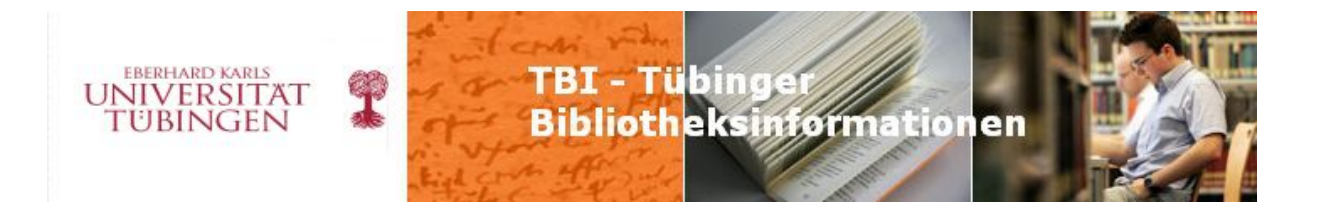

### **ub info 2010/6 Seite 2/3**

## **Aus der Webredaktion**

Ein neues Formular für Anschaffungsvorschläge ist nun im Gebrauch. Es wurde in Typo3 neu erarbeitet, dabei haben wir es ziemlich "abgespeckt". So können die Vorschlagenden ihren Wunsch in ein einziges Feld schreiben. Das bedeutet, dass man nun auch Angaben aus einer digitalen Fundstelle einfach hinein kopieren kann. Das Antwortformular, also das, was als E-Mail bei den Fachreferenten ankommt, ist für diese sicherlich noch gewöhnungsbedürftig, weil ein paar Antwortoptionen weggefallen sind. Nach den ersten drei Wochen im Gebrauch, scheint es aber praktikabel zu sein. Falls jedoch immer wiederkehrende Fehler oder Missverständnisse auftauchen sollten, melden Sie uns dies bitte, damit wir uns gegebenenfalls Abhilfe dafür überlegen können.

Weniger offensichtlich, weil seltener gebraucht, sind nun auch die Kontaktformulare der Ansprechpartner auf Typo3 umgestellt worden.

Der virtuelle Rundgang ist nun über jedes der Fotos auf unserer Homepage ansteuerbar, es ist sogar gelungen, das jeweils richtige Segment zu verlinken. Wir werden noch echte Typo3- Meister!

Nur zäh schreitet die Übersetzung der Homepage ins Englische voran. Da sind wir nun fast mit dem Menüpunkt "Suchen und Ausleihen" durch. Nicht selten merken wir während der Übersetzung, dass die deutsche Vorlage falsch oder unlogisch aufgebaut ist, so dass wir dann auch diese noch nachbearbeiten.

Frau Follmann hat im Rahmen ihrer Ausbildung einen Baustellen-Blog erarbeitet, der demnächst auf unserer Seite erscheinen wird (sobald der Umbau begonnen hat). Für später ist geplant, die gesamten Aktuellen Meldungen als Weblog laufen zu lassen. Zunächst aber möchten wir damit Erfahrung sammeln.

Zum Thema Ausblick gibt es zu sagen, dass wir dabei sind, uns Gedanken zu machen, ob und wie man auch das Intranet auf Typo3-Basis umstellen könnte. Davon gibt es aber noch nichts weiter zu berichten.

Bei der Gelegenheit möchten wir uns auch einmal für die gute Zusammenarbeit mit unserem Ansprechpartner im ZDV bedanken, mit dem wir inzwischen einen guten "modus operandi" gefunden haben. So sammeln wir unsere Fragen und Wünsche, die wir nicht selbst lösen können bzw. machen dürfen, und besprechen diese bei einem Lokaltermin direkt im ZDV. Ein ganz großes Dankeschön deshalb an Torsten Kockler!

### **(Gabriele Zeller für das WebTeam)**

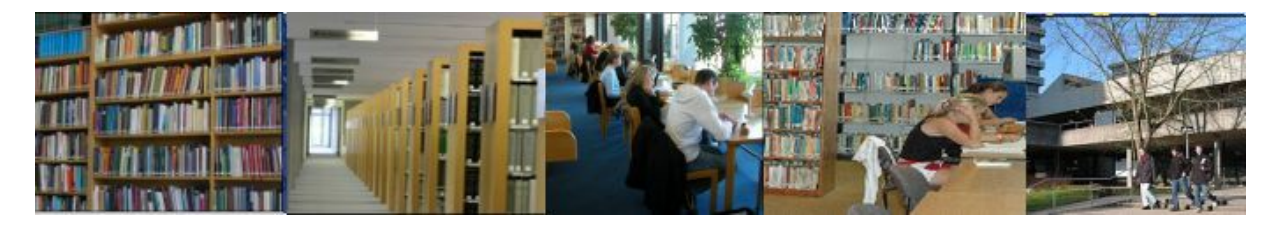

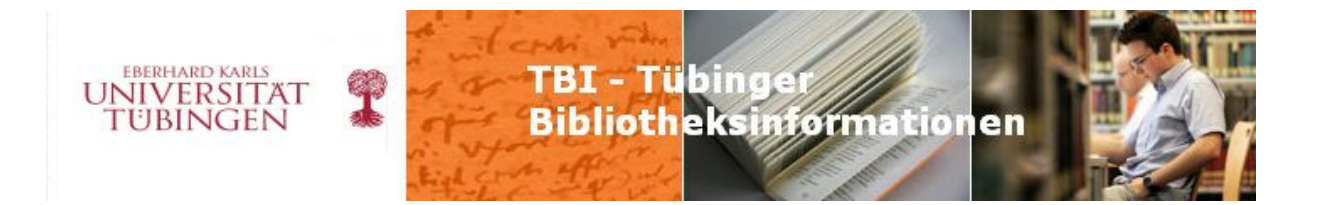

### **ub info 2010/7 Seite 1/2**

## **Prinzessin Sirindhorn in der Universitätsbibliothek**

Sirindrum

Für Dienstag, den 29. Juni war hoher Besuch in der UB angesagt: Die thailändische Prinzessin Sirindhorn besuchte die Universität Tübingen und sie äußerte Interesse, auch die UB zu sehen. Die

Urlaub weilte, wurde kurzerhand unser früherer Fachreferent Herr Grüssner um Rat und Hilfe Prinzessin hat selbst u.a. Sanskrit und Pali studiert und war besonders auch an den Handschriftenbeständen der UB interessiert. Da Frau Zeller zum Besuchstermin noch in

gebeten und er war sofort zur tätigen Mithilfe bereit.

Drucken zusammen, die der Prinzessin und den Besuch der Prinzessin an der Universität erfragt, der Historische Lesesaal wurde vorab besichtigt. Ein Staatsbesuch wirft seine Herr Grüssner und Herr Lagler stellten eine schöne Liste von Handschriften und alten ihrem Gefolge gezeigt werden sollten. Es gab im Vorfeld diverse Kontakte mit der Stabsstelle Hochschulkommunikation, die koordinierte – Lebensläufe der beteiligten Personen mussten an die Botschaft gesandt werden, Informationen über die UB wurden Schatten voraus.

sondern wurde von einer größeren Gruppe Die Prinzessin reist natürlich nicht allein, (Protokollchefin, Generalkonsulin aus München, Stellvertretender Generalkonsul

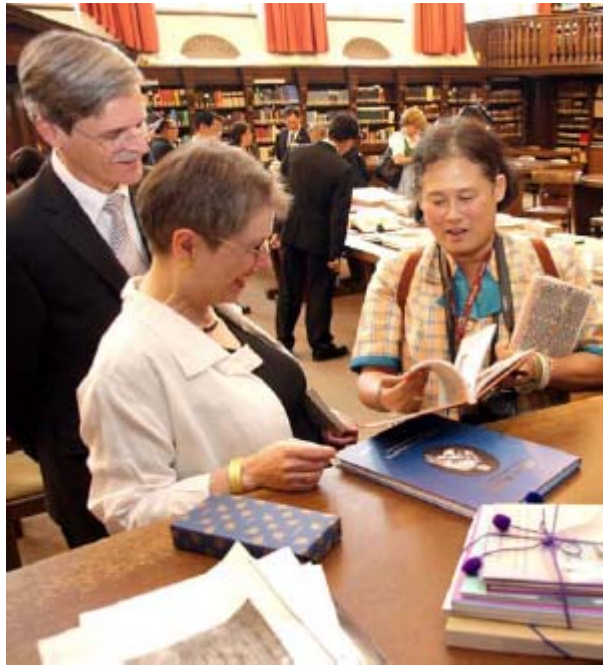

aus Frankfurt, thailändische Professoren, Sicherheitsbeauftragte) begleitet, die allein schon Universität besetzt war, entschlossen wir uns, den Historischen Lesesaal an diesem Tag früher etwa 25 – 30 Personen ausmachte. Da zudem der Schulungsraum von einer Veranstaltung der zu schließen. Auf zusammengestellten Tischen war die Auswahl der Handschriften und

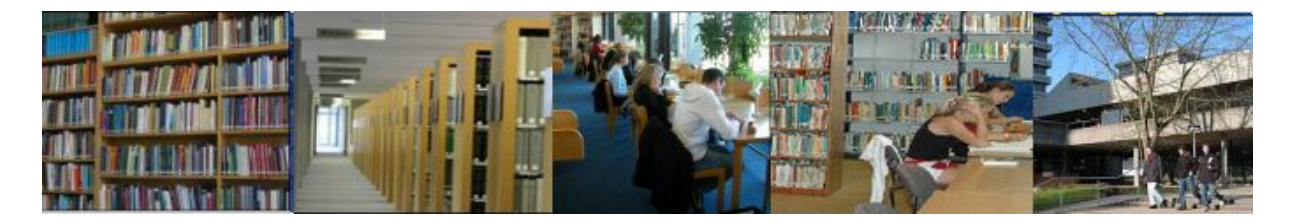

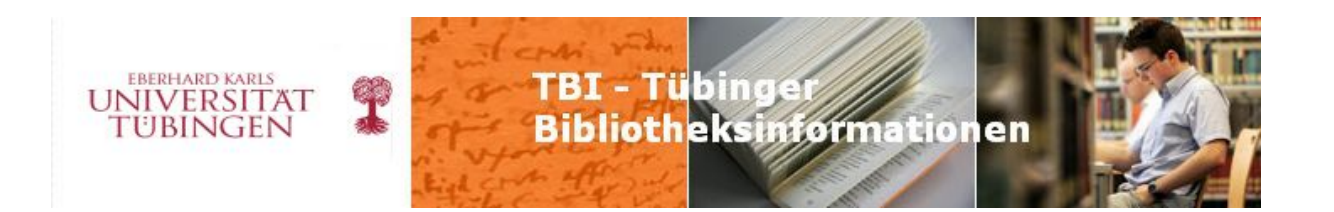

Tübingen studiert hatte und im Jahr 1907 in Staatswissenschaften promoviert wurde. Drucke bereitgelegt. Herr Lagler hatte vom Archiv zudem das unsignierte Doppel der Doktorurkunde des Urgroßonkels der Prinzessin, Prinz Dilock von Siam, erhalten, der in Aus dem Silberschatz der Universität war der Pokal bereitgestellt, den Prinz Dilock anschließend der Universität geschenkt hatte. Und auch die UB hatte damals, wohl auf Veranlassung des Prinzen, eine mehrbändige schön gebundene Ausgabe des "Tripitaka", einer Sammlung von Kerntexten des Buddhismus, erhalten (mit Exlibris des Königshauses), die wir ebenfalls als Zeichen der früheren Kontakte des Königshauses mit Tübingen auslegten. Gegen 16.30 Uhr traf die Gruppe ein. Ich war gehalten worden, die Prinzessin zusammen mit dem Generalkonsul auf der Straße zu erwarten. Der Fahrzeugtross, den einige von Ihnen sicher gesehen haben, fuhr kurzerhand bis vor die Treppe des Bonatzbaus. Nach der Begrüßung geleiteten wir Ihre Königliche Hoheit in den HLS und baten sie, sich in unser Gästebuch einzutragen. Als Gastgeschenk erhielt die Prinzessin einen farbigen Nachdruck von Leonhard Fuchs' Kräuterbuch – zwei Originalausgaben aus dem 16. Jahrhundert waren zur Besichtigung bereitgelegt.

Die Gegengeschenke umfassen mehrere Publikationen zum sozialen Engagement der Prinzessin, eine umfangreiche Bibliographie ihrer Werke (sie schreibt auch Gedichte und Erzählungen), eine deutsche Übersetzung des Reisetagebuchs von König Chulalongkorn, eines Vorfahren der Prinzessin, von seinem Kuraufenthalt in Deutschland im Jahr 1907 – und ein kleines Kochbuch, das die Prinzessin nach einem Besuch in Frankreich verfasst hatte und in dem sie bei der Zubereitung der Rezepte in der Küche zu sehen ist! Insgesamt

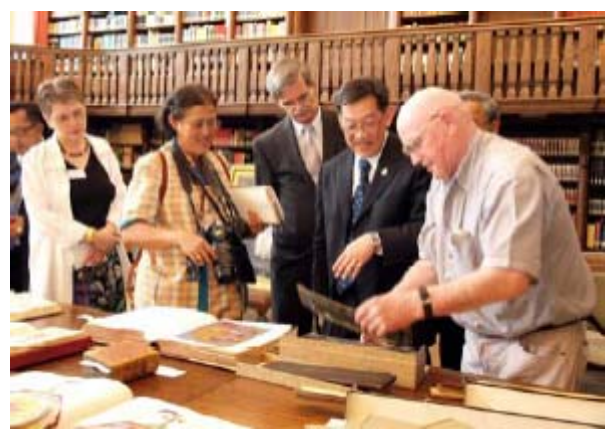

ist die Prinzessin ausgesprochen vielseitig und nicht nur wissenschaftlich, sondern auch praktisch und technisch interessiert.

Nach meiner sehr kurzen Einführung zur Bibliotheksgeschichte und den Beständen begann Herr Grüssner mit der Vorstellung der von ihm ausgewählten Exponate. Herr Grüssner machte ganz besonderen Eindruck, da er die Prinzessin und die Gruppe formvollendet auf Thai begrüßte! Die Prinzessin und ihre Gruppe zeigten sich sehr interessiert, ließen sich von Herrn Grüssner, Herrn Lagler und mir die einzelnen Stücke erklären, stellten aber auch diverse Fragen.

Die vorgesehene Stunde verging rasch – und der Tross strebte wieder nach draußen, um vor dem Abendessen noch das Kloster Bebenhausen besichtigen zu können.

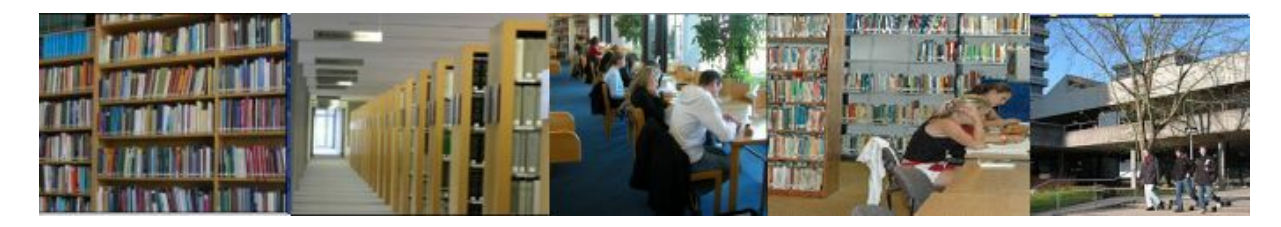

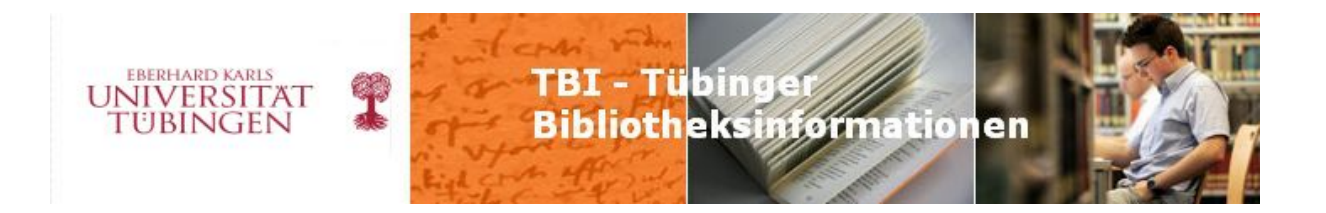

Die Universitätsbibliothek kann mit ihren vielfältigen Altbeständen also durchaus auch weitgereiste und umfassend gebildete königliche Hoheiten beeindrucken.

**(Marianne Dörr)** 

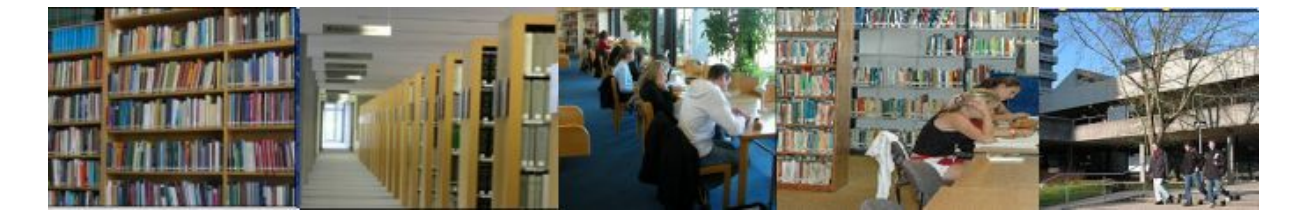

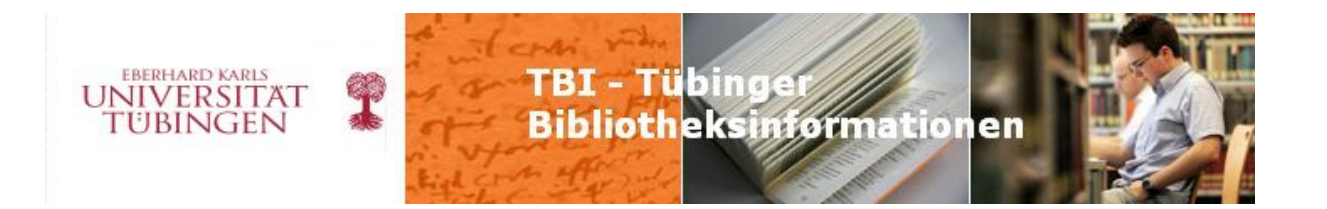

## **ub info 2010/7 Seite 2-5**

# **Zur Tübinger Handschrift Ma VI 32**

 Wie bereits in der letzten Ausgabe kurz berichtet, fand vom 25.-29 Mai 2010 an der Universität Erlangen ein Workshop zu 1001 Nacht statt, in dessen Mittelpunkt unsere Tübinger Handschrift Ma VI 32 stand, die mit dem 'Umar an-Nu'man-Roman [kurz: Tübinger 'Umar] eine der umfangreichsten Erzählungen aus 1001 Nacht enthält. Ich hatte das Vergnügen, an diesem Workshop teilzunehmen, unser Manuskript zu präsentieren und in

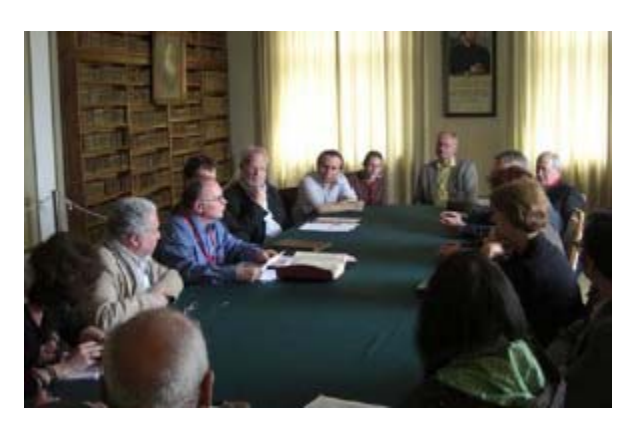

einem kurzen Vortrag vorzustellen. Teilnehmer waren 13 ausgewiesene 1001 Nacht-Forscher aus Ägypten, Frankreich, Deutschland, Großbritannien, den Niederlanden und aus Syrien, eine Kunsthistorikerin und Restauratorin aus Köln sowie mein Berliner Kollege Christoph Rauch (Leiter der Orient-Abteilung der Staatsbibliothek zu Berlin) und ich. Inhaltlich war der Bogen weit gespannt, von der Rezeptionsgeschichte von 1001 allgemein, über die Text- und Überlieferungsgeschichte

und die Geschichte unserer Handschrift bis hin zu ihrer physischen Untersuchung mit Hilfe naturwissenschaftlicher Methoden.

Die Arbeitstagung hatte zum Ziel, die bisher bekannten Erkenntnisse zusammenzutragen und zu diskutieren. Die interessantesten Ergebnisse möchte ich nachfolgend zusammenfassen.

Der Tübinger 'Umar hat nicht nur wegen seines Textes eine herausragende Stellung unter den 1001 Nacht-Handschriften, sondern auch, weil er mit knapp 50 Illustrationen versehen ist. Er stellt die größte zusammenhängende Erzählung des ganzen Werkes dar; in der sechsbändigen deutschen

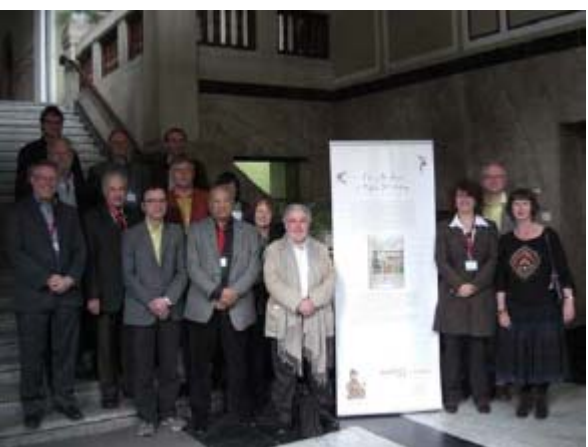

Übersetzung des Tübinger Orientalisten Enno Littmann (ersch. im Insel-Verlag 1923-1928

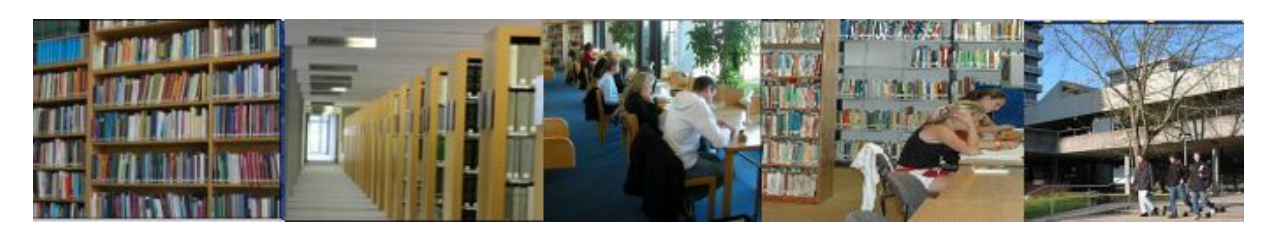

53

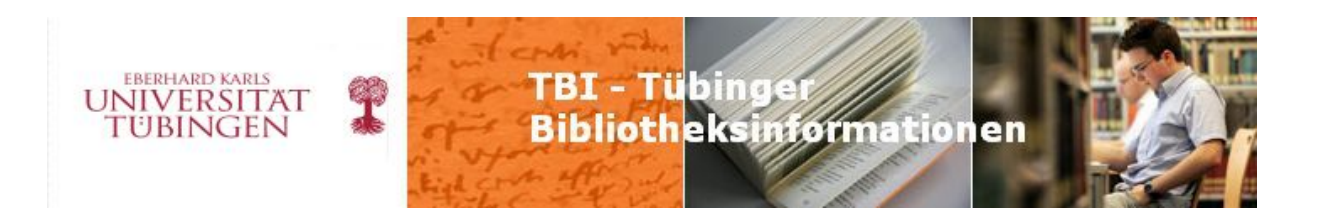

[Ci IX 61 g/Ci IX 61 ga], 21953-1966, 32004 [Taschenbuch-Ausgabe] umfasst sie immerhin 483 Seiten. Unsere Handschrift stellt den zweiten Band einer möglicherweise ursprünglich vierbändigen Ausgabe von 1001 Nacht dar; sie umfasst die Nächte 283-542, wenn auch mit

einigen Lücken (es fehlen die Nächte 378- 388, 465-474, 476-528).

Textgeschichte ist komplex und reicht zeitlich bekannt, dessen Inhalte in vorchristlicher Zeit Jahrhunderte unserer Zeitrechnung verbreitet wurden. Ins Arabische kamen Stoffe aus diesen indischen Quellen allerdings nicht Die in 1001 Nacht zusammengetragenen und verarbeiteten Stoffe und Geschichten stammen aus indischer, griechischer, persischer und arabischer Überlieferung. Ihre weit zurück; so ist beispielsweise der Stoff des ersten Teils des Prologs aus dem buddhistischen Tipitaka (Pali-Kanon) zusammengetragen und während der ersten direkt, sondern durch Übersetzungen und Adaptionen in der mittelpersischen Sprache der Sasanidenzeit.

Jahrhunderts in arabischen Quellen erwähnt im Laufe seiner langen Geschichte immer Eine Vorläufersammlung zu 1001 Nacht sind die mittelpersischen Hazar Afsanak "1000 Geschichten", die bereits um die Mitte des 10. werden. Das Textkorpus der Sammlung wurde

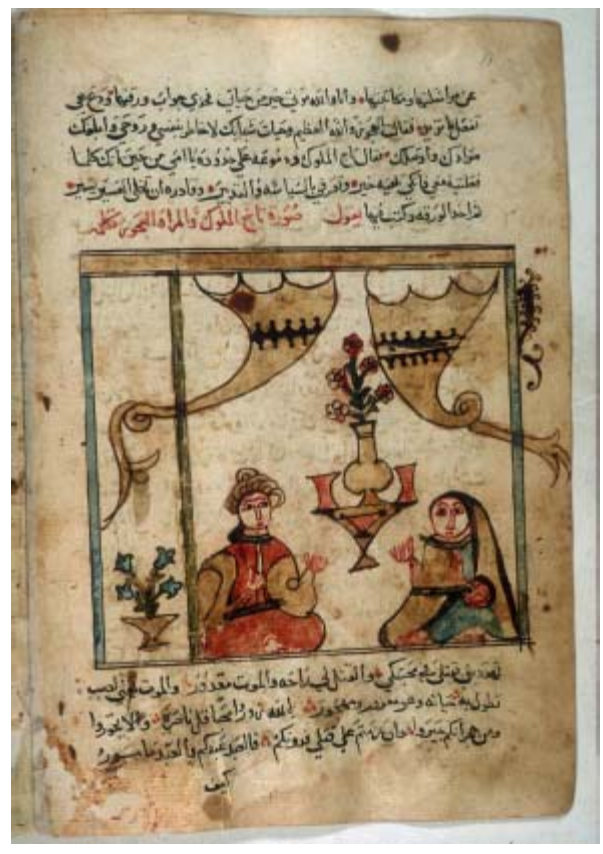

stammen einige der bekannten und in Europa beliebten Geschichten, wie z.B. "Aladdin und Handschriften, die den ersten europäischen Überset-zern bekannt waren, sondern wurden von den festen arabischen Textbestand hinein. – Eine spannende Geschichte, die hier aber nicht Übersetzung ausführlich behandelt (vgl. die ausführliche Darstellung in der Littmannwieder umgebaut und um weitere Geschichten ergänzt, und dies bis in neuere Zeit; so die Wunderlampe" oder "Ali Baba und die vierzig Räuber" nicht aus den 1001-Nachtihnen aus anderen Quellen ergänzt. Sie wanderten erst danach aus diesen Übersetzungen in weiterverfolgt werden kann. Enno Littmann hat sie am Schluss seiner 1001-Nacht-Übersetzung, Bd. 6, S. 655-681).

Textbestand von 1001 Nacht gehörten, wenn er auch schon früh in den Text inkorporiert Der Tübinger 'Umar gehört zu den Erzählungen, die nicht von Anfang an zum festen

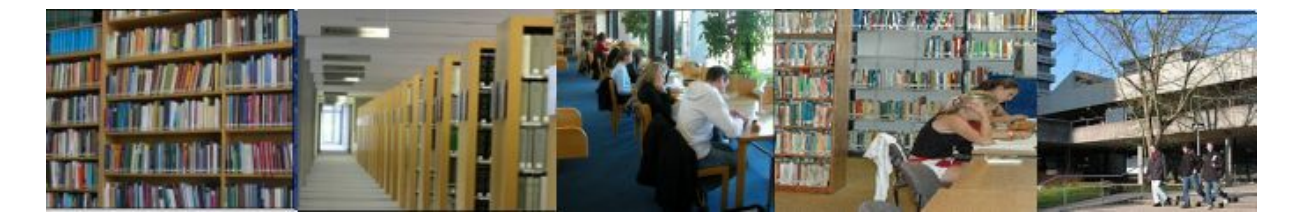

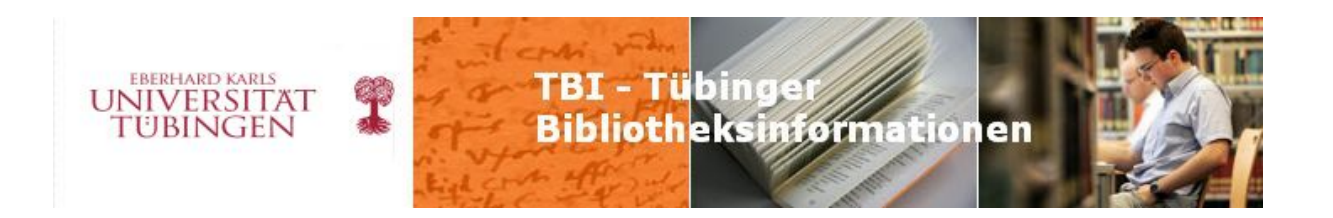

transformiert und seine Episoden neu geordnet, wobei er aus seinem ursprünglichen (pseudowurde. Inhaltlich spielt dieser arabische Ritterroman teils vor dem Hintergrund der kriegerischen Auseinandersetzungen zwischen den Byzantinern (im Text: Romäer) und den Muslimen im 8. Jh., teils auch vor demjenigen der Kämpfe zwischen den Muslimen und den europäischen Kreuzfahrern (im Text: Romäer und Franken) im 12. Jh. Er war ursprünglich Teil eines wesentlich umfangreicheren Werkes mit dem Titel Sirat al-Mudschahidin "Die Abenteuer der Glaubenskämpfer", eines Volksepos, dessen Inhalt sich um die Belagerung Konstantinopels im den Jahren 717/718 rankt. Gegenüber dieser Quelle wurde der Text aber )historischen Text herausgelöst und an den Hof des imaginären Königs 'Umar an-Nu'man

المفات بام الارت فانعت تلانيهات خلال الجلالخا فات وقال عندالعذية وعلة اخت اف تغنت لريوق ليتع المفتوع وادرك خفراراد الصاح سكت ألخرت فللطان للذار تباه اريجه وتلابق قلاتيهم ماد لنواحا للك التعدان الانزر شعرونسا وعنى نيد وتوف .<br>يَحْفِذُهُ أَدْنَ لَكَ أَوْتُ كَانَ الْحَارَ أَوْتُرَ أَوْسُوا وَأَوْلَا الرَّابَ<br>الْمَسَاكَ وَشَجَ بَعِيْهُ وَمَلَحَ بِكِيْفٍ هُوَ وَكَلْعَاكِنَ ۚ وَلَيْسَأَلَ المناذن كالماطلة د فصده نخلخ راه کا دهانى نهى وحقائد وكادعته נננ والمخطفة وتدخاليا ليبكرك فخوفي المراد وفال بالعدائ المستقد لأخرف ورقا للك ساسات مع سار بقدا الحارة كالمناطق فالملطئ واللابتان فاعانته الأزارة بالغاد النعاران اورتز در المناطول لنادن انان ودهن اسكر وللزالية ه يُعْطِلْكَ الاللَّكَ يُمْسَامُ يَتَّ الْمَدَنْ مَنْهُمْ الإِيانَ وَمَدَهَ البِدَارِ المنعه

verlegt wurde (vgl. C. Ott: Metamorphosen des Epos. Leiden 2003 [44 A 5556], S. 114- 120) .

Wetzstein, hatte das undatierte Manuskript auf Grund kodikologischer Kriterien in "unser 15. Jahrhundert, spätestens Anfang des 16." Katalog der Tübinger Handschriften dieser jedoch, wie Claudia Ott für alle überzeugend ausführlichen Textvergleichen kommt sie zu ) 'Umar in Beziehung zu einer in Paris (3854 1640 entstanden sein, in zeitlicher Nähe zur Datierung wurde nach intensiver Diskussion Bedeutsam sind diese text- und überlieferungsgeschichtlichen Erkenntnisse vor allem für die Datierung unserer Tübinger Handschrift. Der Verkäufer, Johann Gottfried datiert. Christian Seybold ist in seinem Einschätzung gefolgt. Diese Datierung ist dargelegt hat, nicht haltbar. Nach dem Schluss, dass der Text des Tübinger aufbewahrten Handschrift der Sirat al-Mudschahidin aus dem Jahr 1641 steht; unsere 'Umar-Handschrift muss somit um Pariser Handschrift ihrer Textvorlage; diese

. von allen Teilnehmern des Workshops als Arbeitshypothese akzeptiert. Die Datierung ins 17 Jh. wird darüber hinaus auch durch Untersuchungen zur Maltechnik und zu den Motiven der Illustrationen gestützt: Die Leidener Orientalistin F. Dou-fikar-Aerts bringt sie mit einer koptischen Malschule des 17. Jh. in Ägypten in Verbindung.

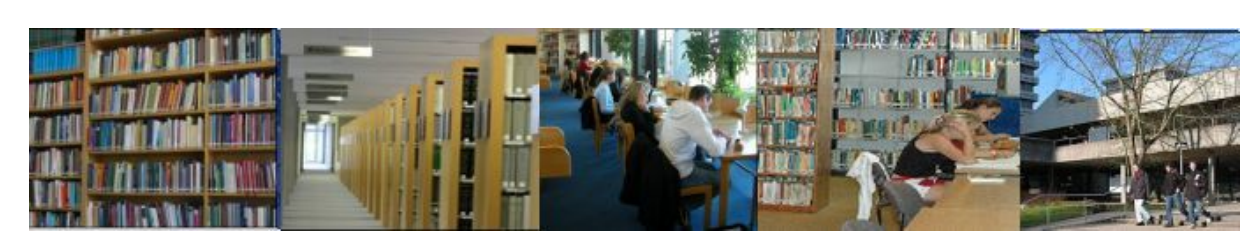

55

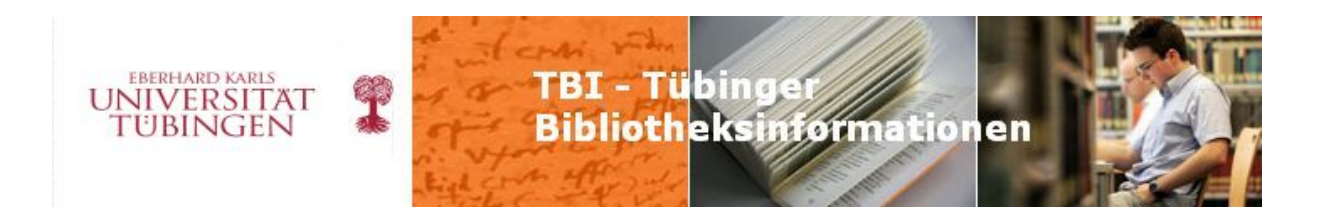

(Arabic 706), wie ein Vergleich gezeigt hat, wohl eine direkte Abschrift des Tübinger 'Umar zwar inhaltlich nichts mit 1001 Nacht zu tun und unterscheidet sich auch in den Illustrationen Es existieren noch weitere Handschriften des 'Umar-Romans, von denen die Hs. Manchester darstellt. Eine ebenfalls beim Workshop zur Untersuchung gestellte Berliner Handschrift hat von unserem 'Umar, der Schriftduktus ähnelt aber demjenigen unserer Handschrift so sehr, dass die Annahme, beide Texte stammten aus der Feder des gleichen Abschreibers, möglich erscheint.

Handschriftensammlung, die Johann Gottfried Wetzstein in den Jahren seiner Tätigkeit als preußischer Konsul (1849-1861) 1860 - 1862 in Damaskus zusammengetragen hatte, an die UB Tübingen verkauft worden. Zwei andere Sammlungen Wetzsteins waren bereits 1851 und Der Tübinger 'Umar ist 1864 als Teil der vierten und letzten sowie gleichzeitig der kleinsten 1858 an die Königliche Bibliothek zu Berlin gegangen, sowie schließlich eine dritte Bibliothek, die sog. Refaya, 1853 an die Universitätsbibliothek Leipzig.

Lesenotiz geht hervor, dass dieser Ahmad ar-Rabbat diese und sicher auch andere seiner Handschriften gewerbsmäßig verliehen hat. Aus seiner Bibliothek stammen noch vier weitere Tübinger Handschriften erzählenden Inhalts sowie einige der Manuskripte aus den Berliner Die 'Umar-Handschrift gehört in eine Reihe von Texten aus 1001 Nacht und aus ihrem Umfeld, die Wetzstein von der Familie des bekannten Aleppiner Sängers und Geschichtenerzählers Ahmad ar-Rabbat al-Halabi (gest. 1839) erworben hatte. Aus einer Wetzstein-Sammlungen.

. analysiert. Sie war dazu mit einem Equipment angereist, das einen ganzen Transporter füllte Vorbesitzer mehrfach ausgebessert und ergänzt worden ist; Ah-mad ar-Rabbat's Handschrift um Teil in mehreren Schichten übereinander. Auf den ausführlichen Bericht ausgebessert, z über die Ergebnisse der Analysen warten wir mit Spannung. Unsere Handschrift ist übrigens im Jahre 2003 ein weiteres Mal restauriert worden, diesmal von der Landesarchivdirektion Parallel zu den Vorträgen wurde unsere Handschrift Ma VI 32 durch Frau Doris Oltrogge vom Cologne Institute of Conservation Sciences mit naturwissenschaftlichen Methoden (Farbspektrometrie, Mikroskopbeobachtung, Bandpassfilterreflektographie) untersucht und Dabei hat sich ergeben, dass die viel benutzte Handschrift bereits von ihrem syrischen lässt sich nicht nur in den großen Textergänzungen, sondern auch in kleineren Korrekturen und Hinzufügungen erkennen; Indizien dafür sind sowohl der Schriftduktus als auch die Benutzung anderer Tinten als im Grundtext. Auch die Illustrationen wurden mehrfach Ludwigsburg.

Die Vorträge dieses Workshops sollen in einem Tagungsband veröffentlicht werden, der allerdings wohl nicht vor Herbst 2011 erscheinen wird.

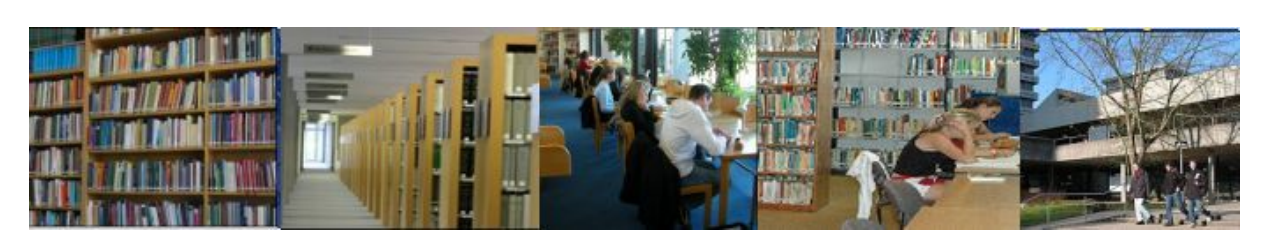

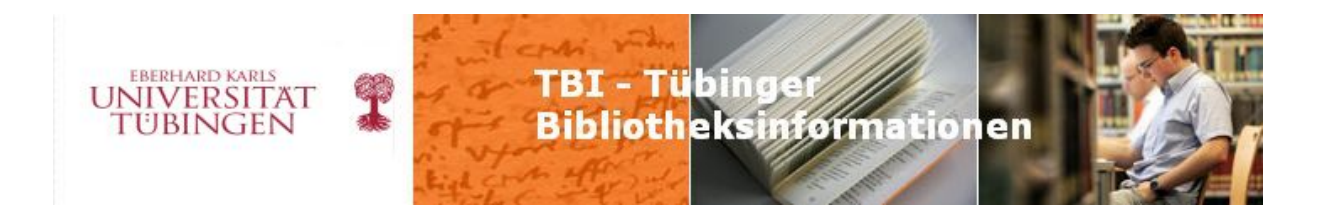

Mit dem Berliner Kollegen Christoph Rauch konnte ich Vorgespräche über eine mögliche

übinger Beständen führen. T Dieser Workshop hat somit nicht nur wichtige Erkenntnisse über unseren Tübinger 'Umar gebracht, sondern auch Fortschritte im Hinblick auf die Präsentation von Teilen unseres Handschriftenbestandes. Mich persönlich hat er nach langer Abstinenz wieder ein wenig in die Freuden meiner vorbibliothekarischen Profession eintauchen lassen. Zusammenarbeit bei der Digitalisierung von 1001-Nacht- und vielleicht auch weiterer erzählender Handschriften aus Berliner und

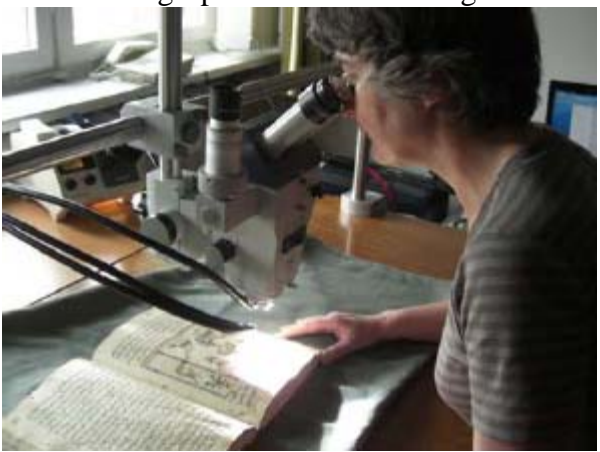

**(Walter Werkmeister)** 

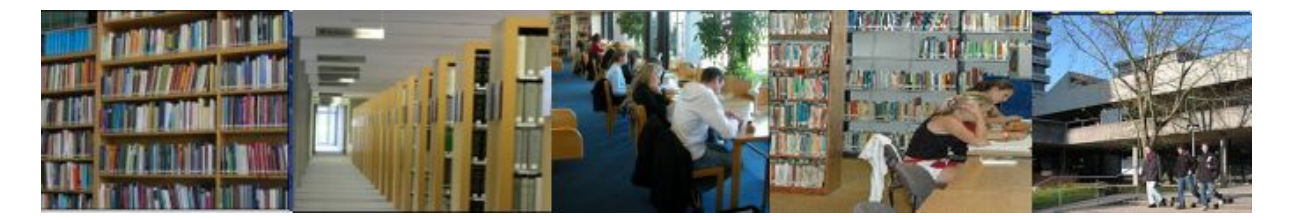

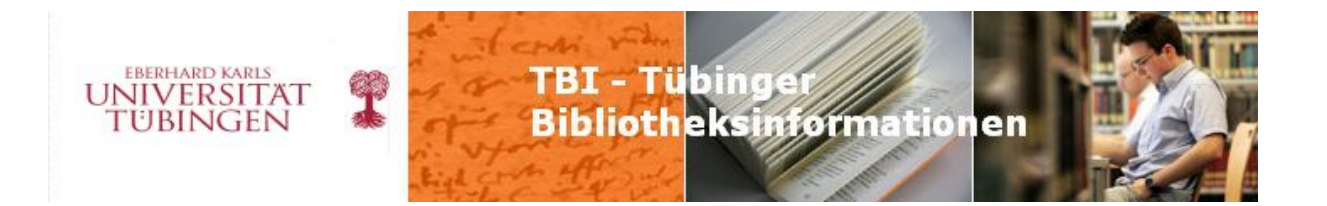

## **ub info 2010/7 Seite 5-7**

## **Veränderungen bei VirTheo**

## *Das Ende der Projektförderung der Virtuellen Fachbibliothek Theologie und Religionswissenschaft steht bevor*

In den letzten Jahren ist die Virtuelle Fachbibliothek Theologie und Religionswissenschaft (VirTheo) zu einem festen Bestandteil der Angebote der an der UB Tübingen betreuten Sondersammelgebiete Theologie und Religionswissenschaft geworden. Nach der Bewilligung der Förderung durch die Deutsche Forschungsgemeinschaft sowie nach Vorarbeiten, die insbesondere die Web-Version des Index theologicus (IxTheo) betrafen, konnte im Frühjahr 2006 das Projekt zum Aufbau einer Virtuellen Fachbibliothek für die Sondersammelgebiete "Christliche Theologie" und "Allgemeine und vergleichende Religionswissenschaft" in seine erste Phase starten. Das Projektteam bestand in der Anfangsphase aus zwei Mitarbeitern: Marcus Crestani war als Informatiker für die technische Entwicklung, Volker Sühs als Theologe für die inhaltliche Konzeption und den Ausbau verantwortlich. Eingebunden waren in vielerlei Hinsicht die Fachreferenten des SSG sowie die Mitarbeiter der EDV-Abteilung. Sehr bald wurde das Team ergänzt durch Anja Hofmann, die nach dem Ausscheiden von Herrn Crestani weiterhin für die technische Entwicklung von VirTheo verantwortlich war, bis sie im Sommer 2008 von Andreas Müller abgelöst wurde. Im Juli dieses Jahres wird nun die zweite Phase der Projektförderung auslaufen und die Pflege und der weitere Ausbau der Virtuellen Fachbibliothek im Rahmen der regulären Arbeitsabläufe auf die Fachreferenten der beiden Sondersammelgebiete, insbesondere auf Frau Zeller für die Religionswissenschaft und Herrn Herrmann für die Theologie, übergehen. In loser Folge wurde in den letzten Jahren unter anderem in unserer Hauszeitschrift ub-info und in Präsentationen (zuletzt beim Jour fixe im Oktober 2009) für die Mitarbeiterinnen und Mitarbeiter des Tübinger Bibliothekssystems über den Fortgang der Arbeiten an VirTheo berichtet, so dass nun zum Abschluss des Projekts über das informiert werden soll, was in den letzten Monaten das Angebot der Fachbibliothek komplettiert hat oder was sich als Aufgaben für die Zukunft ergibt.

### **Wichtige Etappe: Relaunch des Webauftritts**

Einen wichtigen, auch äußerlich sofort ins Auge springenden Schritt bedeutete die Umstellung des Internetauftritts von VirTheo. In Zusammenarbeit mit der Gesis (Bonn) wurde das allgemeine Designkonzept für Virtuelle Fachbibliotheken, wie es dort zusammen

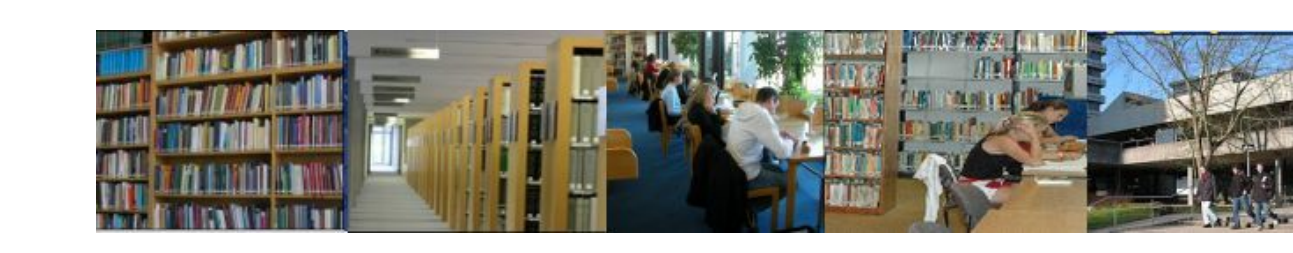

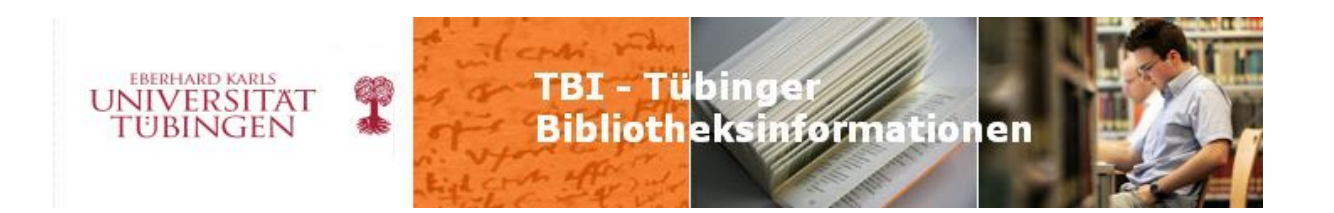

mit vascoda entwickelt worden war, für die Bedürfnisse von VirTheo in der Struktur angepasst und in der Farbgebung an den vertrauten bisherigen Auftritt angeglichen, wobei weiterhin die Farben Blau und Orange in Verbindung mit Grautönen das Erscheinungsbild prägen, wie dies auch bei der Homepage der Universität bzw. der UB der Fall ist. Wesentliches Ziel des Gesis/vascoda-Projekts war es, die ViFas als Marke zu stärken und dem Nutzer eine leichtere Orientierung in unterschiedlichen Fachportalen zu ermöglichen. Als eine der ersten Fachbibliotheken hat VirTheo dieses neue Designkonzept übernommen. Inwieweit andere Virtuelle Fachbibliotheken diesem Beispiel folgen und ebenfalls darauf umsteigen werden, wird sich in Zukunft zeigen müssen.

Inhaltlich wird die Virtuelle Fachbibliothek Theologie und Religionswissenschaft auch weiterhin von vier Hauptsäulen getragen: dem eigentlichen Portal (Typo3), der Metasuche (Elektra), der Internetressourcen-Datenbank (DBClear) und dem Index theologicus. Um diese Module herum gruppieren sich die weiteren Angebote wie beispielsweise der Veranstaltungskalender, Zugang zum Virtuellen Katalog Theologie und Kirche (VThK) oder aber auch Verzeichnisse und Informationen zu theologischen Ausbildungs- und Forschungsstätten im deutschsprachigen Raum.

#### **Neue Recherchemöglichkeiten in der Metasuche**

Im Rechercheportal der Virtuellen Fachbibliothek können jetzt eine ganze Reihe weiterer Kataloge und Datenbanken zusätzlich zum bisherigen Angebot parallel durchsucht werden:

- Philosophisch-Theologische Hochschule St. Georgen, Frankfurt
- Priesterseminar / Theologische Fakultät Trier
- Studienzentrum Haus Birkach, Stuttgart
- Hochschule für Jüdische Studien, Heidelberg
- Deutsches Liturgisches Institut, Trier
- Biographisch-Bibliographisches Kirchenlexikon

- Religionspädagogik, Kirchliche Bildungsarbeit, Erziehungswissenschaft, Comenius-Institut Münster (Datenbank mit neun Einzeldatenbanken).

Ein besonderer Gewinn für die "Recherche in die Tiefe" ist die Einbindung von Spezialkatalogen wie dem des Deutschen Liturgischen Instituts, der Hochschule für Jüdische Studien oder dem des Johann-Adam-Möhler-Instituts für Ökumenik (Paderborn), der in näherer Zukunft folgen wird.

### **Themenportale und Kooperation mit externen Partnern**

Neben den in Eigenverantwortung erstellten Themenportalen zur Christlich-Jüdischen Begegnung und zur Ökumenischen Theologie sind weitere Portale in der Entwicklung. Das an der UB Tübingen im Frühjahr gestartete DFG-Projekt zur Digitalisierung ausgewählter theologischer Zeitschriften (DigiTheo) wird ein Themenportal "Theologie des 19.

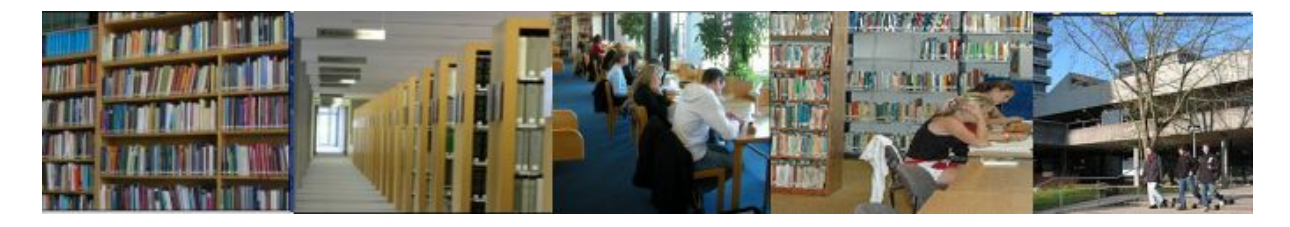

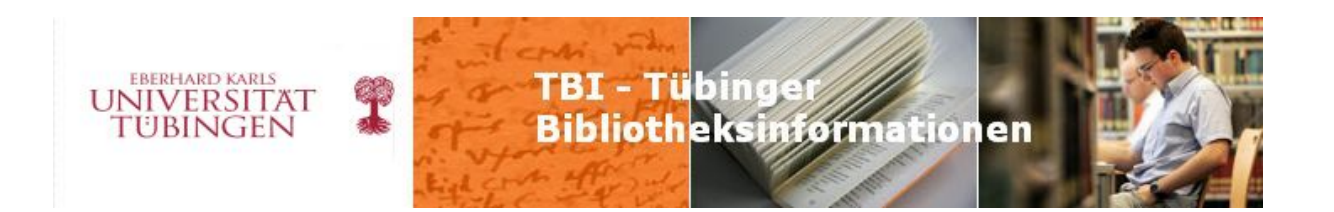

Jahrhunderts" (Arbeitstitel) aufbauen, um dort weiterführende Informationen zu den digitalisierten Schriften sowie zu deren Autoren zu bieten. In Kooperation mit dem Institut für neutestamentliche Textforschung an der Universität Münster soll ein Portal entwickelt werden, in dessen Rahmen sich das dort angesiedelte Projekt zur Digitalisierung von Handschriften des griechischen Neuen Testaments präsentiert. Gespräche werden derzeit geführt mit der Deutschen Sektion der Europäischen Gesellschaft für Katholische Theologie. Ziel ist es, auch hier zu einer Zusammenarbeit zu gelangen, um beispielsweise dem neuen Forschungsprojekt der ET zur Geschichte und Theologie der Rezeption des Zweiten Vatikanischen Konzils eine Plattform zur Verfügung zu stellen.

Eine weitere Kooperation bietet der Virtuellen Fachbibliothek Theologie und Religionswissenschaft den Vorteil, im Rahmen der gegenwärtigen Angebote zusätzlich eines zur fachspezifischen Vermittlung von Informationskompetenz präsentieren zu können, was im Hinblick auf sich verändernde Studienvoraussetzungen und -anforderungen für Studierende immer wichtiger wird: VirTheo hat (zunächst für eine Probephase) die Pflege des LOTSE-Theologie – einem Online-Tutorium – übernommen, der extern erstellt wurde und Teil des umfassenderen Angebots von LOTSE (Library Online Tour and Self-Paced Education) ist. Angesiedelt ist das LOTSE-Projekt an der ULB Münster.

#### **Integration der SSG-Angebote**

Um die Sondersammelgebiete "Christliche Theologie" und "Allgemeine und vergleichende Religionswissenschaft" sowie die Virtuelle Fachbibliothek stärker als eine Einheit und ein gemeinsames Angebot präsentieren zu können, wurden die entsprechenden Fachseiten auf der UB-Homepage in VirTheo integriert. Zukünftig wird dann von den UB-Seiten direkt auf die jeweiligen VirTheo-Seiten verlinkt.

Wie auch schon zum Abschluss eines der vorherigen ub-info-Überblicke zu den Entwicklungen in der Virtuellen Fachbibliothek Theologie und Religionswissenschaft lade ich Sie auch diesmal wieder ein, einfach mal hineinzuklicken und sich umzusehen: www.virtheo.de.

**(Volker Sühs)** 

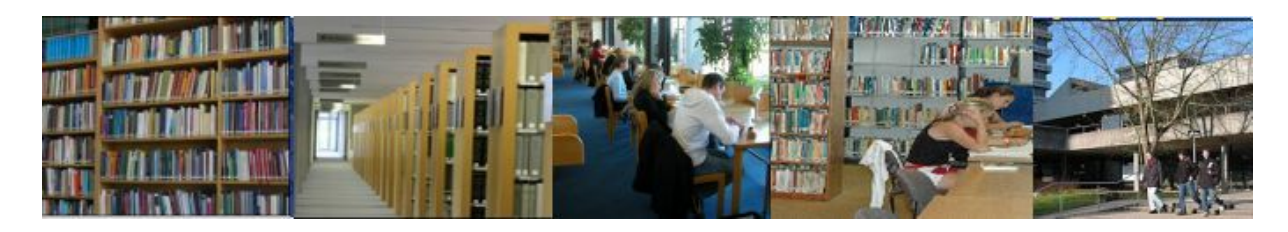

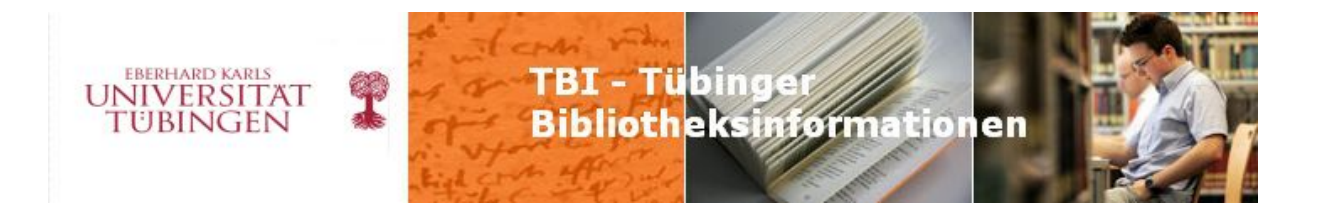

### **ub info 2010/7 Seite 7/8**

## **Sparmaßnahmen treffen hart**

Der Quellenwert eines originalen Buches wird durch Digitalisierung nicht aufgehoben! "Die Nutzungsgeschichte eines Buches [hat] in Form von spezifischen Einbänden, Besitzvermerkungen, Marginalien und anderem singuläre Spuren hinterlassen […], die ihrerseits ein Unikat sind. Aus dieser Perspektive wird das alte Buch zu einer historischen Quelle..." (Armin Schlechter).

Vor diesem Hintergrund, dass das "materielle Buch" auch in Zukunft seine Bedeutung als Träger von Wissen und Kultur behalten wird, sorgen die Bibliothek und im Besonderen die Einbandstelle für die Bestandssicherung. Schließlich haben die Art des Einbandes und der Bindung wesentlichen Einfluss auf die dauerhafte Haltbarkeit und Benutzbarkeit der Bücher. Bis vor wenigen Jahren waren die Finanzen für die Einbandstelle problemlos geregelt: es wurde so viel Geld wie benötigt aus dem UB-Etat sowie anteilig aus DFG-Mitteln bereitgestellt. Für buchbinderische Arbeiten gab es neben der Restaurierungswerkstatt eigens eine Werkstatt mit Buchbindern im Haus, die alle anfallenden Buchreparaturen übernahm. Seither hat sich die Lage drastisch verändert. Im Jahr 2008 wurde die Ganztagesstelle des Buchbinders auf 10 Stunden/Woche reduziert, es wurde ein fester Etat zugeteilt. Bereits im Oktober 2008 kam es zu einem ersten Engpass, es stellte sich heraus, dass alles Geld ausgegeben war und unbedingt Abhilfe geschaffen werden musste. Es gab einige Besprechungen und am Ende wurde der Etat entsprechend aufgestockt, zudem griffen bereits erste Sparmaßnahmen, z.B. wurden weniger Bände im Freihand-Ausleihbestand verstärkt. 2009 konnten Frau Dittkrist und ich die Einbandstelle mit einem festen Etat von 120.000 € und zusätzlichen DFG-Geldern von 19.000 € übernehmen. Wir beschlossen aber sofortige Sparmaßnahmen. Zuerst wurden noch weniger Bände des Freihand-Ausleihbestandes verstärkt, was aber Mehrarbeit für die Klebestelle zur Folge hatte.

Weiter wurden einige der gelumbeckten Zeitschriften dem kostengünstigsten Buchbinder zum Binden gegeben. Dies bedeutet für die Einbandstelle jedoch Mehrarbeit, da die geringeren Kosten durch hohe Eigenleistung wie das buchbinderische Vorrichten - "reißen" - der Zeitschriften kompensiert werden müssen.

Unser Sorgenkind sind die zahlreichen Buchreparaturen: seit 2008 wird ein enormer Bedarf an Reparaturen beobachtet, so dass auf diesem Sektor die Kosten extrem angestiegen sind. Durch die unterschiedlichen Sparmaßnahmen gelang letztendlich mit dem vorgegebenen Etat 2009 eine Punktlandung.

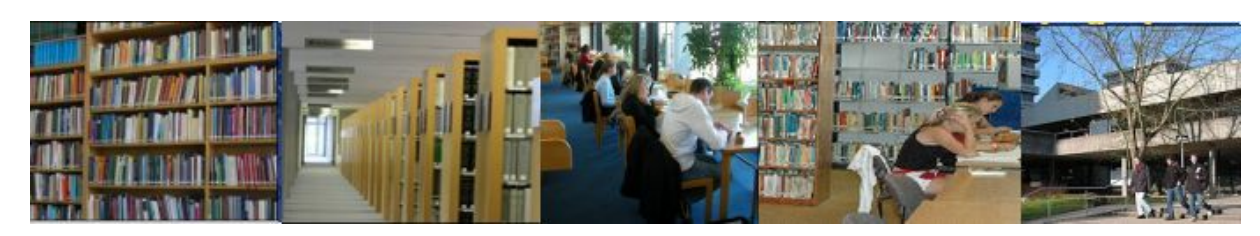

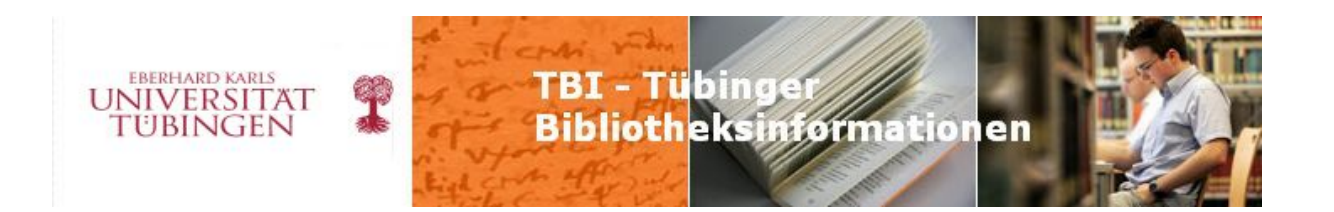

Im Jahr 2010 standen wir jedoch vor einem neuen zusätzlichen Problem: Kürzungen von 5 % für die gesamte UB, die Einführung des neuen Bibliothekssystems und andere Dinge führen zu einer drastischen Reduzierung unseres EST-Etats. Die Idee, von unserem Etat die Stelle des Buchbinders im Haus teilweise zu finanzieren, macht evtl. noch einmal 5.000 € für unsere Abteilung aus, so dass wir im laufenden Jahr mit 105.000 € aus dem UB-Etat und ca. 24.000 € aus DFG-Geldern auskommen sollen. Die Buchbinderei im Haus ist seit Juni 2010 nur noch mit 7 Stunden/Woche besetzt. Hinzu kommt noch die Reduzierung der Hilfskraftstunden in der Klebestelle von 35 auf 30 Stunden/Monat. Und Frau Schöllkopf, früher Allgemeiner Lesesaal, die bisher die Klebestelle stark unterstützt hatte, ist in den Ruhestand getreten. In der Konsequenz müssen nun auch diese Arbeiten von unserer Abteilung übernommen werden.

Da sind nun kreative Sparideen gefragt, denn die Arbeit ist durch Neuzugänge vorgegeben und kann nicht liegen bleiben!

Wir versuchen nun, mit den reduzierten finanziellen Mitteln und mit der angesprochenen Mehrarbeit das Beste zu machen.

Hier in Kürze die Neuerungen:

- Lesesaal-Bestände werden nicht mehr generell, sondern nur nach genauer Prüfung verstärkt - Bände des Freihand-Ausleihbestandes werden noch weniger verstärkt, wobei alle fremdsprachigen Titel bis auf englische ab dem 1.4. im Magazin stehen (diese Bände

werden i.d.R. nicht verstärkt) außer der Fachreferent entscheidet etwas anderes.

- Lehrbuchsammlungs-Bände, die immer verstärkt wurden (die Fächer Jura, Wiwi, Med, Psy), werden genau geprüft und dann u. U. nicht mehr verstärkt

- Zeitschriftenbände, die selbständig stehen und einen relativ guten Einband aufweisen, werden nicht mehr gebunden und nur noch in Ausnahmefällen verstärkt

- Zeitschriftenbände werden vermehrt billiger gebunden, anstelle eines Ganzleinen-Bandes nur noch einfache Broschur oder Aktenbroschur (wobei die Fadenheftung nicht mehr unbedingt erhalten bleibt). Dies wird in Zukunft mit Rücksprache der Fachreferenten entschieden

- Alle Zeitschriftenbände mit Klebebindung bekommt hauptsächlich der billigste Buchbinder

- Reparaturen werden wie bisher durch den zuständigen Fachreferenten geprüft, jedoch vermehrt werden einzelne Bände überhaupt nicht mehr repariert, dann entweder als "Nicht mehr benutzbar" gekennzeichnet oder ausgeschieden

- Herr Roll unterstützt die Klebestelle seit März beim Anbringen von Signaturschildern

**(Monika Nasarek)** 

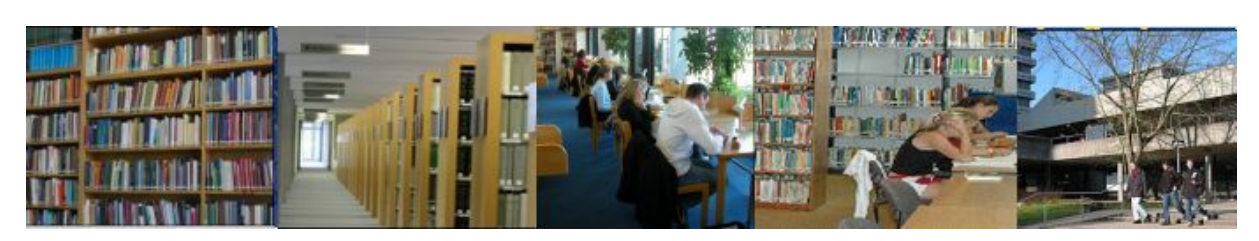

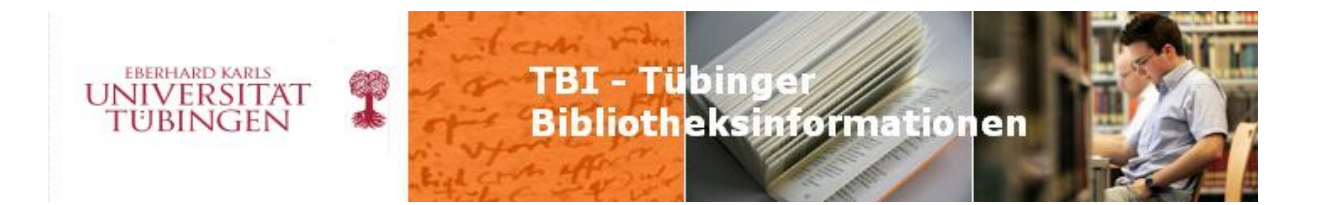

### **ub info 2010/8 Seite 1-4**

## **DigiTheo – Digitalisierung theologischer Literatur des 19. Jahrhunderts**

### **1. Motivation**

Die Theologie lebt als textorientiertes und in vielen Segmenten historisch arbeitendes Fach wesentlich stärker von der Bezugnahme auf ältere Literatur als etwa die Natur- oder Sozialwissenschaften. Daher ist es naheliegend, das SSG Theologie in das neue DFG-Programm zur Digitalisierung von Sondersammelgebietsbeständen aufzunehmen. Weil es mit VD 16 bis VD 18 bereits gut ausgebaute Programme zur Erschließung und Verfügbarmachung älterer Bestände gibt, das 20. Jahrhundert wiederum aus urheberrechtlichen Gründen für ein digitales Angebot nur eingeschränkt geeignet ist, konzentrieren sich die Maßnahmen dieses Programms auf das 19. Jahrhundert. Dieser Zeitraum ist für die Theologie rezeptionsgeschichtlich besonders wichtig, weil viele der späteren Auseinandersetzungen und Problemstellungen hier ihre Wurzel haben bzw. in häufig noch profilierterer Weise begegnen als im 20. Jahrhundert. Im 19. Jahrhundert kam es infolge unterschiedlicher Auffassungen darüber, wie man mit den gesellschaftlichen und geistesgeschichtlichen Veränderungen (z.B. Aufklärung bzw.

Rationalismus, Säkularisierung, Industrialisierung, Pluralisierung) umzugehen und ggf. die theologischen Aussagen und Erkenntniswege zu modifizieren hat, zu starken Polarisierungen. Es kam stärker als in den vorangehenden Jahrhunderten zu Schulbildungen, Abgrenzungen, aber auch diversen Vermittlungsbemühungen. Gerade die deutsche Theologie war und ist für die theologische Arbeit anderswo besonders prägend, wie man an der Übernahme deutscher Fachbegriffe, an der Häufigkeit von Zitaten und Bezugspersonen ablesen kann. Auch Neueditionen theologischer Standardliteratur des 19. Jahrhunderts in der jüngsten Zeit weisen auf die Relevanz dieses Quellenmaterials hin.

### **2. Quellenauswahl**

In Vorbereitung des Projektantrags galt es, solche Quellen zusammenzustellen, die einen repräsentativen Einblick in das theologische Arbeiten des 19. Jahrhunderts erlauben, andererseits aber möglichst wenig das Google-Projekt der BSB München tangieren. Zugleich sollte eine bedeutende Textmasse zusammenkommen. Das zum Jahresende 2009 von der DFG genehmigte Tübinger Projekt DigiTheo legt das Hauptgewicht auf Zeitschriftenliteratur, weil hier aktuelle Entwicklungen, Auseinandersetzungen, aber auch formale Artikulationsgestalten von Theologie und Frömmigkeit besonders konkret ables- und greifbar

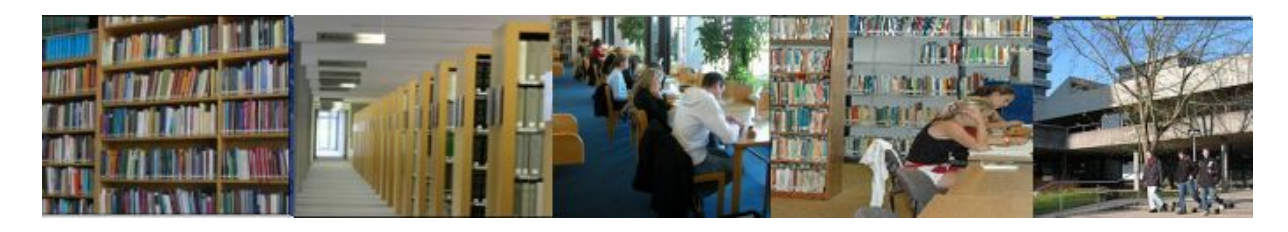

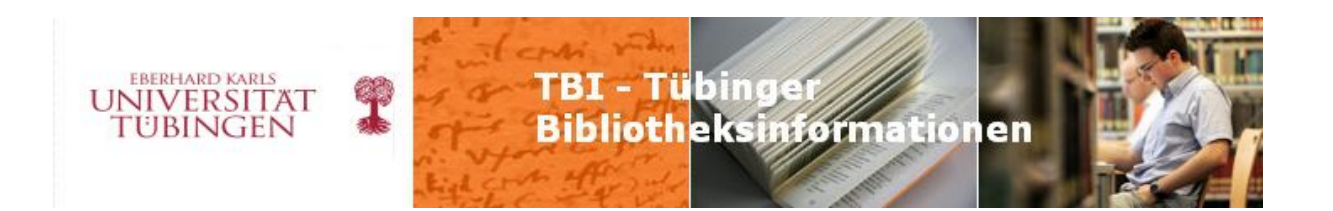

werden – und das meist über einen längeren Zeitraum hinweg und mit vielen Beteiligten. Zu siebzehn formal, inhaltlich, von Erscheinungsverlauf und sprachlichem Niveau sehr unterschiedlichen Zeitschriften kommen noch ca. fünfzig Monographien. Bei den Monographien geht es weniger um eine allgemeine Repräsentanz möglichst aller damals relevanten Schulen oder Richtungen, sondern um eine exemplarische Konzentration auf die Tübinger Theologie, sowohl in deren eigenen Äußerungen als auch in der Auseinandersetzung mit ihr durch andere. Insgesamt handelt es sich um:

- · mehr als 750 physische Bände
- · über 900 bibliographische Bände
- · insgesamt ca. 450.000 Seiten.

#### **3. Strukturdatenerfassung**

Seit Dezember 2009 wird an der Durchführung des Projektes gearbeitet. Seit Mitte April 2010 sind drei Hilfskräfte mit der Erfassung der sog. Strukturdaten beschäftigt. Damit bezeichnet man alle relevanten Teile der Quelle wie Vorderdeckel, Inhaltsverzeichnis, etc. und sogar evtl. Werbung. Dabei werden formale Gattungsbezeichnungen (z.B. "Rezensionen") bzw. bibliographische Angaben (Autor, Aufsatztitel, Paginierung) mit einer Eingrenzung auf den jeweils relevanten Abschnitt aus dem Digitalisat (Imagedatei X bis Imagedatei Y) verknüpft und in der Außenpräsentation als anklickbarer Link ausgebildet. Insgesamt ist mit über 40.000 abzubildenden Strukturen zu rechnen. Die Hiwis geben die häufig hochkomplexe Struktur der Zeitschriftenbände wieder und arbeiten dabei mit Hilfe der physischen Bände, zusätzlicher quellenspezifischer Anleitungen und – soweit möglich – der vorliegenden Digitalisierungsdaten. Ideal wäre die Durchführung der einzelnen Schritte in einem einheitlichen Arbeitsvorgang. Verzögerungen bei der Digitalisierung sowie das nachträgliche Korrigieren von Fehlern des Dienstleisters führen jedoch dazu, dass viele Bände mehrfach in die Hand genommen werden müssen. Trotzdem konnten bis Ende Juni bereits mehr als die Hälfte der vorgesehenen Projekte angelegt werden, wenn auch teilweise noch ohne Verknüpfung mit den digitalen Angeboten.

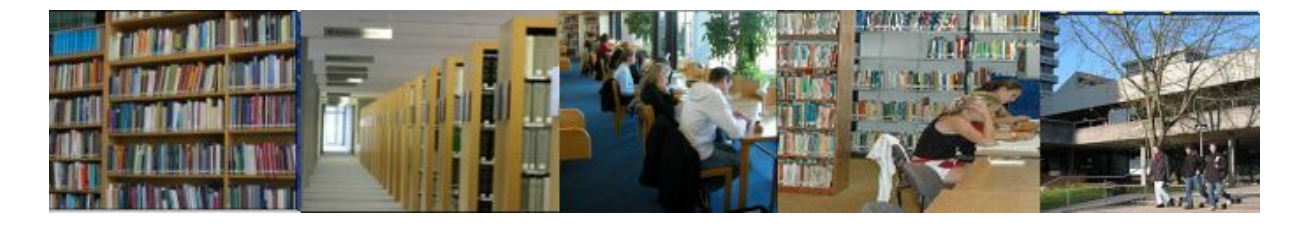

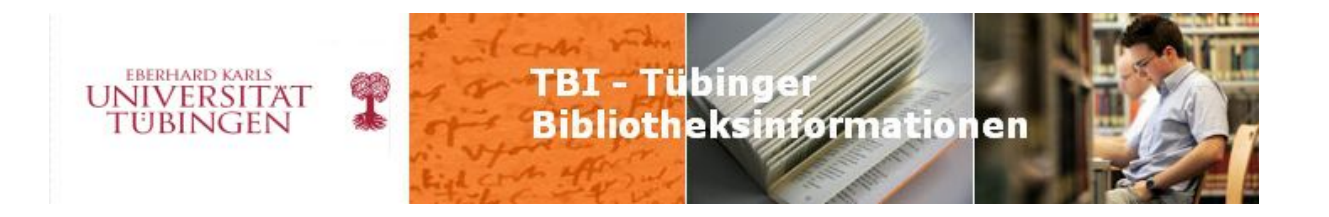

| <b>C</b> Quellenverzeichnis - Windows Internet Explorer                                                                  |                                                                                                    |                                                                                                    |                                                                                                    |  |                                                                                                    | $   \times$     |
|----------------------------------------------------------------------------------------------------|----------------------------------------------------------------------------------------------------|----------------------------------------------------------------------------------------------------|----------------------------------------------------------------------------------------------------|--|----------------------------------------------------------------------------------------------------|-----------------|
|                                                                                                    | Thttp://idb.ub. <b>uni-tuabingan.da</b> /digitua/thao/quallan.html                                                                                                    |                                                                                                    |                                                                                                    |  | $\blacksquare$ $\blacksquare$ $\blacksquare$ $\blacksquare$ $\blacksquare$ $\blacksquare$ $\blacksquare$ $\blacksquare$ $\blacksquare$                                                   | ، م             |
| Bearbeiten Ansicht Fevoriten Extras ?                                                                                    |                                                                                                    |                                                                                                    |                                                                                                    |  |                                                                                                    |                 |
| <b>Favoriten</b>                                                                                                    |                                                                                                    |                                                                                                    |                                                                                                    |  | @ (#) Wilkommen bei LOTSEI (#) Vorgeschlagene Sites ▼   @ Datenbanken ▼   @ LC-Autoren   @ LC-Subj. Headings   @ Mitzliche Internetadres   @ Web Site Katalog ▼   <mark>@</mark> Lotse ▼ |                 |
| Digitheo Startseite                                                                                                    | 2 Qualienverzeichnis<br>$\mathbf{x}$                                                                                                    |                                                                                                    |                                                                                                    |  | 作・日・日 de - Seite - Sicherheit -                                                                                                    |                 |
| DFG                                                                                                    |                                                                                                    |                                                                                                    | Universitätsbibliothek Tübingen                                                                                                    |  |                                                                                                    |                 |
|                                                                                                    |                                                                                                    |                                                                                                    |                                                                                                    |  |                                                                                                    |                 |
| <b>UDTÜBINGEN</b>                                                                                                    |                                                                                                    | Liste der digitalisierten Quellen                                                                                                    |                                                                                                    |  |                                                                                                    |                 |
|                                                                                                    | Zeitschriften                                                                                                    |                                                                                                    |                                                                                                    |  |                                                                                                    |                 |
| Home Universitätsibliothek<br>Literatur suchen und ausleihen.                                                            |                                                                                                    | Allgemeine kirchliche Zeitschrift (AKZs) (Elberfeld 186 0-1872)                                                                                                    | Aliğemeines Repertorium für die theologische Litterstur und kirchliche Statistik (ARTL) (Berlin 1833-1850).                                                                                                    |  |                                                                                                    |                 |
|                                                                                                    |                                                                                                    |                                                                                                    | Annalen der gesammten Theologie und christlichen Kirche (AGTCK) (Bayreuth 1831-1836)<br>- Deutsche Zeitschrift für christliche Wissenschaft und christliches Leben (DZCW) (Berlin 1850-1861)                                                          |  |                                                                                                    |                 |
| Suche im Bibliothekskatalog                                                                                              |                                                                                                    |                                                                                                    | Jahrbücher für deutsche Theologie (JDTh) (Gotha/Stuttgart 1856-1978)<br>Jahrhücher für protestantische Theologie (JPTh) (Braunschweig 1975-1892)<br>Der Katholik: Zeitschrift für katholisches Wissen und Lirchliches Leben (Kath.) (Mainz 1821-1918) |  |                                                                                                    |                 |
|                                                                                                    |                                                                                                    | - Literarische Rundschau (LitRdsch) (Freiburg i.B. 1875-1880)<br>- Theologische Jahrbücher (Th.JB(T)) (Tübingen 1842-1857)<br>- Theologische Quartalschrift (ThC) (Östfildern 1819-)                                                                                         |                                                                                                    |  |                                                                                                    |                 |
| Enveiterte Suche<br>Ausleihsystem                                                                                        |                                                                                                    |                                                                                                    |                                                                                                    |  |                                                                                                    |                 |
|                                                                                                    |                                                                                                    |                                                                                                    | Theologische Studies until (Theory (Cambern Total Scheper and Religionswissenschaft (ThSIK) (Leipzig 1828-1941)<br>Theologische Zeebcheff (TZAX)) (Wienf813-1825)<br>Theologisches Literaturbist (ThLBK)[1] (Bonn 1885-1877)<br>Teilsch               |  |                                                                                                    |                 |
|                                                                                                    |                                                                                                    |                                                                                                    | Zeitschrit für Philosophie und katholische Theologie (ZPKT) (Bonn 1832-1853)                                                                                                    |  |                                                                                                    |                 |
| <b>DigiTheo</b>                                                                                                    |                                                                                                    |                                                                                                    | ■ Zeitschrit für Protestäntismus und Kirche (ZPIO (Erlangen 1638-1876)<br>■ Zeitschrit für Theologie (ZTIr) (Freiburg i.Br. 1639-1849)                                                                                                    |  |                                                                                                    |                 |
| Home                                                                                                    | Monographien                                                                                                    |                                                                                                    |                                                                                                    |  |                                                                                                    |                 |
| Quellenverzeichnis                                                                                                    | . Andlaw, Heinrich von: Offenes Sendschreiben an Herm Dr. Joh. von Kuhn, Professor der Theologie an der Universität Tübingen, über die Frage der "freien<br>katholischen Universität" (1863)                                        |                                                                                                    |                                                                                                    |  |                                                                                                    |                 |
|                                                                                                    | Baur, Ferdinand Christian: An Herm Dr. Karl Hase, Prof. der Theol. an der Univ. Jena, H. G. A. Geh. Kirchenrath, Ritter des G. S. W. O. vom weißen Falken<br>(1956)                                                                 |                                                                                                    |                                                                                                    |  |                                                                                                    |                 |
|                                                                                                    | Baur, Ferdinand Christian: Primae rationalismi et supranaturalismi historiae capita potiora (1927).<br>Baur, Ferdinand Christian: Worte der Erinnerung an Ferdinand Christian von Baur (1861).                                      |                                                                                                    |                                                                                                    |  |                                                                                                    |                 |
|                                                                                                    | Beck, Johann Tobias: Die alte Wahrheit für die neue Zeit (1846).                                                                                                    |                                                                                                    |                                                                                                    |  |                                                                                                    |                 |
|                                                                                                    | ■ Beck, Johann Tobias. Ueber die wissenschaftliche Behandlung der christlichen Lehre (1836)<br>■ Beck, Johann Tobias. Ueber die wissenschaftliche Behandlung der christlichen Lehre (1836)<br>■ Beck, Johann Tobias. World der Einm |                                                                                                    |                                                                                                    |  |                                                                                                    |                 |
|                                                                                                    | Drey, Johann Sebastian von: Was ist in unserer Zeit von Synoden zu erwarten? (1834)                                                                                                    |                                                                                                    |                                                                                                    |  |                                                                                                    |                 |
|                                                                                                    | – Ewald, Heinrich Georg August: Heinrich Ewald über seinen Weggang von der Universität Tübingen mit anderen Zeitbetrachtungen (1848)<br>– Ewald, Heinrich Georg August: Ein Wort zum Frieden beider Michen (1942)<br>– Feier des dr |                                                                                                    |                                                                                                    |  |                                                                                                    |                 |
|                                                                                                    | Feilmoser, Andreas Benedict: Einleitung in die Bücher das neuen Bundes (1830).<br>Festprogramm der evangelisch-theologischen Facultät (1877)                                                                                        |                                                                                                    |                                                                                                    |  |                                                                                                    |                 |
|                                                                                                    | Flatt, Carl Christian: Kritische Beiträge zu Storrs Dogmatik (1808)<br>Buttschick, Johannes: Abschiedspredigten an die aus der Predigeranstalt austretenden Kandidaten (1901).                                                      |                                                                                                    |                                                                                                    |  |                                                                                                    |                 |
|                                                                                                    |                                                                                                    | Gottschick, Johannes: Die Bedeutung der historisch-kritischen Schrittorschung für die exangelische Kirche (1893).<br>∍ Gottschick, Johannes: Das Verhältnis des christlichen Glaubens zum modernen Geistesleben (1891).                                                      |                                                                                                    |  |                                                                                                    |                 |
|                                                                                                    |                                                                                                    | Harleß, Adolf von: Die kritische Bearbeitung des Lebens Jesu von Dr. Dav. Friedr. Strauß (1835)<br>Hefele, Karl Joseph: Defensio episcopi Rotfenburgens is (1870).<br>Hirscher, Johann Baptist von: [Erklärung] Erklärung des Professors Dr. von Hirscher zu Freiburg (1843) |                                                                                                    |  |                                                                                                    |                 |
|                                                                                                    |                                                                                                    |                                                                                                    | Kautzsch, Emil Friedrich: Bibelwissenschaft und Religionsuntenicht : sechs Thesen (1900)                                                                                                    |  |                                                                                                    |                 |
|                                                                                                    |                                                                                                    |                                                                                                    |                                                                                                    |  | <b>O</b> Internet                                                                                                    |                 |
| ● Start   ● C:\Dokumente    图 DigiTheoBer1.d   图 DigiSSGCharge   图 Dokument2 - Mi    <mark><i>●</i> Quellenverzei</mark> |                                                                                                    |                                                                                                    |                                                                                                    |  | DEI                                                                                                    | $\approx 12:05$ |

*Liste der Quellen im Projekt DigiTheo, von der Startseite aus aufrufbar* 

### **4. Inhaltsseiten**

In enger Kooperation zwischen Fachreferat Theologie und EDV wurden inhaltliche Einführungsseiten für die einzelnen Zeitschriften erstellt, die Angaben zum Herausgeberkreis, zum Profil des Verlages und der Zeitschrift insgesamt sowie zu den inhaltlichen Anliegen enthalten. Von dort kommt man per Link weiter zur Gesamtaufnahme der betreffenden Zeitschrift, die wiederum Links zu den Einzelbänden enthält. Die Präsentation der Einzelbände verfügt über die Liste der Strukturdaten, die mit den korrespondierenden Segmenten des Digitalisates verknüpft sind. Die Inhaltsseiten werden als Einstiegsseiten für

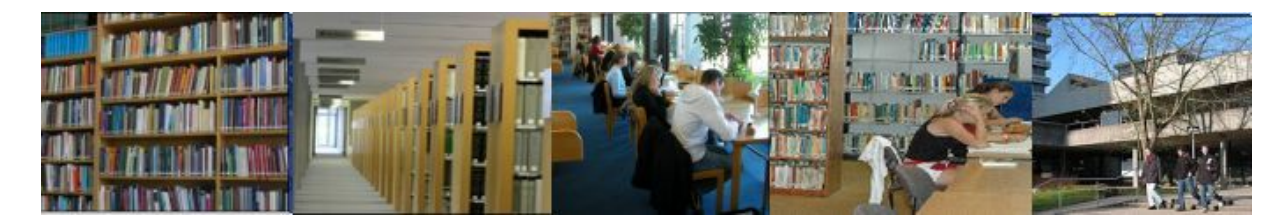

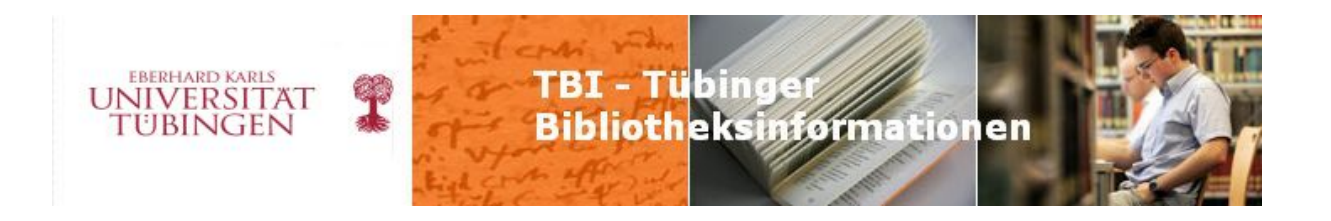

das Gesamtprojekt allgemein verfügbar gemacht, sobald ein größerer Anteil von Digitalisaten zugänglich ist.

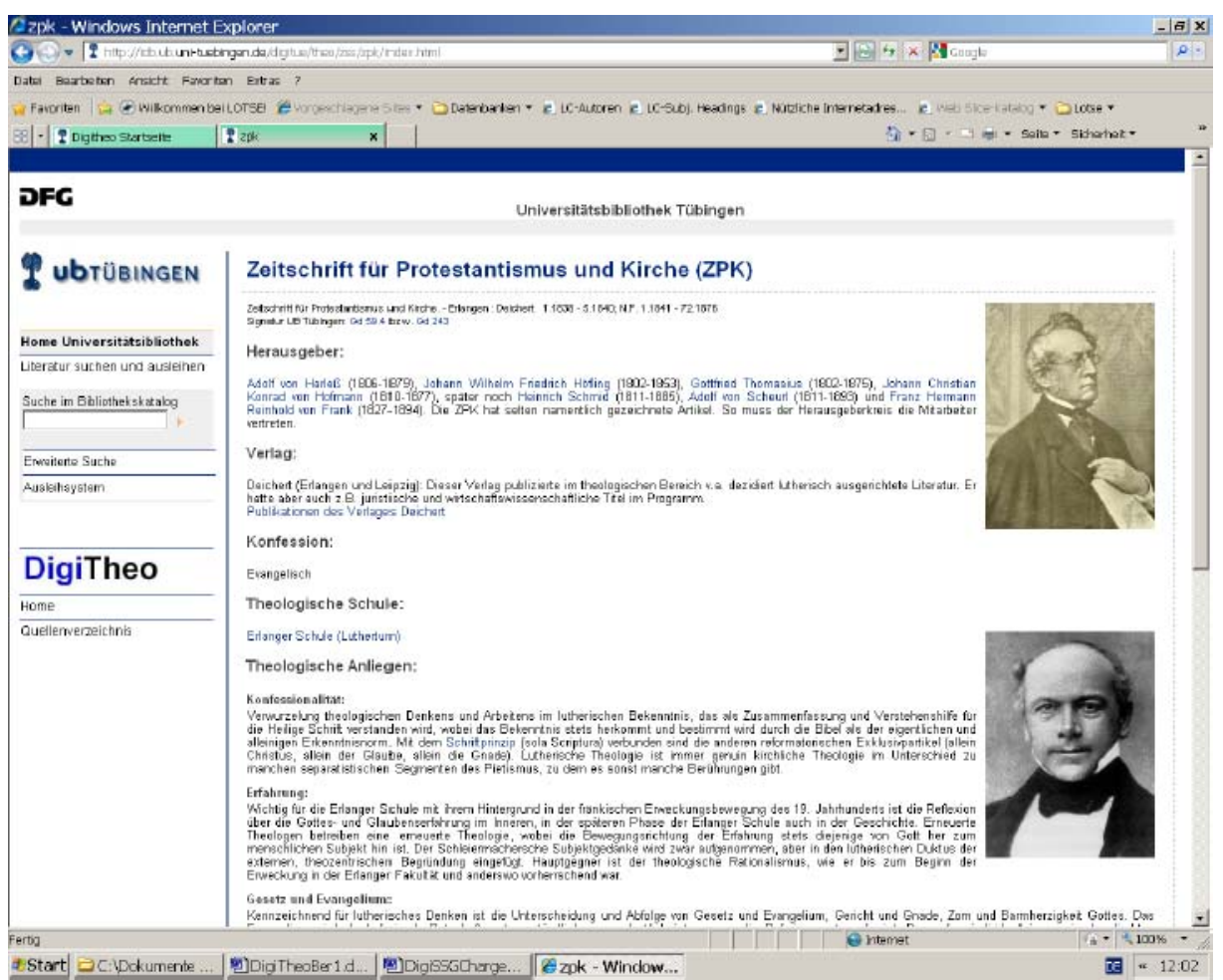

*Beispiel einer Inhaltsseite für eine Zeitschrift* 

### **5. Technische Infrastruktur**

Ein derartiges Projekt erfordert natürlich eine sehr gute Software, um sowohl die Geschäftsgänge als auch die Präsentation zu ermöglichen. Nach einer ausführlichen Marktsichtung haben wir uns für das Produkt "D-Work" der Universitätsbibliothek Heidelberg entschieden. Trotz der guten Software und der guten Unterstützung durch die Heidelberger Kollegen war und ist der Aufbau der Infrastruktur mit großen Aufwendungen

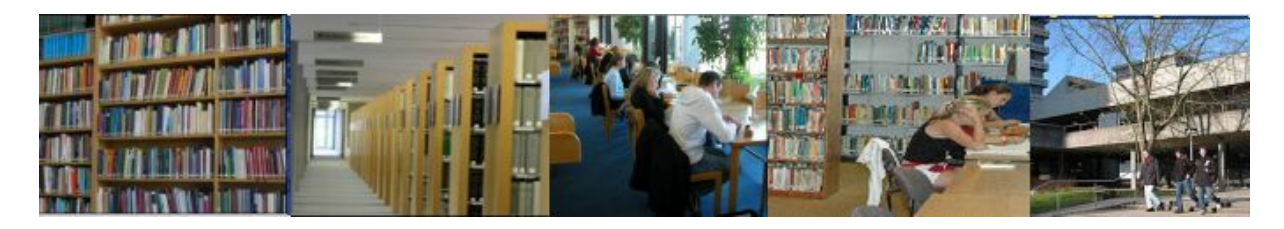

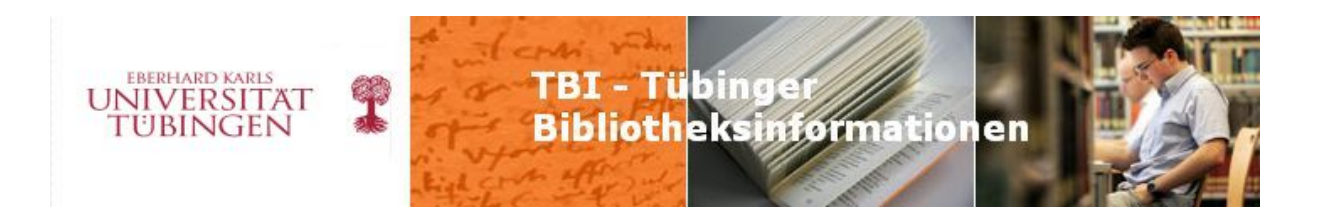

und Herausforderungen für die EDV-Abteilung verbunden. In einem nachfolgenden Bericht werden wir die Architektur und die Möglichkeiten des neuen Systems genauer vorstellen.

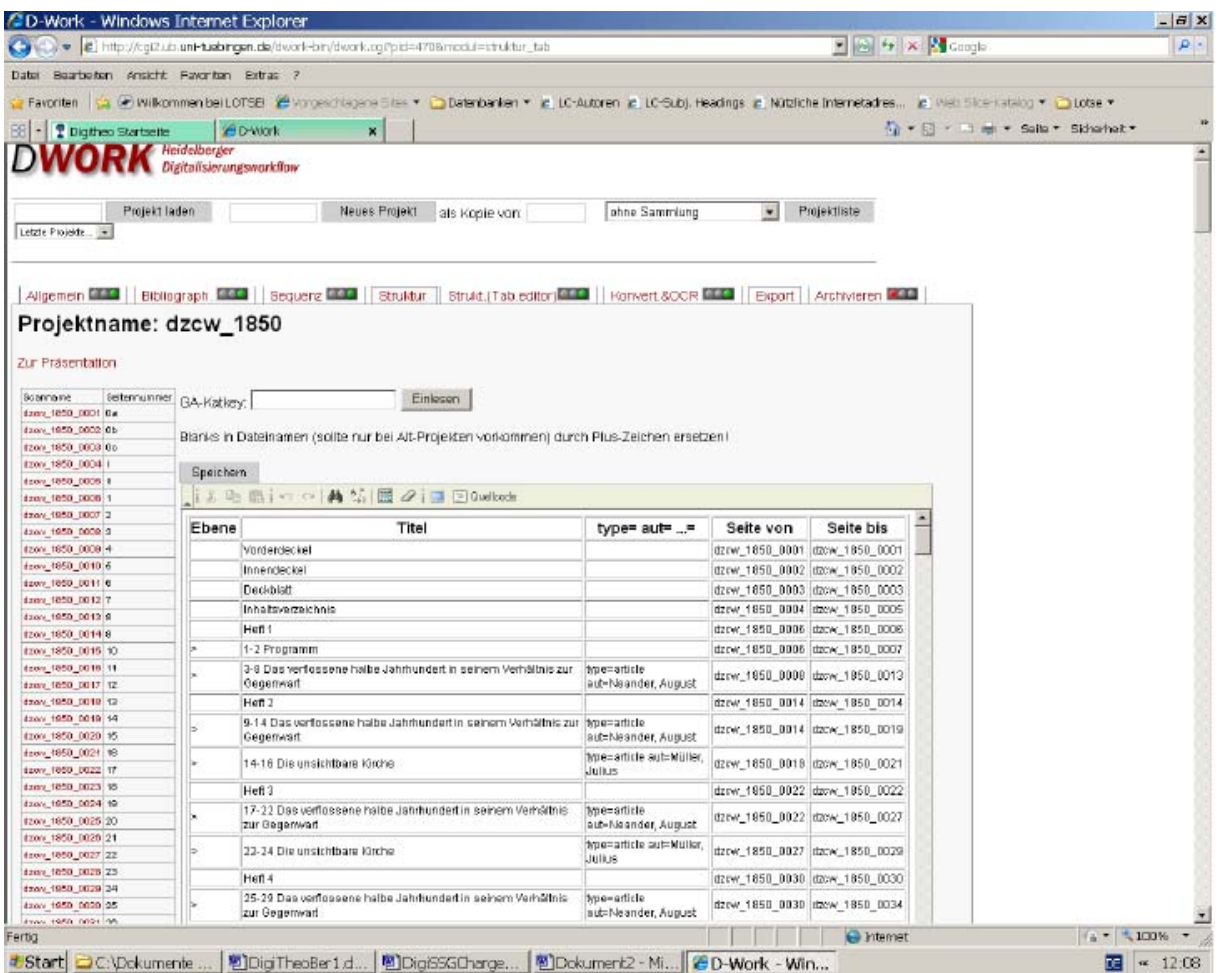

*Beispiel für Sequenz und Strukturdatenerfassung in D-Work* 

### **(Christian Herrmann, Ingo Rohlfs)**

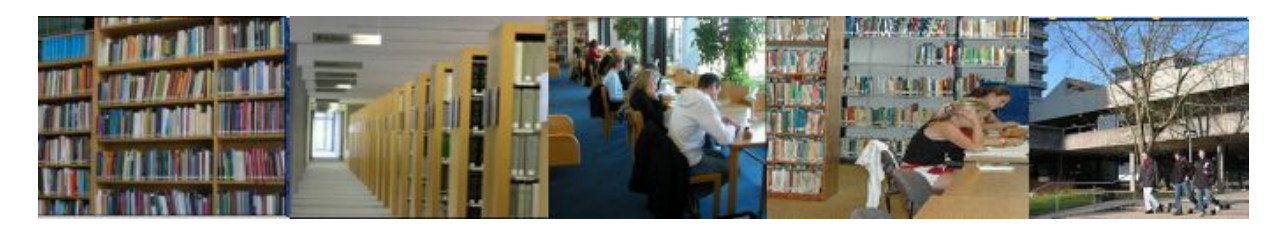

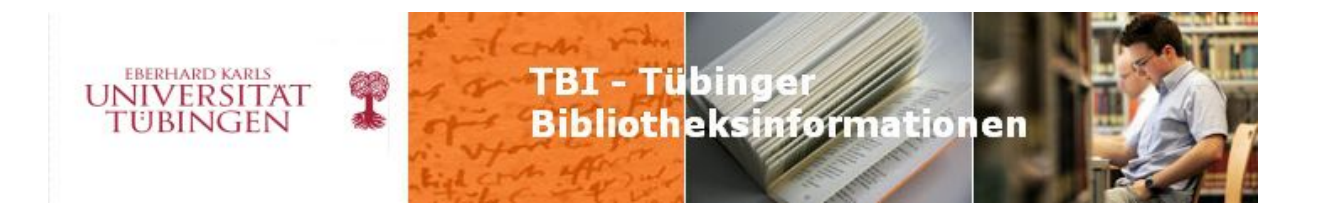

### **ub info 2010/8 Seite 4/5**

# **Beginn der Selbstabholung im Allgemeinen Lesesaal**

Ab dem 2. August wird im Allgemeinen Lesesaal damit begonnen, die Buchaus- und rückgabe auf Selbstabholung umzustellen.

Hiermit wird eine Entwicklung angestoßen, die im internationalen Bibliothekswesen nicht fremd, in Deutschland aber noch durchaus ungewohnt ist. Der Auslöser in Tübingen war – wie sollte es anders sein – durchaus finanzieller Natur: durch verringerte Mittelzuweisungen aus Studiengebühren waren die Verträge mit den Hilfskräften, die die Spätdienste im Allgemeinen Lesesaal absolvierten, nicht mehr zu halten. Aber auch in konzeptioneller Hinsicht ist eine Selbstabholung im Lesesaal bedenkenswert. Schließlich ist das Geschäft mit den konventionellen Medien angesichts immer größer ausgebauter elektronischer Informationsbestände in vielen Bibliotheken rückläufig – zu sehen nicht nur in den Ausleihzahlen, sondern auch bei den Bestellungen in den Lesesaal. Mit den veränderten Medienangeboten und auch einem gewissen Generationswechsel bei den Benutzern ist hier ein Wandel zu erkennen.

Gleichzeitig gibt es vor Ort einen immer stärkeren Beratungs- und Hilfebedarf. Dieser ist nicht nur bezogen auf Bestände und Informationsressourcen, sondern, bedingt durch die immer weitere "Aufrüstung" der Bibliotheken in technischer Hinsicht, auch auf einen immer vielfältigeren Gerätepark, der den Nutzern zwar viele Möglichkeiten eröffnet, aber eben auch viele Fragen aufwirft. In Tübingen gilt dies in besonderem Maße, da der Allgemeine Lesesaal hier in die Freihandbereiche des Ammerbaus offen integriert ist und die Lesesaaltheke damit eine Auskunfts- und Servicestation für das gesamte Gebäude darstellt. Diese Verschiebung in den Arbeitsschwerpunkten war in den bisherigen Abläufen nicht gut abgebildet. Auch angesichts dessen, dass die aus Sicht des Bestandsschutzes wirklich "heiße Ware" nicht im Allgemeinen, sondern im Historischen Lesesaal ausgegeben wird, wurde daher beschlossen, für die Zeit nach Dienstschluss des Fachpersonals um 19.30 Uhr bis zur Schließung der Bibliothek um 24.00 Uhr die Bereitstellungsregale im Allgemeinen Lesesaal für die Nutzer zu öffnen und damit eine Selbstabholung analog zum Ausleihzentrum zu ermöglichen. Ausgenommen sind davon grundsätzlich die Fernleihen, die mit Benutzungsauflagen zu uns ins Haus kommen, und einige Sonderfälle aus unseren Beständen. Für die Umsetzung waren Änderungen nicht nur organisatorischer, sondern auch technischer Art sowie Baumaßnahmen nötig. So mussten zunächst die Bestellzettel, die bislang wie in vielen anderen Bibliotheken auch den Namen des Bestellers aufführten, durch den alleinigen Aufdruck der Benutzernummer anonymisiert werden. Dies hat Hans-Joachim Fuchs

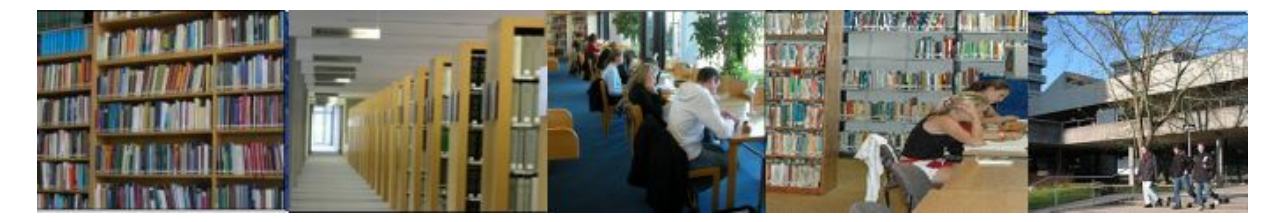

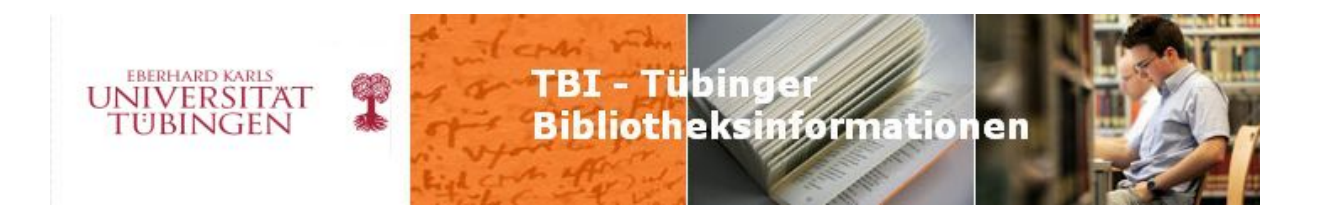

dankenswerter Weise sehr rasch umsetzen können. Sodann waren bauliche Änderungen unumgänglich: bislang waren von den Bereitstellungsregalen aus sowohl die Buchförderanlage wie auch die Mitarbeiterarbeitsplätze frei erreichbar. Dies wurde vom Bauamt ebenfalls sehr zeitnah durch entsprechende Umbauten verändert. Es war dann noch viel Detailarbeit des Lesesaalteams nötig, damit die Nutzer sich abends nun ihre Sachen selbst holen und nach der Benutzung auf verschiedene Ablagen zurücklegen können, je nachdem, ob eine weitere Benutzung gewünscht wird oder die Bände wieder ins Magazin können. Wir sind sehr gespannt, wie sich die Selbstabholung in den Randzeiten bewähren wird – schließlich muss sie als Test gelten für eine gänzliche Öffnung. Diese würde allerdings auch weitere Baumaßnahmen erfordern, um Benutzer- und Mitarbeiterbereiche deutlich zu trennen.

**(Renke Siems)** 

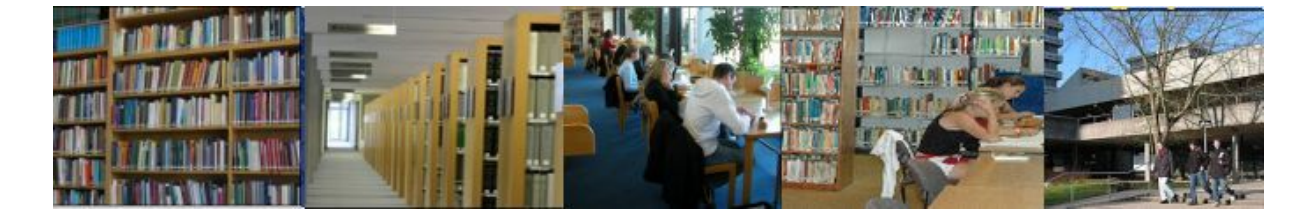

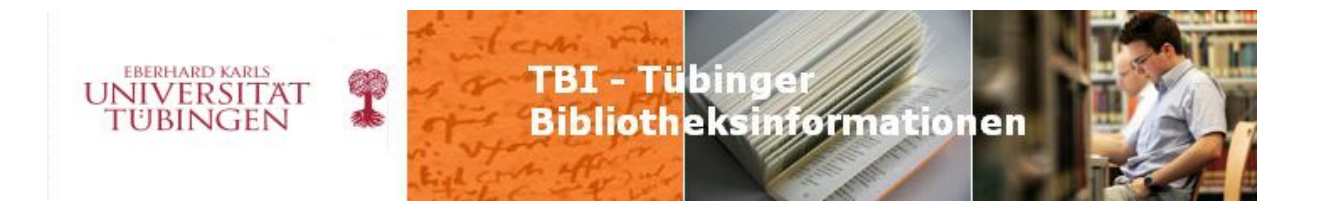

## **ub info 2010/10 Seite 1-3**

## **Bericht vom 4. Bremer E-Book-Tag**

## **16./17. September 2010**

Der Bremer E-Book-Tag hat sich in den vergangenen Jahren zu einer festen Größe im Bereich elektronische Medien etabliert. Ziel der Veranstaltung, die nun zum 4. Mal in Bremen von der im Bereich E-Books sehr aktiven Importbuchhandlung Missing Link organisiert wurde, ist neben der wechselseitigen Information in Vorträgen auch der rege Austausch zwischen Bibliothekaren und Verlagsmitarbeitern. Der Tagungsort, die Hochschule für Künste im historischen Speicher XI, trug dabei sicher auch zur anregenden Atmosphäre bei. Nach der Begrüßung durch die Direktorin der SuUB Bremen, Maria Müller, ging es mit einem Überblick über die derzeitigen E-Book-Lehrbuchmodelle von Branka Felba (Missing Link) gleich medias in res. Die (nicht abgeschlossene) Liste umfasste nicht weniger als 7 Kaufmodelle, 3 Lizenzmodelle und 3 Aggregatorenkaufmodelle. Grundsätzlich ist dabei zwischen Paketkauf und Einzeltitelkauf zu unterscheiden. Die derzeitige Situation sieht also folgendermaßen aus: es gibt in der Regel pro Verlag mindestens ein Kauf- oder Lizenzmodell und, was auch in den Diskussionen immer wieder zu Tage trat, auch die Verlage sind im Moment noch am Ausprobieren. Ein Patentrezept gibt es (noch?) nicht. Es sieht also so aus, als ob sich die Bibliotheken auch in Zukunft noch um jedes einzelne Modell bemühen müssen und Vergleiche verschiedener Anbieter vorerst schwierig bleiben. Die Nutzerseite im Blick hatte Professor Sebastian Mundt von der Hochschule für Medien in Stuttgart. In einer MWK-geförderten Studie untersucht er gemeinsam mit Masterstudierenden

Akzeptanz und Nutzungsperspektiven von E-Books. Dabei sollen Einflussfaktoren auf die Akzeptanz ermittelt werden und die erzielten Ergebnisse Planungsinformationen strategischer Art für Bibliotheken und Verlage liefern. Professor Mundt benannte weiterhin die Messprobleme, die bei derartigen Untersuchungen zu erwarten sind, und stellte den daraus folgenden Mixed Mode-Untersuchungsansatz vor, bei dem Classroom Surveys und Kurzinterviews mit Lehrenden und Studierenden zum Einsatz kommen sollen. Projektpartner sind auf Verlagsseite die UTB-Verlage, auf Bibliotheksseite 6 Hochschulbibliotheken, darunter auch die UB Tübingen. Über die Projektmitarbeit erhalten wir den Zugriff auf die UTB-Studi-e-book Bibliothek für 2 Jahre kostenfrei.

Dr. Karl-Heinz Höfner von der Oldenbourg-Verlagsgruppe aus München führte die Erfahrungen des Verlags mit der Einführung von Lehrbüchern aus. Die Verlagsgruppe aus Oldenbourg Wissenschaftsverlag und Akademieverlag hält 3.500 lieferbare Titel vor, davon

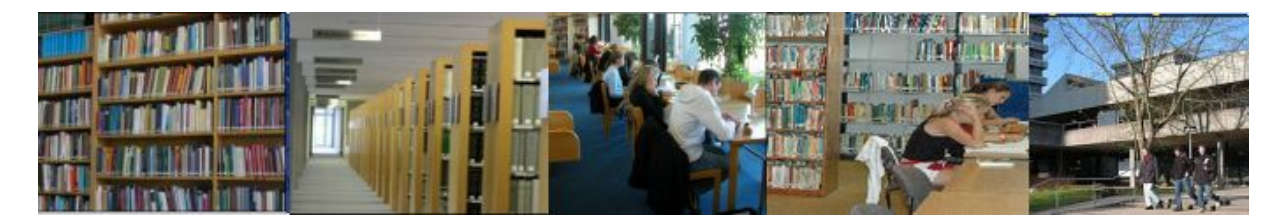

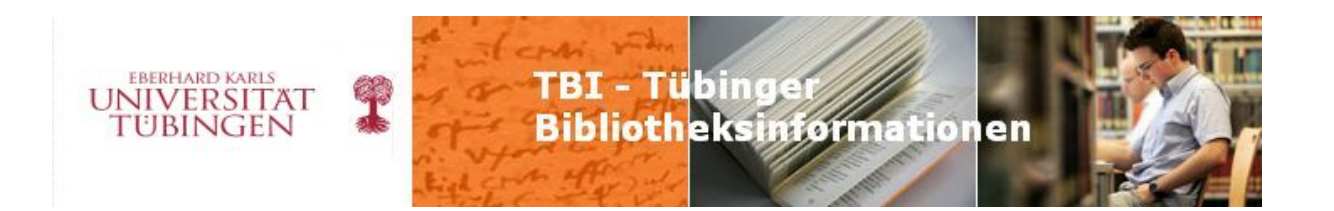

800 Titel auch in elektronischer Form. Sie bietet eher kleine Paketmodelle an, in denen ca. 30% Lehrbuchtitel enthalten sind. Diese machen aber den größen Teil des Gesamtpaketpreises aus, da sie überproportional genutzt werden. Dr. Höfner zeigte weiterhin einige Schwierigkeiten der Preiskalkulation bei elektronischen Lehrbüchern auf (Stichwort: "Was ist ein gerechter Preis?"). Aus seiner Sicht muss auf jeden Fall die höhere Nutzung berücksichtigt werden, da der Verlag auch die Autorenrechte wahren muss und bereits Einbrüche bei den Print-Exemplaren zu verzeichnen sind. Dabei geht es vor allem auch um den Privatkauf, nicht nur um die geringere Bestückung der Lehrbuchsammlungen durch die Bibliotheken. Die Preiskalkulation zusätzlich schwierig machen lokale Besonderheiten wie z.B. die Tatsache, dass einzelne Titel in einigen Institutionen zu den Standardlehrbüchern gehören, in anderen wiederum nur im Ausleihbestand stehen, weil sie vom entsprechenden Dozenten nicht empfohlen werden. Weitere Kostenfaktoren für den Verlag sind der (noch?) hohe Personaleinsatz im E-Book-Bereich, der Erklärungsbedarf, z.B. für Autoren, die Etablierung neuer Verkaufs- und Betreuungsstrukturen und nicht zuletzt der intensivere Kontakt mit den Bibliotheken, der aber auch als Chance zu sehen sei. Dr. Höfner kam daher zu dem Schluss, dass etablierte Lehrbücher als E-Books in Campuslizenz auch in Zukunft deutlich teurer sein werden als normale Monographien. In der Diskussion bezeichneten andere Verlagsvertreter es als "mutig", überhaupt elektronische Lehrbücher anzubieten. Einige tun das explizit nicht (z.B. Taylor und Francis).

"E-Books aus der Wolke" war der Titel des letzten Vortrags des Tages von Dr. Klaus Junkes-Kirchen von der UB Frankfurt. In seinen Thesen stellte er, manchmal zur allgemeinen Erheiterung, verschiedene Szenarien zur Zukunft des E-Books zusammen. Für die nähere Zukunft sieht er E-Books als Standardangebot, auch auf mobilen Endgeräten. Lehrbücher wird es seiner Meinung nach auch weiterhin noch gedruckt geben, für Monographien sieht er einen vermehrten Einsatz von print on demand, zusätzlich zum Standard E-Book. Daneben könnten PaperC-ähnliche Angebote zunehmen. Top-Titel im Lehrbuchbereich könnten in Datenbanken zusammengefasst und als "enhanced books" durch weitere Medien angereichert werden (z.B. kleine Filme).

Nach den Vorträgen wurde das Thema "Wer bezahlt das Lehrbuch oder sind Verlage Hasenfüße?" in Arbeitsgruppen aus jeweils Bibliothekaren und Verlagsvertretern bearbeitet und anschließend im Plenum kontrovers diskutiert. Unterthemen waren z.B. die Preisgestaltung der elektronischen Lehrbücher aus Sicht der Bibliotheken bzw. der Verlage und die Frage, wie groß der Rückgang der Printverkaufszahlen im Privatverkauf sein würde,

oder ob sogar ein Werbeeffekt eintreten könnte.

Abgerundet wurde dieser sehr informative Tag durch eine kleine Hafenrundfahrt und ein gemeinsames Abendessen im Bremer Ratskeller.

Den zweiten Tag begann Dr. Barbara Block von der GBV-Verbundzentrale mit einem bibliothekarischen Kernthema. Der Titel "Der Katalog und die Metadaten:

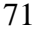

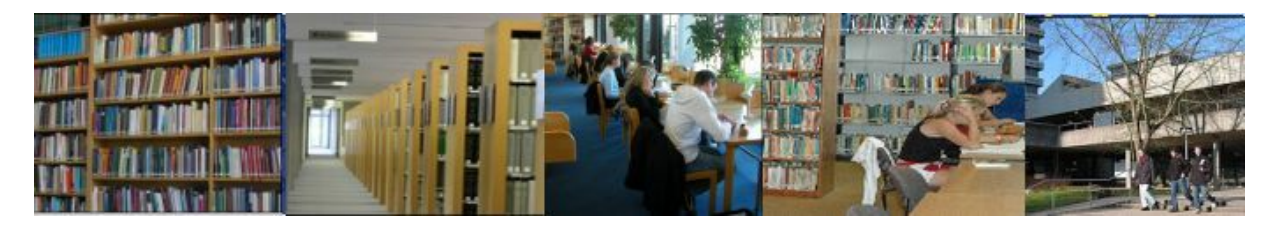

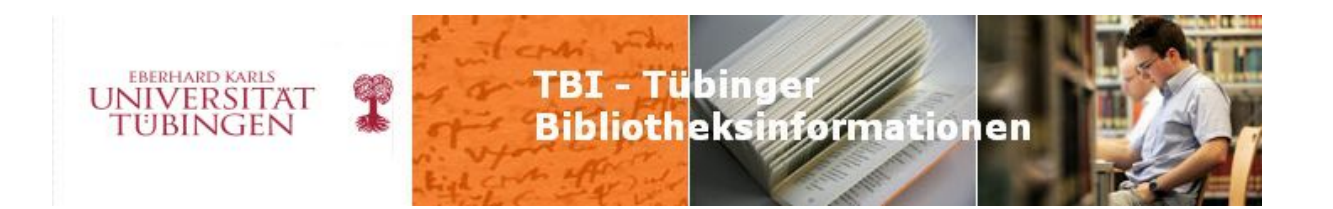

Automatisierungslust und –frust" sagte eigentlich schon alles: es wird versucht, möglichst viel von den mitgelieferten Metadaten, gerade bei den Paketen, automatisch in den Verbund einzuspielen, aber das Ergebnis ist meist nicht zufriedenstellend. Dr. Block stellte den Workflow der Katalogdaten am Beispiel des GBV vor, betonte die enge Kooperation der Verbundzentralen mit den Bibliotheken und sprach die Heterogenität der von den Anbietern erhältlichen Daten an. Zusätzliche Probleme bereiten solche Titel, die in verschiedenen Anbietern und in verschiedenen Paketen ankommen sowie die unterschiedliche Behandlung von neuen Auflagen. Dubletten sind hier vorprogrammiert. Neue Auflagen werden teilweise einfach ausgetauscht, behalten aber oft die URL. Zudem entsprechen die Metadatenlisten oft nicht den Titeln im Paket. Bemängelt wurde auch die oft späte Verfügbarkeit der Metadaten. Um einige dieser Missstände zu beheben, hat die Verbundzentrale ein Papier zu den Qualitätsanforderungen in Planung, welches sie als Richtlinie an die Verlage geben möchte. Weiter im Bereich Metadaten ging es anschließend mit Paul Dibble (Nielsen Book Data). Nielsen Book Data bündelt Metadaten fast aller englischsprachigen Verlage und bereitet sie für Bibliothekslieferanten und Buchhändler auf. Die firmeneigene Datenbank umfasst 13 Millionen Einträge, davon 510.000 für E-Books. Dibble sieht insgesamt ähnliche Probleme im E-Book Bereich wie Dr. Block. Insbesondere ist dem Datenlieferant die Inkonsistenz bei der Vergabe der ISBN ein Dorn im Auge. Abhilfe könnte die Vergabe eigener ISBNs für jedes eigenständige Format schaffen, d.h. heisst konkret, dass ein

Inhalt mehrere ISBNs für Paperback, Hardcover, E-Book im pdf-Format, E-Book im epub-Format, usw. erhalten würde. Wichtig dabei ist, dass eine ISBN ein handelbares Objekt eindeutig identifiziert. Dazu möchte Nielsen Book Data eine neue Identifizierungsnummer, die sogenannte ISTC (International Standard Text Code), für das kreative Werk unabhängig von Format und Bindeart einführen, an die dann die verschiedenen ISBNs angehängt werden können. Weitere Kernthemen, mit denen sich Nielsen Book Data beschäftigt, sind die Schaffung von Standards für den Datenaustausch z.B. auf ONIX-Basis, dem auf XML basierenden Metadatenstandardformat der Verlage, sowie Überlegungen zur größeren Transparenz in der Handelskette und bei der Preisgestaltung, auch vor dem Hintergrund von exklusiven Produkten wie den E-Books im Kindleformat von Amazon. Den letzten Vortrag der Veranstaltung hielt Rom Steensma von Ingram mit der Vorstellung von MyiLibrary Patron Select. MyiLibrary ist eine E-Book-Plattform mit zur Zeit ca. 250.000 Titeln von 200 akademischen Verlagen, die den Kauf von Einzeltiteln im Pick&Choose-Verfahren ermöglicht. In der Variante "Patron Select" stößt der Kunde den Erwerb eines Titels durch seine Nutzung an. Ein klarer Vorteil für die Bibliothek liegt darin, dass auf diese Weise bedarfsorientiert gekauft wird und eine höhere Nutung erwartet werden kann. Erste

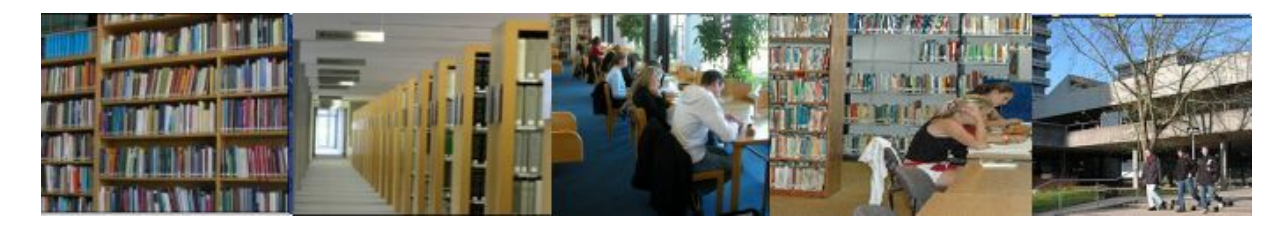

Zahlen dazu liefert eine Studie an der University of York: hier wurden die von Nutzern
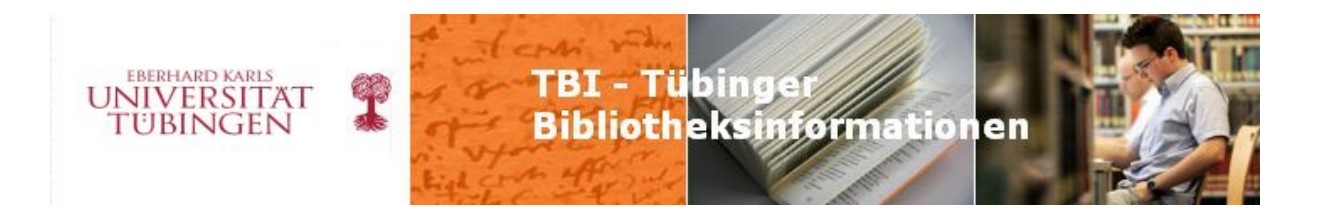

ausgewählten Titel über den beobachteten Zeitraum im Durchschnitt fast doppelt so oft genutzt wie die von Bibliothekaren ausgewählten Titel.

Insgesamt zeigte die sehr gut besuchte Veranstaltung, dass der Bereich E-Books noch weit davon entfernt ist, Routine in Bibliotheken und Verlagen zu werden. Beide Seiten probieren noch viel aus, wirkliche Best Practice-Modelle gibt es bislang nicht. Deutlich wurden auch die vielen Veränderungen in allen Bereichen der Bibliotheken und der Verlage, die ein Angebot von elektronischen Büchern mit sich bringen. Dies erfordert eine enge Kooperation sowohl innerhalb der Bibliothek als auch mit den Zwischenhändlern und Verlagen. Für die UB Tübingen habe ich wichtige Anregungen mitgenommen, nicht zuletzt auch durch die zahlreichen persönlichen Gespräche in den Pausen. Ich hoffe, wir werden einiges davon in Zukunft umsetzen können.

**(Johanna Dammeier)** 

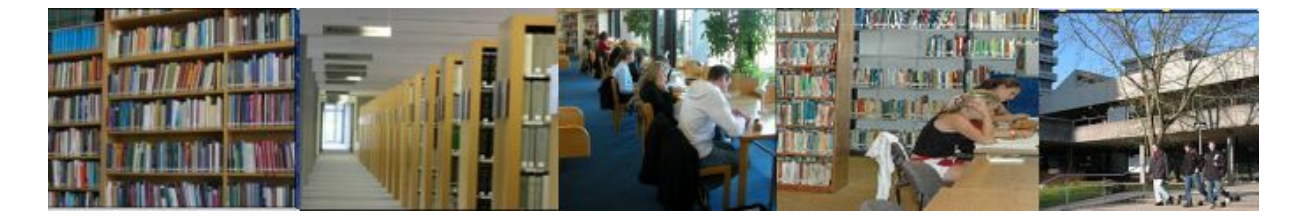

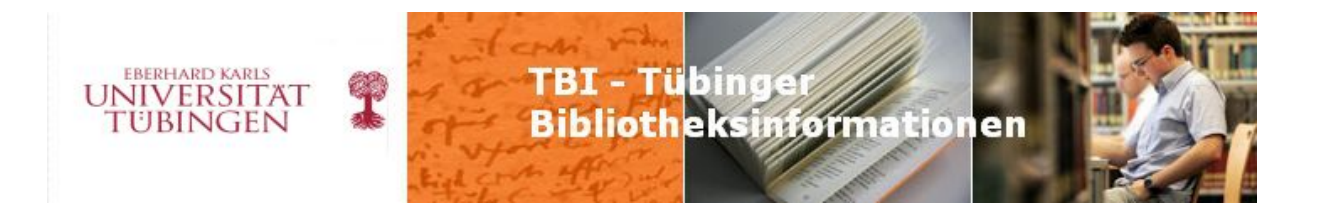

#### **ub info 2010/10 Seite 3/4**

# **Jahrestagung der Gesellschaft für Medien in der Wissenschaft 2010 in Zürich**

Vom 13. bis 15. September fand in Zürich die Jahrestagung der Gesellschaft für Medien in der Wissenschaft e.V. statt. Über 200 Wissenschaftler verschiedener Fachrichtungen der Pädagogik und der Informatik und Vertreter von E-Learning Einrichtungen aus dem deutschsprachigen Raum – von Hamburg bis Wien, Zürich bis Dresden – diskutierten unter dem Motto "Digitale Medien für Lehre und Forschung" über aktuelle Entwicklungen im Bereich des Medieneinsatzes.

#### *Ausstellung im Lichthof des Hauptgebäudes der Universität Zürich*

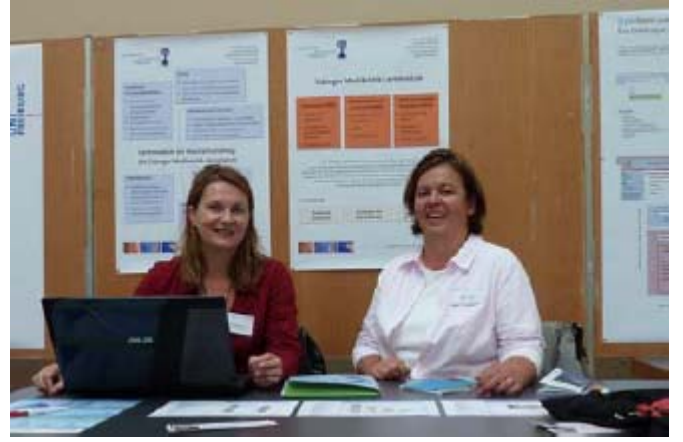

Schwerpunkte waren auf der einen Seite die verschiedenen Einsatzszenarien elektronischer Medien, wie z.B. Forschungskooperation, Nutzung von Forschungsdaten, didaktische Szenarien im Kontext von E-Learning und neue Werkzeuge für die Lehre, auf der anderen Seite ging es um die Rolle von E-Learning Support-Einrichtungen an Hochschulen und den viel weiteren Rahmen der Hochschulorganisation. So stellte beispielsweise Professor

Projekte vor, so auch die Tübinger Mediävistik Lernmodule, die am Lehrstuhl von Professor Ridder in der Germanistik entstehen und die inzwischen im Bibliothekskatalog nachgewiesen sind (s. <http://tobias-lib.uni-tuebingen.de/portal/tuebinger-mediaevistik-lernmodule>). Catherine Mongenet die aktuell stattfindende Reorganisation der Universität Straßburg vor, die gerade im Bereich Informations- und Kommunikationsmedien vielfältige Neuerungen beinhaltet. In der begleitenden Ausstellung stellten sich verschiedene Einrichtungen und

Welche Impulse konnten für Entwicklung unserer E-Learning-Dienste in Tübingen mitgenommen werden? Zunächst war die Einladung zur Ausstellung ein Erfolg für das Projekt und damit auch für die Universitätsbibliothek, die das Projekt vielfältig unterstützt.

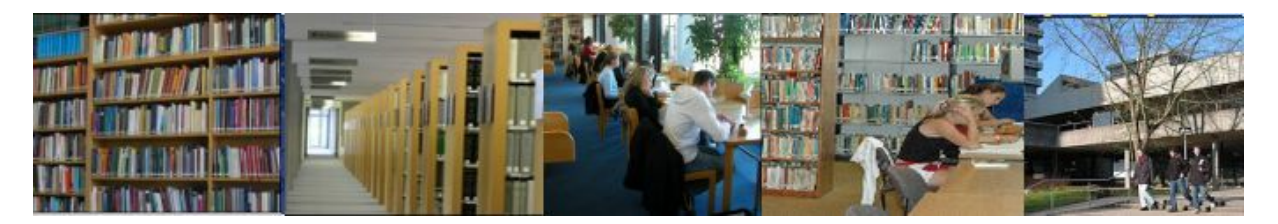

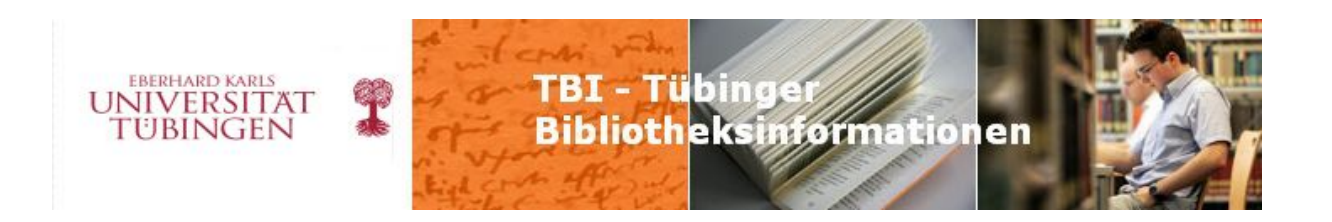

Die perfekte Organisation der Tagung und die gute Atmosphäre werden den Teilnehmer/innen lange in Erinnerung bleiben.

Bibliothek, E-Learning und E-Science, E-Learning und Hochschuldidaktik. Der Was den inhaltlichen Bereich anbelangt, so wurde an vielen Stellen sichtbar, dass wir auf der Höhe der aktuellen Entwicklungen und Diskussionen sind und auch die richtigen Themen besetzen, so z.B. den Bereich elektronische Prüfungen. Besonders deutlich wurde zudem, wie wichtig die Schnittstellen sind, um den Einsatz von Medien in den Wissenschaften weiterzuentwickeln: E-Learning und Einsatz von Medien in den

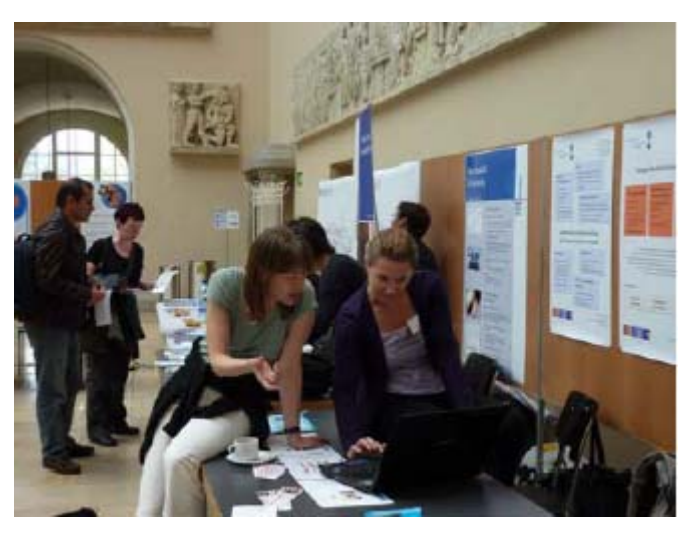

ist auf der einen Seite selbstverständlich geworden, auf der anderen Seite fängt er allerdings gerade erst an. Wissenschaften, so der Leiter des E-Learning-Zentrums der FU Berlin, Prof. Apostolopoulos,

Publikation zum Ausstellungsbeitrag: Andrea Fausel/Slavica Stevanovic: Lernmodule Forschung, Münster: Waxmann Verlag, 2010. S. 437-438. Der Tagungsband ist im im Hochschulalltag: die "Tübinger Mediävistik Lernmodule", in: Schewa Mandel, Manuel Rutishauser, Eva Seiler Schiedt (Hrsg.): Digitale Medien für Lehre und Internet verfügbar unter

http://www.waxmann.com/?eID=texte &pdf=2385Volltext.pdf&typ=zusatztext

**(Andrea Fausel)** 

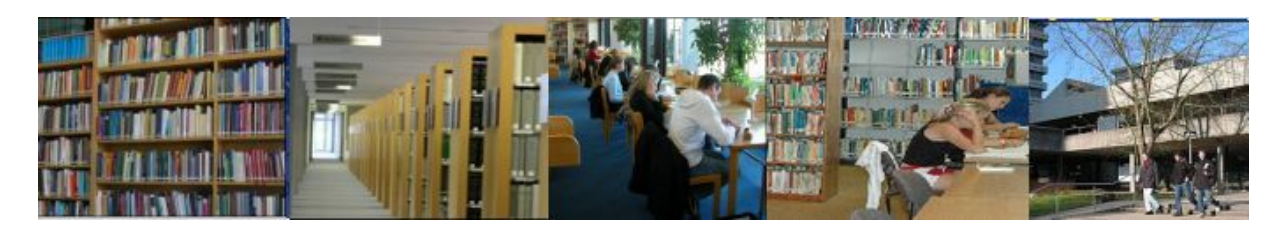

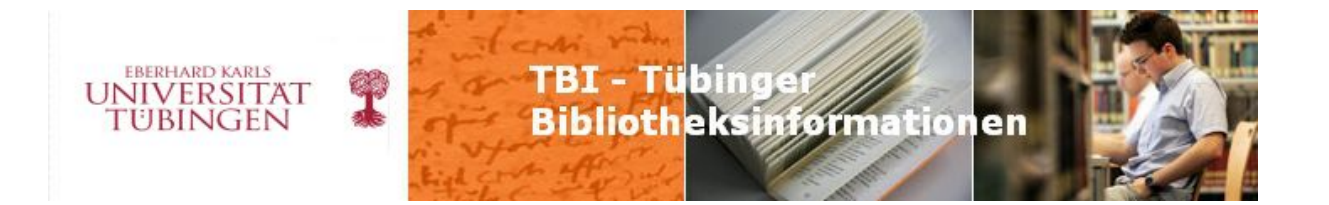

### **ubinfo 2010/10 Seite 3/4**

# **Vhbw-Workshop 2010**

Am 29. September 2010 fand im Historischen Lesesaal der Universitätsbibliothek der

Vhbw – statt. Die Veranstaltung unter Institut für Wissensmedien und der Uni-E-Learning zu tun haben. Der Gastgeber diesjährige Workshop der Virtuellen Hochschule Baden-Württemberg – kurz dem Themenschwerpunkt "E-Learning-Schnittstellen" wurde gemeinsam vom Learning-Portal, organisiert. Der Workshop versteht sich als Treffpunkt für alle diejenigen, die an Universitäten und anderen Hochschulen im Land mit erhält dabei auch die Möglichkeit, die eigenen Aktivitäten vorzustellen. Die

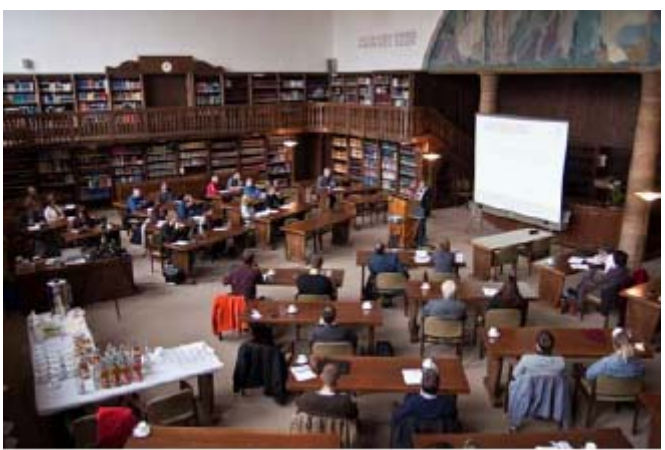

wechselten die Teilnehmenden den Tisch und konnten in neuer Runde und zu wieder anderen zeigten zudem aktuelle Entwicklungen und Neuerungen auf den Internetseiten der Virtuellen Hochschule Baden-Württemberg. rund 50 Teilnehmenden zeigten sich begeistert von der besonderen Atmosphäre des Historischen Lesesaals und nutzten die intensiven Diskussionsmöglichkeiten, die das "Weltcafé" am Nachmittag bot. Mit dieser Methode wurde an Thementischen – u.a. zu E-Learning und Bibliothek, E-Learning und Didaktik – diskutiert, nach einer gewissen Zeit Themen ins Gespräch kommen. Eröffnet wurde die Veranstaltung durch Walter Kaag vom Ministerium für Wissenschaft und Kunst, der die Bedeutung des E-Learning für die Universitäten hervorhob und zugleich deutlich machte, wie schwierig der Weg der E-Learning-Verantwortlichen zuweilen ist. Hier gelte es immer wieder, an den Hochschulen Überzeugungsarbeit zu leisten. Prorektor Prof. Müther betonte in seinem Grußwort den Stellenwert, den das E-Learning gerade an der Universität Tübingen im Zeichen der Verbesserung der Lehre genieße. Daran anschließend nutzten die Gastgeber die Gelegenheit, über ihre Aktivitäten zu berichten und spezifische Schnittstellen und Kooperationen aufzuzeigen – z.B. zwischen Bibliothek und Rechenzentrum, E-Learning und Hochschuldidaktik. Anne Thillosen und ihre Kollegen vom Institut für Wissensmedien

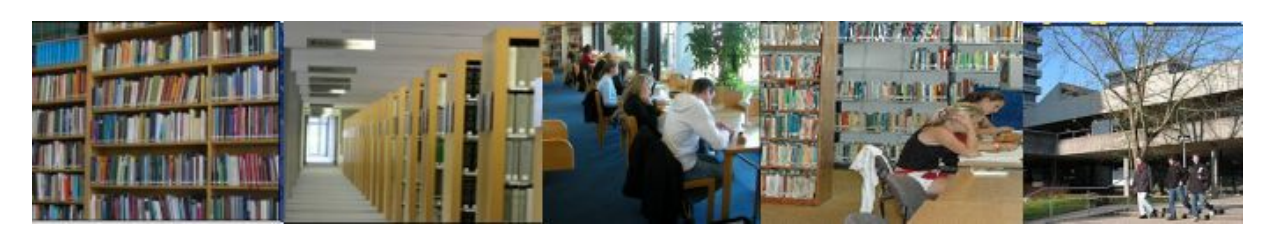

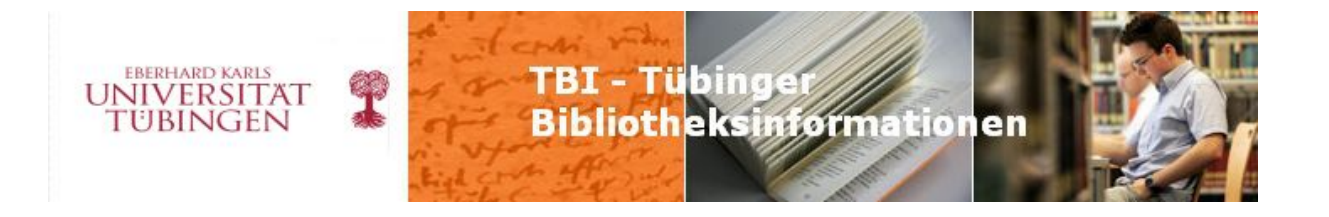

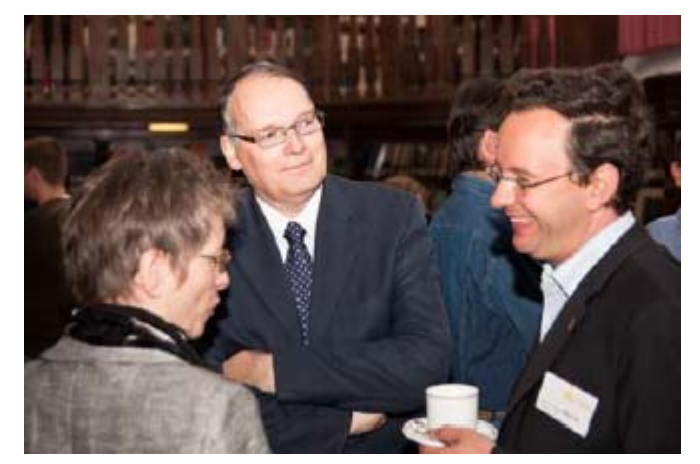

Trotz aller Möglichkeiten der Virtualität zeigte sich einmal mehr, wie wichtig es ist, die Menschen live zu erleben und direkt miteinander zu sprechen, um Kontakte aufzubauen und sich weiter zu vernetzen.

**(Andrea Fausel)** 

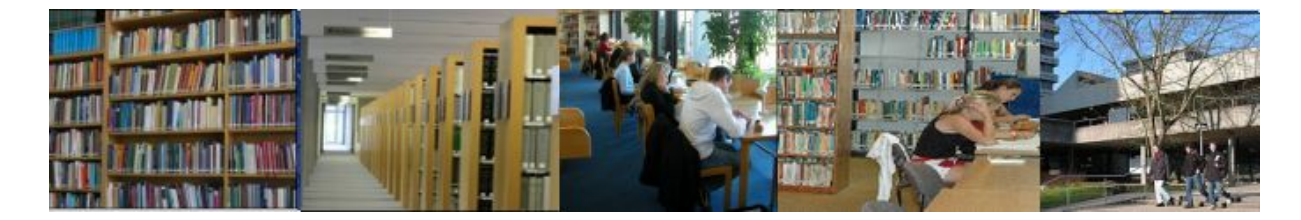

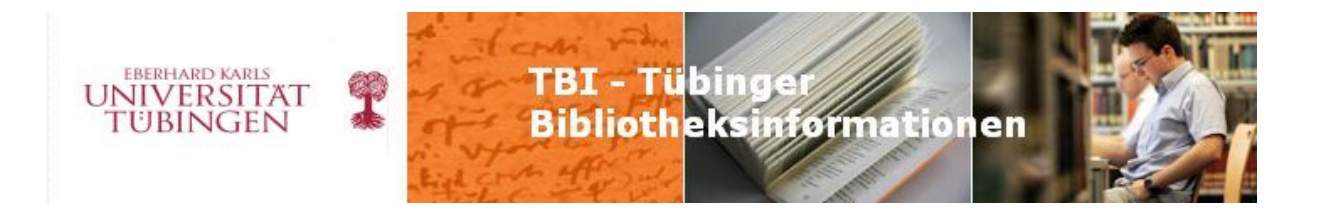

### **ubinfo 2010/10 Seite 5**

# **Neues Konzept bei Schülerführungen**

Pünktlich zu Beginn des neuen Schuljahres stellt die Universitätsbibliothek ein neues Konzept für Schülerführungen vor. Ziel der neu entwickelten Module ist, die Schüler aktiv in die Führung oder Schulung einzubinden.

Da wir die beliebten und bewährten Führungen – wie sie bisher abgehalten wurden – natürlich nicht verändern oder gar abschaffen wollten, tauchen sie im neuen Konzept unter dem Namen "Basics" auf. Es handelt sich hierbei um eine ca. einstündige Führung, bei der neben einem Rundgang durch die Benutzungsbereiche und das Magazin der Bibliothek auch der Bibliothekskatalog erklärt wird. Alle grundlegenden Informationen zur Recherche, zum Auffinden der Bücher und zum Ausleihvorgang werden vermittelt.

Ins Programm neu aufgenommen wurden die "Bibliotheks-Rallye" und das "Recherche-1x1". Die 90-minütige Bibliotheks-Rallye erweitert das Grundmodul "Basics" um ein Arbeitsblatt, das die Schüler in Kleingruppen von 2-3 Personen bearbeiten. Dabei lernen sie die Bibliothek auf eigene Faust kennen und ermitteln z.B. die Antworten auf Fragen nach Beständen der Bibliothek oder Benutzungsmodalitäten. Den Abschluss der Rallye bildet ein Buchstabenrätsel, bei dem die Schüler Begriffe aus dem Bibliotheksalltag finden müssen. Das dritte, ebenfalls 90-minütige Modul, zielt nicht auf die Orientierung der Schüler in den Räumlichkeiten der Bibliothek ab, sondern gibt Hilfestellungen bei der Literatur- und Informationssuche. Neben eingehender Erläuterung des Bibliothekskatalogs werden Fachdatenbanken und die Internetrecherche vorgestellt. Zu jedem Suchinstrument führen die Schüler Beispiel-Recherchen durch und bewerten die Ergebnisse (besonders wichtig bei der Suche im Internet). Im Verlauf der Schulung werden einige Ausschnitte aus Videos gezeigt, die im Lotse-Projekt der Universitäts- und Landesbibliothek Münster erstellt wurden (siehe [http://lotse.uni-muenster.de/tutorials/\)](http://lotse.uni-muenster.de/tutorials/).

Da die neue Konzeption auf der Direktorenkonferenz der Tübinger Schuldirektoren im Juli von Herrn Siems und Frau Griewatz vorgestellt wurde, ist die Nachfrage bereits jetzt sehr groß. Deshalb freuen sich die Mitarbeiter des Infozentrums über jede Unterstützung – wenn Sie also Spaß am Umgang mit Schülern haben und sich vorstellen könnten, an einem der Module mitzuwirken, melden Sie sich gerne bei uns.

Eine Kurzbeschreibung der Führungen finden Sie auf unserer Homepage unter [http://www.ub.uni-tuebingen.de/lernen-lehren-forschen/information-einfuehrung](http://www.ub.uni-tuebingen.de/lernen-lehren-forschen/information-einfuehrung-schulung/fuehrungen/schueler0.html)[schulung/fuehrungen/schueler0.html](http://www.ub.uni-tuebingen.de/lernen-lehren-forschen/information-einfuehrung-schulung/fuehrungen/schueler0.html).

**(Barbara Drechsler)** 

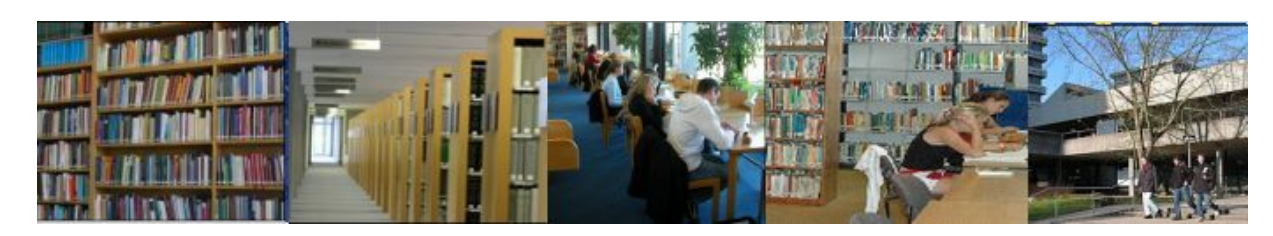

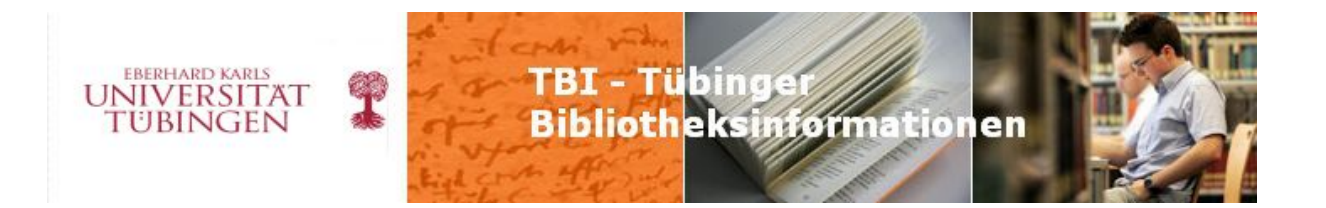

### **ub info 2010/12 Seite 1-2**

### **Entsäuerungsaktion "Kriegsliteratur Laiblin" abgeschlossen**

Zu den vielen württembergischen Kultureinrichtungen, die der in Pfullingen lebende Mäzen und Privatier Louis Laiblin (1861- 1927), der 1924 zum Ehrensenator der Eberhard-Karls-Universität ernannt wurde, mit Geldzuwendungen förderte, gehörte neben der Stadt Pfullingen (Pfullinger Hallen, Schönbergturm) oder der Hofbibliothek in Stuttgart die Tübinger Universitätsbibliothek. Laiblins großes Vermögen beruhte auf der im Jahre 1892 erfolgten Auszahlung von Geschäftsanteilen seines verstorbenen Vaters an der Papierfabrik Gebr. Laiblin in Pfullingen in Höhe von etwa 900.000 Goldmark. Laiblin zog sich aus der Geschäftsleitung zurück und überließ diese seinen beiden Vettern. Der damalige Direktor der Universitätsbibliothek, Karl Geiger (1855-1924), war wegen des unzureichenden Anschaffungsetats in Kontakt mit verschiedenen Privatpersonen getreten, um sie um finanzielle Unterstützung beim Ankauf besonders teurer Werke und Schließung von Bestandslücken vor allem im Bereich der Bibliotheks-, Buch- und Kunstwissenschaft zu bitten. Im Zeitraum zwischen 1905 und 1919 erhielt die UB Tübingen von Laiblin insgesamt elf Geldzuwendungen im Umfang von 19.000 Mark zur Anschaffung von Literatur. Aus dem Kontakt zu dem Pfullinger Mäzen erwuchs nicht nur eine erhebliche Bereicherung des Bestandsaufbaus der Bibliothek, sondern auch eine Freundschaft zwischen Geiger und dem Geheimen Hofrat Laiblin, der am 8. Juli 1914 die zwei Jahre zuvor fertiggestellte neue Universitätsbibliothek im "Bonatzbau" besuchte. Nach dem Ausbruch des Ersten Weltkriegs im August 1914 plante Geiger den Aufbau einer umfassenden Sammlung in- und ausländischer Literatur, die "den Weltkrieg, seine Heldentaten und seinen tragischen Ausgang" in allen nur möglichen Facetten zum Inhalt hatte. Laiblin war sofort bereit, diese Sammlung von Kriegsliteratur mit seinen Geldstiftungen zu ermöglichen (nur am Rande sei hier vermerkt, dass mit der "Weltkriegsbücherei" in Stuttgart, der späteren Bibliothek für Zeitgeschichte, nach 1921 eine ähnliche Sammlung aufgebaut wurde, die auf die Privatsammlung des Industriellen Richard Franck zurückgeht).

Die etwa 10.000 Einzeltitel umfassende Sammlung der "Kriegsliteratur Laiblin" des In- und Auslands aus zahlreichen Fachgebieten, darunter sehr viele Sammelbände mit

"Kleinschriften", ist im Bestand der UB Tübingen nicht nur durch die olivgrünen Einbände leicht zu erkennen, sondern auch durch ein Exlibris. Viele Werke dieser Sammlung dürften in anderen wissenschaftlichen Bibliotheken kaum vertreten sein, da sie meist nicht zu deren typischem Erwerbungsprofil gehörten. Für die Erforschung vor allem der Sozial- und

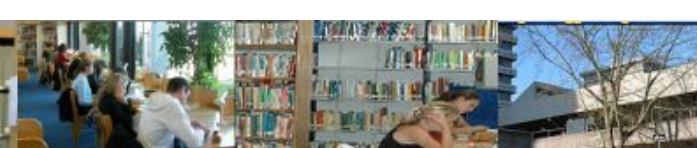

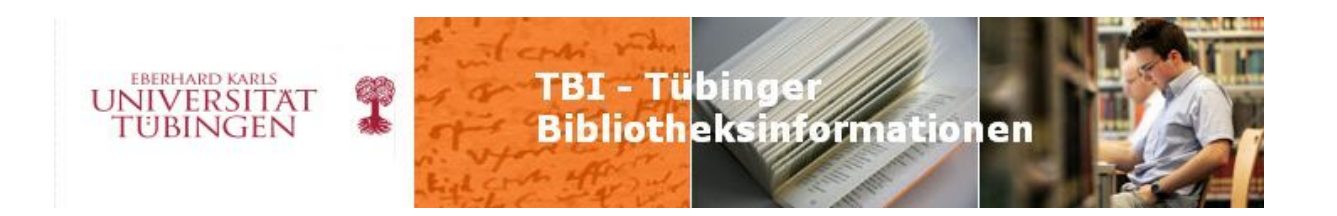

Mentalitätsgeschichte der Kriegsjahre von 1914 bis 1918 sind sie von großer Bedeutung. Viele dieser Bände wurden seinerzeit – den Zeitumständen entsprechend – auf stark säurehaltigem Papier gedruckt. Deshalb ist die Universitätsbibliothek Tübingen sehr dankbar, dass in den Jahren 2008 bis 2010 insgesamt etwa 4.500 Bände dieser Sammlung aus Mitteln des "Landesrestaurierungsprogramms Baden-Württemberg" in Leipzig durch die Preservation Academy" (PAL) fachgerecht entsäuert werden konnten, um den weiteren Zerfallsprozess des Papiers aufzuhalten. Die Gesamtkosten dieser auf drei Jahre verteilten Aktion betrugen 42.137 € - damit schlägt die Entsäuerung eines Bandes mit 9,35 € zu Buche. Zunächst war es notwendig, die betreffenden Bände aus den einzelnen Bestandsgruppen im Magazin auszuheben (es handelt sich hauptsächlich um die Signaturgruppen D, E, F, G und H, also um die Fächer Literaturwissenschaft, Staats- und Wirtschaftswissenschaft, Geschichte, Theologie und Rechtswissenschaft).

Hier konnten allein anhand der olivgrünen Einbände größere "Bestandsnester" leicht wusfindig gemacht werden.

Allerdings kamen für die Entsäuerung keine Bände in Frage, die über einen sehr großen Bildanteil verfügen oder auf Hochglanzpapier gedruckt wurden. Das Material wurde dann in vier großen Partien in den Jahren 2008, 2009 und 2010 von der Leipziger Entsäuerungsfirma in Tübingen abgeholt und nach einigen Wochen wieder angeliefert. (Übrigens gab das Universitätsarchiv bei dieser Gelegenheit stets eigenes Aktenmaterial zur Entsäuerung mit, deren Finanzierung ebenfalls aus dem Landesrestaurierungsprogramm erfolgt.) Die zurückgekehrten Bände sind durch ein kleines, innen angebrachtes Etikett, markiert und werden künftig zur Benutzung nur in den Historischen Lesesaal gegeben. In die betreffenden Lokalsätze der SWB-Titelaufnahmen wurde dann in der Kategorie 4803 ein Vermerk zum Entsäuerungsdatum eingetragen, außerdem in die Kategorie 8002 ein Kürzel, das das angewendete Entsäuerungsverfahren kennzeichnet.

Zwar waren sehr viele Werke aus der Sammlung Laiblin schon mit einer Titelaufnahme im SWB vertreten; es wurden aber bei dieser Gelegenheit viele neue Tübinger Lokalsätze sngelegt und die nicht im Südwestverbund nachgewiesene Titel von Frau Höh katalogisiert. Ein herzlicher Dank gilt an dieser Stelle besonders Frau Höh (Titelaufnahme/ Konversion), Herrn Behm (Ausleihzentrum/Erfassung) und Herrn Tamulski (Magazin).

**(Wilfried Lagler)** 

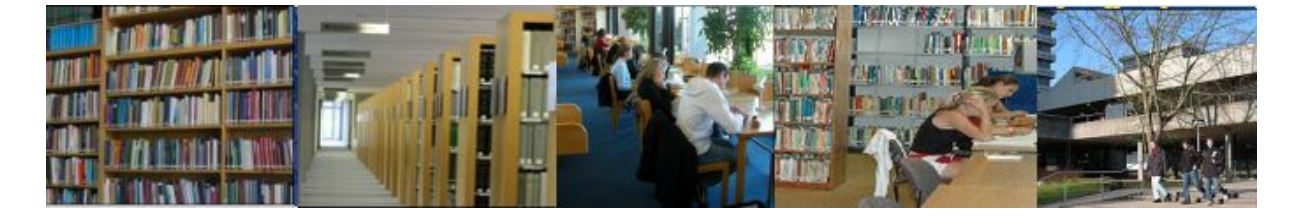

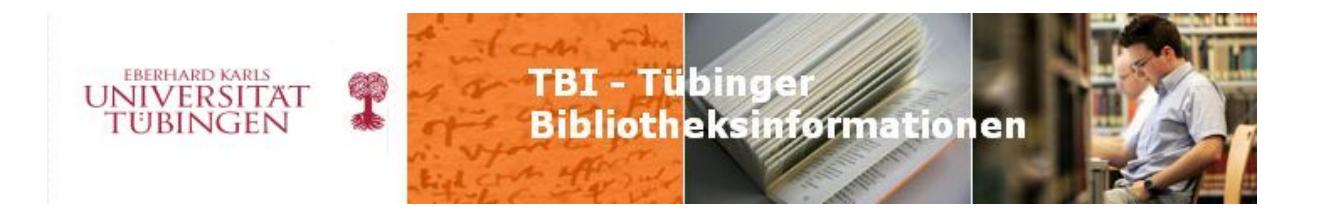

#### **ub info 2010/12 Seite 4/5**

# **Fortbildungsveranstaltung "Stimme"**

Genau 14 Kolleginnen (10 aus der UB und 4 aus Fachbibliotheken) trafen sich am 16.11. um 9 Uhr im Schulungsraum, um von Frau Maxi Zöllner, einer freiberuflichen Stimmbildnerin, die über das Hochschuldidaktikzentrum Baden-Württemberg vermittelt worden war, zu lernen, wie man die eigene Stimme besser, effektiver und dabei schonender einsetzen kann. Sehr anregend bot uns die gelernte Sängerin und Schauspielerin den Stoff dar. Dieser ging über von Atemtechnik, Artikulation, Tonbildung bis hin zu Körpersprache, Gestik, Sprechtechnik und Stimmübungen. Aufschlussreich war gleich zu Anfang die Erkenntnis dass, wenn man meint "keine Luft mehr zu bekommen" oder "einem der Atem stockt", man in Wirklichkeit zu viel Luft hat. Deshalb ist in solchen Situationen AUSATMEN angesagt! Aber Ausatmen ist nicht gleich Ausatmen, denn presst man sich die allerletzte Luft aus den Rippen, folgt automatisch ein Riesen-Luftschnapper und man hat wieder zu viel... Richtiges Ausatmen ist wie "dünne Suppe kühlen" – ganz vorsichtig und sachte. Dies kann man ziemlich unbemerkt immer auch mal zwischendurch machen. Also ausatmen, bevor man einem schwierige / nervigen Benutzer antwortet, ausatmen, wenn man aufgeregt ist. Weiter übten wir, von der Kopfstimme in die Bruststimme zu wechseln, indem wir wie "Löwen" brüllten: Ganz hohes "Uuuu", dann ganz tief "Aaaa", Uuuuaaaa Uuuaaa! Umgekehrt geht es natürlich auch, das wäre dann tief beginnendes und hoch endendes "Muuuh". Um die Stimmbänder zu reinigen, sollte man mehrmals am Tag "Rosa Rose" mit im Hals rollendem R sprechen, das helfe besser, als sich zu räuspern. Räuspern ist möglichst zu vermeiden, denn es setzt einen Räusperkreislauf in Bewegung und man muss es in der Folge immer häufiger tun. Wenn man nicht gerade sprechen muss, lieber mal mit dem "Frosch im Hals" herumlaufen, und sonst immer mal wieder die "Rosa Rose" sprechen. Auch ein "stummer Schrei" hilft den Stimmbändern, möglichst mit weit aufgerissenem Mund. Auch sprechtechnisch gab es interessante Kniffe, wie man, ohne lauter zu werden, mehr Aufmerksamkeit erzielt: Die Antwort ist: Vokale deutlich und unter Umständen etwas länger aussprechen. Vor allem dem langen "A" kommt im Deutschen eine wichtige Bedeutung zu. Bei langem "A" immer den Mund weit öffnen, auch wenn man sich anfangs komisch vorkommt. Es hilft und es kommt bei den Zuhörern sehr gut an. Wir übten dies anhand des Gedichts "Die Made" von Heinz Erhardt – sehr zu empfehlen!

Am Schluss ging Frau Zöllner kurz auf Mimik und Gestik ein. Interessant war, dass sie davor warnte, bestimmte Gesten festzulegen auf eine bestimmte Botschaft, wie dies häufig in

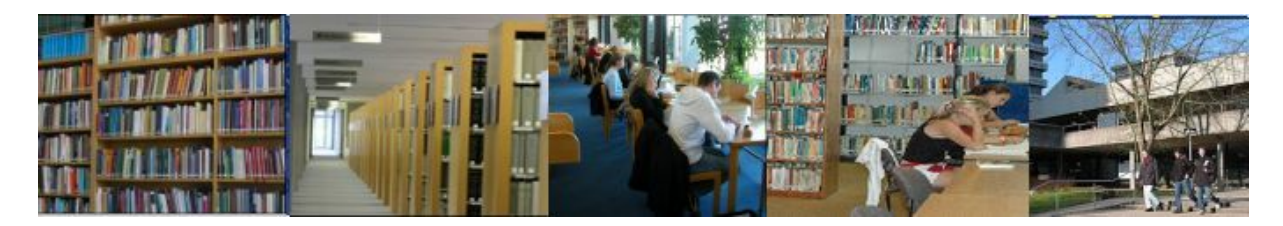

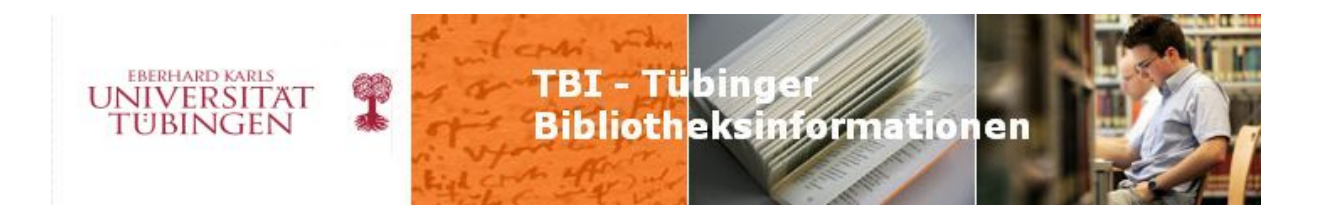

Ratgebern geschehe. Gestik und Mimik sei sehr komplex und dieselbe Körperhaltung könne einmal Verschlossenheit, ein anderes Mal aber Entspanntheit zeigen. Auch sind die Menschen eingebunden in soziale Umfelder, die bestimmte Verhaltensweisen als besonders "chic" oder "cool" finden, wo man als nicht zu der Gruppe gehörender leicht Missverständnissen erliegt. (Beispiel: Gelangweilte Mienen von Schülern, die dann aber doch alles richtig mitgekriegt haben) Gestik und Körpersprache wären aber eine ganz eigene Schulung wert. Und es ließe sich da sicherlich noch viel Interessantes auch für unseren Arbeitsalltag erfahren!

#### **(Gabriele Zeller)**

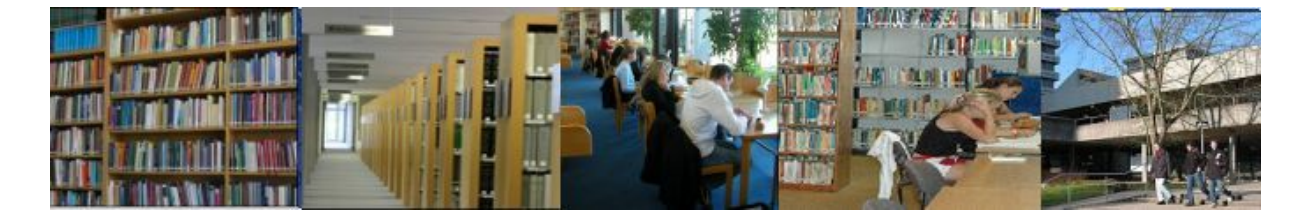